Univerzitet u Beogradu Matematički fakultet

Aleksandar Nedeljković 1102/2013

# Implementacija i evaluacija algoritama mašinskog učenja za filtriranje neželjene elektronske pošte

Master rad

Beograd, 2015.

#### Mentor: dr Filip Marić

Univerzitet u Beogradu, Matematički fakultet

### Članovi komisije: dr Mladen Nikolić

Univerzitet u Beogradu, Matematički fakultet

dr Jelena Graovac Univerzitet u Beogradu, Matematički fakultet

Datum odbrane:

Rezime: Slanje neželjene elektronske pošte (eng. spam e-mail) značajno je intenzivirano tokom poslednjih 25 godina. Mane u protokolima za slanje i ubrzan razvoj elektronskog biznisa i finansijskih transakcija direktno utiču na uvećanje pretnji putem elektronske pošte. Neželjena elektronska pošta danas predstavlja jedan od glavnih problema na internetu donoseći gubitke finansija i vremena kompanijama i individualnim korisnicima.

> Većina postojećih istraživanja na polju suzbijanja neželjene e-pošte fokusira se na dizajn protokola, metode autentifikacije i tehnike filtriranja. Među pristupima koji su razvijeni najvažnija je tehnika filtriranja. U poslednje vreme mašinsko učenje za klasifikaciju neželjene pošte je veoma važno istraživačko pitanje. Da bi se napravio dobar filter neželjene elektronske pošte, analiziraju se reči koje se pojavljuju u tekstu poruke, njihova učestanost, elektronska adresa pošaljioca, kao i mnogi drugi podaci. U procesu učenja učestvuju dobronamerni korisnici koji mogu klasifikovati određene poruke kao spam i ukoliko se te iste poruke pošalju na druge adrese u okviru istog mejl servera filter neželjene elektronske pošte će ih sam klasifikovati kao spam. Efikasan sistem filtriranja e-pošte zahteva preciznost (nizak stepen lažno pozitivnih i lažno negativnih instanci), mogućnost samorazvijanja (sistemi koji imaju mogu´cnost da se adaptiraju na nove neˇzeljene poruke) i visoke performanse (detekcija novih neželjenih poruka mora se detektovati  $brzo$ ).

> Cilj rada je implementacija i evaluacija nekih algoritama mašinskog učenja (Bajesovo filtriranje, metoda neuronskih mreža, metoda podržavajućih vektora i slično) za klasifikaciju i filtriranje neželjene pošte i njihova evaluacija na nekoliko korpusa elektronske pošte.

Ključne reči: klasifikacija tekstualnih dokumenata, filtriranje neželjene elektronske pošte, algoritmi mašinskog učenja, Naivni Bajesov algoritam, veštačke neuronske mreže (ANN), metod podržavajućih vektora (SVM),  $k$  najbližih suseda  $(kNN)$ 

# Sadržaj

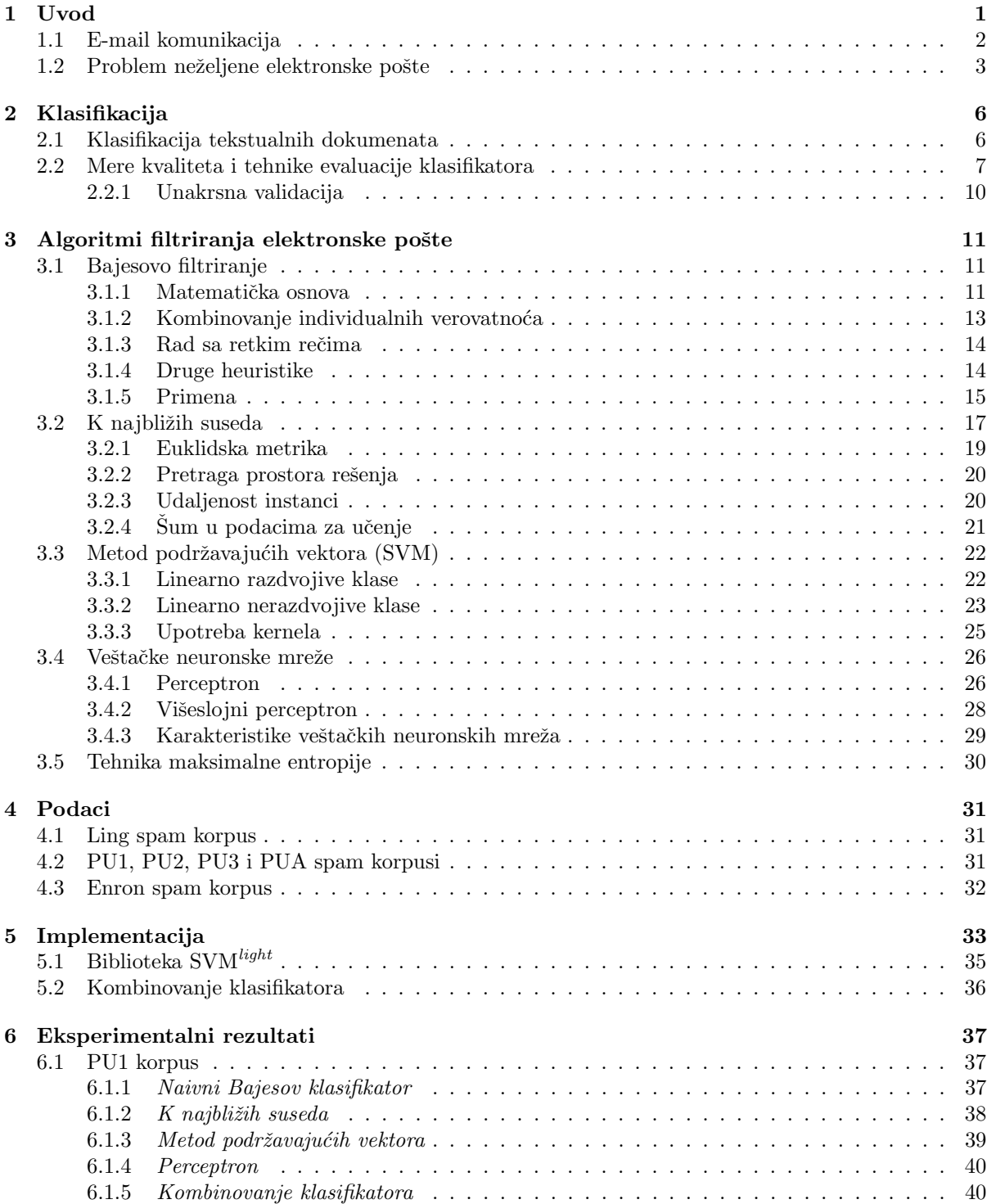

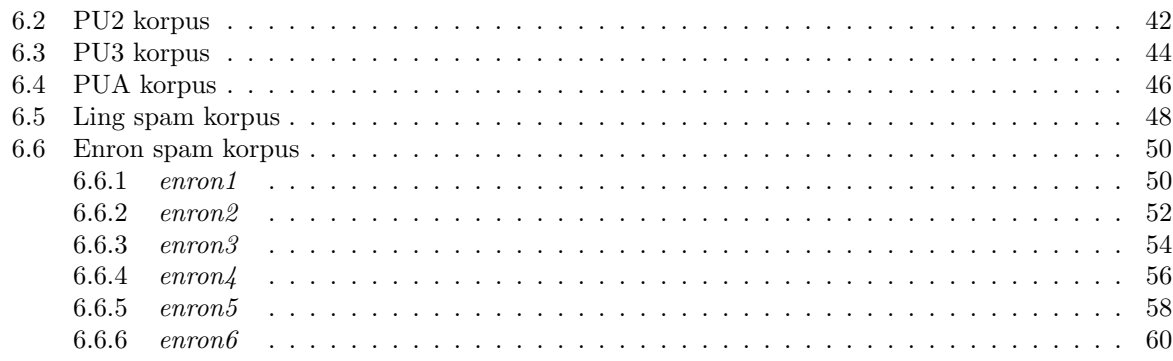

### 7 Zaključak

 $62$ 63

## Bibliografija

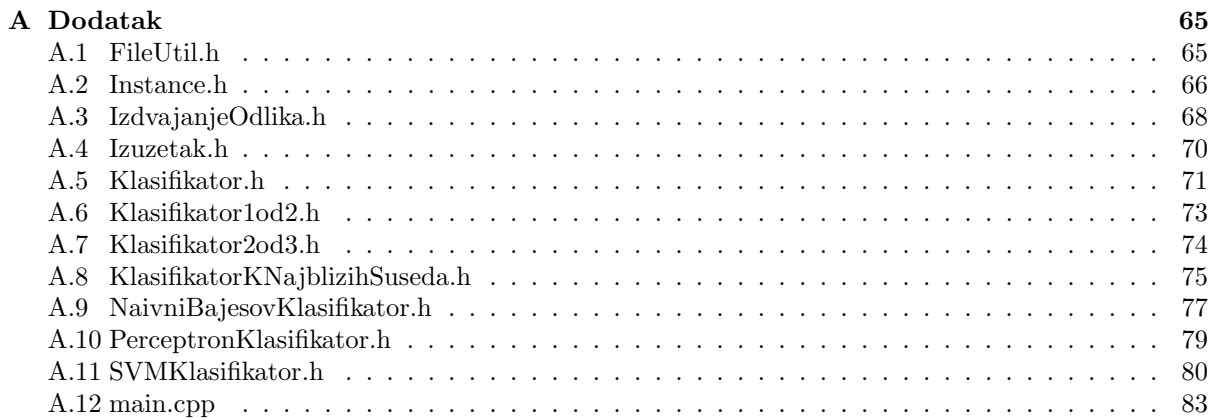

# Spiskovi

# Algoritmi

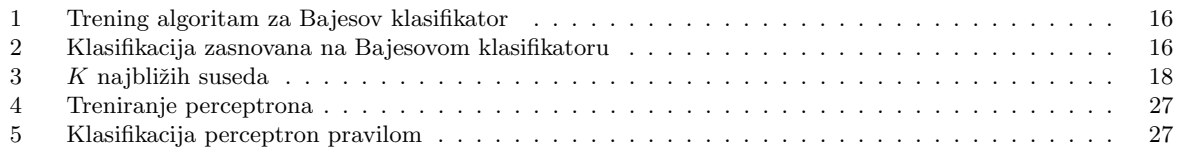

## Tabele

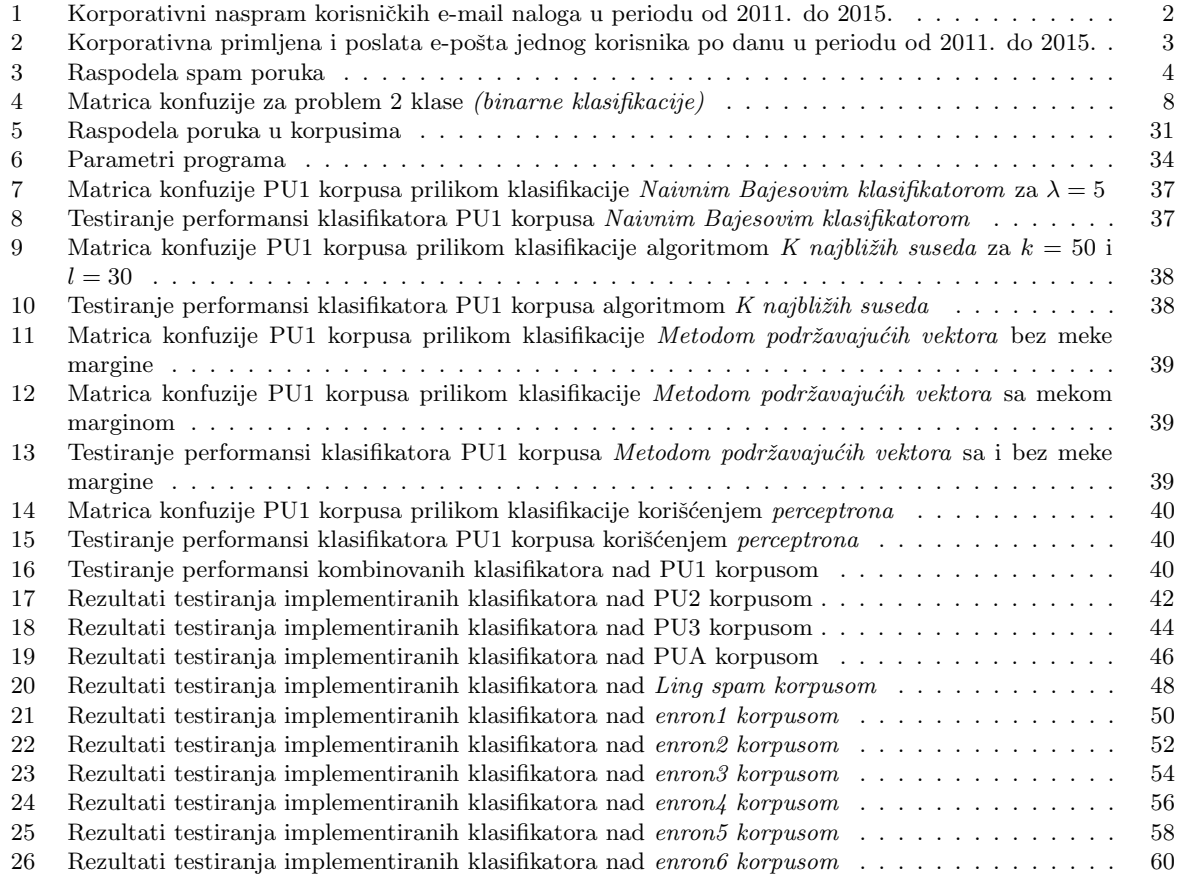

# Slike

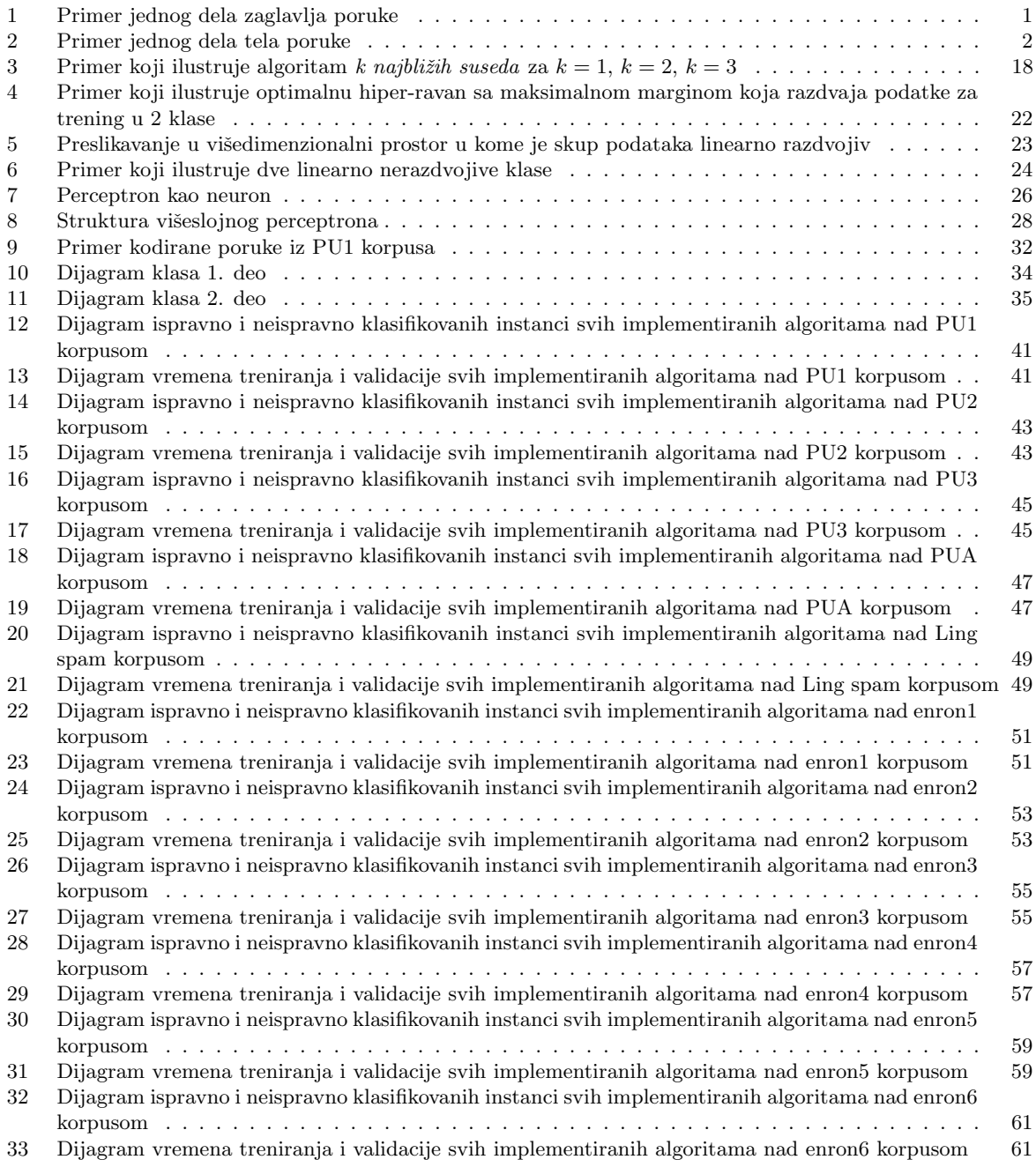

# <span id="page-7-0"></span>1 | Uvod

Elektronska pošta (e-mail) je mrežni servis koji omogućava slanje i primanje poruka raznovrsnog sadržaja. Ime predstavlja analogiju tradicionalnoj pošti, pri čemu poštansko sanduče zamenjuju serveri na kojima se pošta čuva dok je korisnik ne preuzme. Programi za rad sa elektronskom poštom se zasnivaju na uređivaču teksta za sastavljanje poruka. U oktobru 1971. (mada ima izvora koji tvrde da se to dogodilo jula 1970.) struˇcnjak za računarstvo Rej Tomlinson je napisao prvi program za razmenu poruka između dva računara. Pored programa za razmenu e-pošte, Rej Tomlinson je odgovoran za masovnu upotrebu znaka @ (et, poznato i kao *ludo a* ili majmunsko a). Smišljajući kako da razvrsta primaoce poruka odlučio je da njihova imena i imena računara na kojima se nalaze njihovi nalozi razdvoji nekim znakom interpunkcije. Kako je na svojoj tastaturi imao samo 12 takvih znakova na raspolaganju, odlučio se za onaj koji se nikada ne koristi u pisanju poruka [\[30\]](#page-70-0). Taj princip adresiranja koristi se i danas. Svaka poruka elektronske pošte se sastoji iz tela i zaglavlja. Zaglavlje nosi sledeće podatke:

- adresu i ime pošaljioca
- adresu primaoca
- adresu servera preko kojeg je poruka poslata kao i servera koji su prosleđivali poruku na njenom putu do odredišta
- datum slanja
- ime programa koji je korišćen za slanje poruke
- prioritet

Svaka stavka zaglavlja se sastoji od imena stavke i vrednosti stavke, razdvojenih dvotačkom. Sledi primer jednog dela zaglavlja poruke:

```
Date: Fri, 24 Oct 2015 11:51:07 -0400
To: marko.markovic@example.com
From: Nemanja Petrovic <n.petrovic@example.com>
Reply-to: n.petrovic2@example.com
Subject: Naslov poruke
X-Priority: 3
```
Slika 1: Primer jednog dela zaglavlja poruke

Telo poruke se može sastojati iz više delova u zavisnosti od toga da li se sa tekstom poruke šalju i datoteke. Ukoliko se šalju onda se u samom zaglavlju poruke to može označiti pomoću stavke sledećeg oblika:

<span id="page-8-2"></span>Content-Type: multipart/alternative; boundary="b1\_8d5c3f4ac4f174c9d0bbc13814d16891"

Slika 2: Primer jednog dela tela poruke

Korišćenje elektronske pošte je ugroženo od strane četiri pojave: bombardovanja porukama, spamom, pokušajima preuzimanja ličnih podataka i prenošenjem virusa. Na internetu termin spam označava nepoželjnu, besciljnu (untargeted) elektronsku poštu. U osnovi, to je slanje komercijalnih poruka, najčešće reklama i mrežnih marketing šema<sup>[1](#page-8-3)</sup>, na stotine hiljada pa i miliona adresa korisnika širom mreže, bez njihovog odobrenja. Blaži oblik spama predstavlja TDEM (Targeted Direct Email Marketing) ili direktni marketing putem ciljnih grupa. Bez obzira u koju vas grupu budu stavili nemilosrdni spameri, jedno je sigurno − vaše e-mail sanduče svakoga dana biće bombardovano desetinama beskorisnih poruka.

### <span id="page-8-0"></span>1.1 | E-mail komunikacija

Elektronska pošta je jedan od najpopularnijih vidova komunikacije danas. Iznenađujuće brzo prihvatanje ovog vida komunikacije se najbolje ilustruje brojem trenutnih korisnika. Broj naloga elektronske pošte u svetu je 2011. godine iznosio 3.1 milijardu i očekuje se rast do 4.1 milijarde do kraja 2015. godine što predstavlja prosečnu brzinu rasta od približno 7% svake godine. Geografski gledano u 2011. godini najveći broj korisnika elektronske pošte nalazio se u Aziji, ukupno 49% korisnika elektronske pošte u svetu. Evropski nalozi elektronske pošte 2011. činili su 22% ukupnog broja naloga na internetu dok je Severna Amerika činila oko 14%. Ostatak sveta čini preostalih 15% naloga elektronske pošte na interentu [\[24\]](#page-70-1).

U 2011. godini 25% naloga elektronske pošte na interetu činili su korporativni email nalozi. U naredne četiri godine očekuje se brži tempo rasta korporativnih e-mail naloga zbog sve pristupačnijih e-mail servisa koji su bazirani na računarstvu u oblaku. Mnoge korporacije koriste e-mail servise računarstva u oblaku kao način za proširivanje usluga elektronske pošte radnicima koji možda nisu imali pristup elektronskoj pošti u prošlosti.

<span id="page-8-1"></span>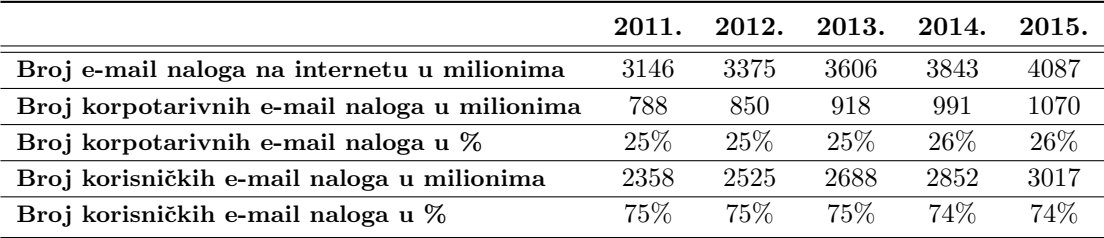

Tabela 1: Korporativni naspram korisničkih e-mail naloga u periodu od 2011. do 2015.

<span id="page-8-3"></span> $1$ Mrežni marketing (engl. *Multi-Level-Marketing*) označava sistem koji koristi preporuke osobe od poverenja za svrhu poslovanja pri prodaji roba ili usluga. Mrežu organizuju sami zadovoljni potrošači, usmenom preporukom, tj. reklamom od usta do usta, što čini suštinu mrežnog marketinga.

Prosečni korporativni e-mail korisnik primi oko 105 e-mail poruka dnevno. Uprkos spam filterima, otprilike 19% elektronske pošte koja je dostavljena u prijemno sanduče je neželjena pošta. Brzina rasta poslatih i primljenih e-mail poruka postepeno usporava zbog ubrzanog rasta drugih vidova komunikacije poput instant poruka i socijalnih mreža. Prosečni godišnji rast instant poruka iznosi oko 11% i očekuje se da broj naloga u 2015. godini premaši cifru od 3.8 milijardi korisnika. Socijalne mreže takođe beleže ubrzan rast kako kod potrošačkih tako i kod korporativnih korisnika. U 2011. ukupan broj naloga na socijalnim mrežama iznosio je oko 2.4 milijarde dok se u 2015. očekuje da taj broj naraste do 3.9 milijardi [\[24\]](#page-70-1).

<span id="page-9-1"></span>

|                                                                           | 2011. | 2012. | 2013. | 2014. | 2015. |
|---------------------------------------------------------------------------|-------|-------|-------|-------|-------|
| Prosečan broj primljenih i poslatih<br>e-mailova jednog korisnika po danu | 105   | 110   | 115   | 120   | 125   |
| Prosečan broj primljenih e-mailova                                        | 72    | 75    | 78    | 81    | 84    |
| Prosečan broj legitimnih e-mailova                                        | 58    | 62    | 65    | 68    | 71    |
| Prosečan broj neželjene pošte                                             | 14    | 13    | 13    | 13    | 13    |
| Prosečan broj poslatih e-mailova                                          | 33    | 35    | 37    | 39    |       |

**Tabela 2**: Korporativna primljena i poslata e-pošta jednog korisnika po danu u periodu od 2011. do 2015.

#### <span id="page-9-0"></span>1.2 | Problem neželjene elektronske pošte

U poslednje vreme neželjena pošta postala je veliki problem na internetu i predstavlja gubljenje vremena, prostora za skladištenje i protoka informacija. Problem spama se godinama uvećava. Po skorašnjim statistikama oko 15 milijardi mejlova dnevno su neženjena pošta i koštaju internet korisnike oko 355 miliona dolara godišnje. Spameri su počeli da koriste nekoliko trikova kako bi zaobišli metode filtriranja korišćenjem različitih adresa slanja i različitih karaktera kojim započinju i završavaju naslov poruke [\[14\]](#page-69-0). Tradicionalni sistemi za otkrivanje neželjene pošte koji koriste sisteme bazirane na rečima su lako poraženi jer su spameri pronašli nove načine za reprezentovanje reči. Na primer reč hipoteka se može zapisati kao  $h-i-p-o-t-e-k-a$  ili kao  $h i p o t e k a i$  biće neregistrovana od strane ovakvih sistema. Zbog toga bi se svaka detektovana modifikovana reč morala dodavati u bazu. Fudamentalna potreba bilo kog filtera neželjene pošte je da nikada ne oznaˇci dobru poruku kao neˇzeljenu ˇcak i ako to znaˇci neotkrivanje nekolio neželjenih poruka.

Pristup mašinskog učenja je mnogo efikasniji od prethodnog pristupa jer nema potrebu za navođenjem nikakvih pravila [\[18\]](#page-69-1). Umesto toga koristi se skup trening podataka koji su prethodno već klasifikovani. Specifičan algoritam se koristi za učenje pravila klasifikacije iz trening skupa podataka. Pristup mašinskog učenja je veoma proučen i veliki broj algoritama se može koristiti za filtriranje elektronske pošte. Oni uključuju Naivni Bajesov algoritam, K najbližih suseda, SVM (metod podržavajućih vektora) itd.

Azija je odgovorna za 55,5 % spamova u svetu u 2013. godini, prati je Severna Amerika sa 19 %, dok je na trećem mestu Istočna Evropa sa 13,3 %. Srbija se nalazi na  $27.$  mestu globalne liste zemalja koje su izvori spama sa  $0.47\%$ , dok su vodeće zemlje Kina sa 23% i Sjedinjene Američke Države sa 18%, pokazuje istraživanje kompanije Kaspersky lab. Udeo Istočne Evrope se skoro udvostručio u odnosu na prethodnu godinu, stavljajući ovu oblast na tre´ce mesto sa 13,3%, Zapadna Evropa ostaje na ˇcetvrtom mestu uprkos smanjenju od 2,4%, dok je udeo Latinske Amerike na petom mestu sa trostrukim padom u poređenju sa 2012. godinom.

<span id="page-10-0"></span>Internet je prepun ljudi koji žele da nas prevare, a jedan od najpopularnijih načina je takozvana Nigerijska prevara<sup>[2](#page-10-1)</sup>. U pitanju je e-mail u kojem piše da ste navodno dobili ogroman novac, iako ni sami ne znate osobu koja vam je to saopštila. Prvi talas ovih prevara potekao je iz Nigerije, pa je po tome i dobila ime. Prevara počinje tako ˇsto vas nepoznate osobe kontaktiraju putem e-maila nude´ci ogromnu sumu novca koji ste navodno dobili ili nasledili. Kako biste dobili nasledstvo ili novac koji žele da vam pošalju, od vas će tražiti da platite razne takse ili da im date informacije o vašim računima. U početku je to mala količina novca, kako bi sve delovalo uverljivo, ali ukoliko nasednete na ovo, sigurno će izmisliti još nešto što mora da se plati kako bi dobili svoju nagradu.

| Proizvodi   | 25 %      |
|-------------|-----------|
| Finansijski | 20 %      |
| Za odrasle  | 19 %      |
| Prevara     | $9\not\%$ |
| Zdravlje    | 7%        |
| Internet    | $7\%$     |
| Opuštanje   | 6%        |
| Duhovni     | 4%        |
| Ostali      | $3\n%$    |
|             |           |

Tabela 3: Raspodela spam poruka

Jedan od novijih vidova spama jeste spam putem internet pretraživača. Sajtovi koji pretražuju internet, kao što su Google, Yahoo, Microsoft-ov Bing, se danas susreću sa novim poteškoćama. Kako bi neki pretraživač mogao da zna koji je sajt popularniji, kvalitetniji, koristi se poznati PageRank algoritam za rangiranje i njegove modifikacije. Sam algoritam se oslanja na broj linkova koji pokazuje na određenu internet stranicu, smatrajući stranicu na koju pokazuje veći broj linkova popularnijom, što je u prvim godinama interneta zaista i važilo. Poznavajući tu metodologiju, spameri su se dosetili i

<span id="page-10-1"></span> $2$ Više o Nigerijskoj prevari možete pročitati na sajt[uMUP-a.](http://www.mup.gov.rs/cms/resursi.nsf/Nigerijska_prevara.pdf)

rešili da naprave gomile stranica koje ukazuju na neku stranicu, ne bi li je podigli na što bolje plasirano mesto kada korisnici vrše pretragu po internetu. Navedena vrsta spama se naziva *spamdexing*, što je reč nastala spajanjem dve reči (eng. *spam i indexing*). Sama ˇcinjenica da se to masovno radi nam dokazuje da je spam jako ozbiljna stvar i da zaista možemo tvrditi da se spam pretvara u posao. Prema nekim okvirnim procenama polovina internet sadrˇzaja su pornografske stranice, dok je polovina preostalih stranica spam. Zaista, spam sve više ugrožava normalan razvoj interneta i pravi probleme.

Saveti za zaštitu od neželjenih poruka:

- 1. Ne otvarajte neželjene poruke, izbrišite ih bez prethodnog otvaranja. Otvaranjem poruke obaveštavate pošiljaoca da vaša e-mail adresa postoji.
- 2. Nikada ne odgovarajte na spam poruke bez obzira šta se od vas traži jer u suprotnom na ovaj način obaveštavate pošiljaoca o validnosti vaše e-mail adrese.
- 3. Ne kupujte proizvode koji se reklamiraju putem spam poruka bez obzira koliko povoljni bili. Ukoliko kupite proizvod očekujte još više reklamnih poruka u vašem poštanskom sandučetu.
- 4. Ne prosleđujte spam poruke, dovoljno je što ste dobili spam, ne morate i sami da postanete spamer. Ukoliko nastavite sa prosleđivanjem vaša adresa će stići i kod ostalih spamera, zaključite sami, dobijaćete još više neželjenih poruka. Nemojte prosleđivati spam poruke, jer postoji opasnost da je poruka sadržala virus, samim tim i vi postajete pošiljalac virusa.

Prema podacima FBI, u 2013. godini je ukupni gubitak od svih internet prevara bio skoro 782 miliona dolara [\[9\]](#page-69-2). Broj prijava koje je ova agencija prikupila u 2013. godini iznosio je 262.813, a najviše su bili pogođeni ljudi srednjih godina. Ovo i nije tako neuobičajeno, jer generalno gledano, ta generacija je odrastala bez interneta, pa većina ne zna kakve prevare sve postoje.

# <span id="page-12-0"></span>2 | Klasifikacija

Zadatak klasifikacije je da objektima dodeli jednu od nekoliko predefinisanih kategorija. Ulazni podatak u proces klasifikacije je skup slogova koji se nazivaju instance. Slogovi su oblika  $(x, y)$  gde je x vektor vrednosti nekih atributa a, y atribut koji određuje oznaku klase. Ulazni podaci se dele na podatke za učenje i testiranje. Na osnovu podataka za učenje pronalazi se klasifikator koji svaki vektor vrednosti nekih atributa  $x$ preslikava u neku predefinisanu kategoriju  $y$ . Cilj je da klasifikacija bude što preciznija, a određivanje tačnosti modela se postiže na osnovu podataka za testiranje korišćenjem neke od mera evaluacije.

Klasifikacija nekog objekta se zasniva na pronalaženju sličnosti sa unapred određenim objektima koji su pripadnici različitih klasa, pri čemu se sličnost dva objekta određuje analizom njihovih karakteristika. Pri klasifikaciji se svaki objekat svrstava u neku od klasa sa određenom verovatnoćom. Zadatak je da se na osnovu karakteristika objekata čija klasifikacija je unapred poznata, napravi model na osnovu koga će se vršiti klasifikacija novih objekata. U problemu klasifikacija, broj klasa je unapred poznat i ograničen.

**Definicija:** Klasifikacija je proces učenja **ciljne funkcije**  $f$  koja predefinisane klase  $y$ pridružuje vektoru vrednosti atributa x [\[27\]](#page-70-2).

Ciljna funkcija je takođe poznata i kao klasifikacioni model. Klasifikacioni model je koristan za sledeće namene.

Deskriptino modelovanje. Predstavlja glavne karakteristike podataka. U suštini rezimira podatke i omogućava nam da proučavamo najvažnije aspekte podataka bez uzimanja u obzir veličine skupa podataka.

**Prediktivno modelovanje.** Ima specifičan cilj da nam omogući da predvidimo vrednosti nekih ciljanih karakterisitka objekta na bazi posmatranja vrednosti drugih karakteristika objekta.

### <span id="page-12-1"></span>2.1 | Klasifikacija tekstualnih dokumenata

Automatska klasifikacija tekstualnih dokumenata je važna istraživačka tema još od prihvatanja digitalizacije dokumenata. Intuitivno, klasifikacija teksta je zadatak klasifikovanja dokumenta u jednu ili više predefinisanih kategorija. Formalnije, ako je  $d_i$  dokument iz skupa dokumenata $D$  i  $\{c_1, c_2, ..., c_n\}$ je skup svih kategorija, tada je klasifikacija teksta dodeljivanje jedne ili više kategorija  $c_j$  dokumentu  $d_i$ .

Definicija: Kategorizacija teksta je zadatak dodeljivanja Boolean vrednosti svakom paru  $\langle d_i, c_j \rangle \in \mathcal{D} \times \mathcal{C}$ , gde je  $\mathcal{D}$  domen dokumenata i  $\mathcal{C} = \{c_1, ..., c_{|\mathcal{C}|\}}$  je skup predefinisanih kategorija [\[25\]](#page-70-3).

Vrednost T (*True*) dodeljena paru  $\langle d_i, c_j \rangle$  ukazuje na odluku da je dokument  $d_i$  pod kategorijom  $c_j$ , dok vrednost F (*False*) ukazije na odluku da dokument  $d_i$  nije pod kategorijom  $c_j$ . Zadatak je aproksimirati ciljnu funkciju  $f: \mathcal{D} \times \mathcal{C} \rightarrow \{T, F\}.$ 

Različite zavisnosti se mogu javiti pri klasifikaciji teksta u zavisnosti od primene. Na primer za dato celobojno k, tačno k elemenata iz C treba dodeliti svakom  $d_i \in \mathcal{D}$ . Slučaj u kome tačno jedna kategorija mora biti dodeljena svakom dokumentu  $d_i \in \mathcal{D}$  se često naziva jednoznačna (eng. *single-label*) klasifikacija, dok se slučaj u kome se svakom dokumentu  $d_i \in \mathcal{D}$  dodeljuje više od jedne kategorije naziva višeznačna (eng. *multi-label*) klasifikacija. Specijalan slučaj jednoznačne klasifikacije je *binarna* klasifikacija u kojoj se svakom dokumentu  $d_i \in \mathcal{D}$  dodeljuje i kategorija  $c_j$  ili njen komplement  $\overline{c_j}$ .

Iz teoretske tačke gledišta binarni slučaj (jednoznačna klasifikacija takođe) je opštiji od višeznačne klasifikacije jer se algoritam binarne klasifikacije može upotrebiti i za višeznačnu klasifikaciju. Nepohodno je samo transformisati problem višeznačne klasifikacije tako da se kategorije  $\{c_1, c_2, ..., c_n\}$  podele u  $|\mathcal{C}|$  nezavisnih problema binarne klasifikacije kao  $\{c_j, \overline{c_j}\}\$ , za  $i = 1, ..., |\mathcal{C}|$  [\[25\]](#page-70-3). Međutim potrebno je da su kategorije stohastički nezavisne jedna od druge.

### <span id="page-13-0"></span>2.2 | Mere kvaliteta i tehnike evaluacije klasifikatora

Ocena kvaliteta klasifikatora teksta se sprovodi eksperimentalno, a ne analitički, jer analitička procena zahteva poznavanje formalne specifikacije problema koji sistem pokušava da reši. Da bi što preciznije mogli da uporedimo različite algoritme klasifikacije, najbitnije je koristiti iste skupove podataka sa istom podelom dokumenata za učenje i testiranje. Ukoliko se klasifikator dobro ponaša na trening skupu podataka, a loše na test skupu podataka u pitanju je *problem preprilagođenog modela* (eng. overfitting problem). Taj problem nastaje jer se formira model koji savršeno opisuje trening podatke, ukljucujuci i specifičnosti nebitne za cilj učenja.

Postupak evaluacije klasifikatora predstavlja poređenje unapred poznate klase sa onom koju je predložio klasifikator. Na taj način se dobijaju ispravno i neispravno klasifikovani podaci. Na osnovu tih informacija formira se matrica konfuzije.

Tabela [4](#page-14-0) prikazuje matricu konfuzije za problem binarne klasifikacije. Svaki unos  $f_{ij}$ u ovoj tabeli označava broj zapisa iz klase i koji su predviđeni u klasi j. Na primer,  $f_{01}$ 

<span id="page-14-0"></span>je broj zapisa iz klase 0 pogrešno predviđenih kao klasa 1. Na osnovu unosa iz matrice konfuzije ukupan broj predviđanja koje je napravio model je  $(f_{11} + f_{00})$  i ukupan broj neispravnih predviđanja je  $(f_{10} + f_{01})$ .

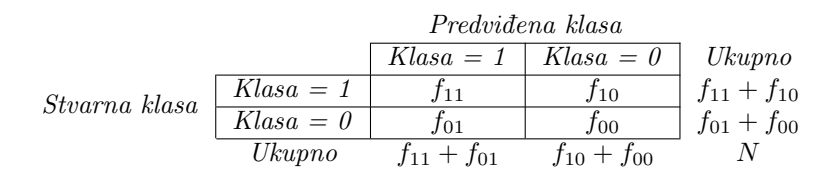

**Tabela 4**: Matrica konfuzije za problem 2 klase *(binarne klasifikacije)* 

Vrednosti matrice konfuzije obrazložene na primeru klasifikacije elektronske pošte:

- 1.  $f_{11}$  vrednost "stvarno pozitivni" (eng. true positive) predstavlja broj dokumenata koji su zaista spamovi a koje je klasifikator prepoznao kao spamove
- 2. f<sub>01</sub> − vrednost "lažno pozitivni" (eng. false positive) predstavlja broj dokumenata koji nisu spamovi a koje je klasifikator klasifikovao u grupu spamova
- 3.  $f_{00}$  vrednost "stvarno negativni" (eng. true negative) predstavlja broj dokumenata koji nisu spamovi a klasifikator ih je klasifikovao kao legitimne poruke
- 4.  $f_{10}$  vrednost "lažno negativni" (eng. false negative) predstavlja broj dokumenata koji su spamovi a koji su svrstani u grupu legitimnih poruka

Iako matrica konfuzije pruˇza informacije neophodne za odred¯ivanje koliko dobro klasifikacioni model funkcioniše, svođenje ovih informacija na jedan konkretan broj omogućava mnogo jednostavnije poređenje performansi različitih modela.

Tačnost (eng. accuracy) klasifikatora je mera koja nam daje procenat uspešno klasifikovanih dokumenata. Tačnost definišemo na sledeći način:

$$
Ta\text{čnost} = \frac{Broj \text{ ispravnih predviđanja}}{Ukupan broj predviđanja} = \frac{f_{11} + f_{00}}{f_{11} + f_{10} + f_{01} + f_{00}}
$$

Za mnoge primere klasifikacije tačnost je korisna mera, međutim postoje slučajevi kada nam tačnost ne može dati informacije koje tražimo. To su uglavnom scenariji u kojima je jedna klasa značajno manja od druge. Tada je moguće dobiti visoku tačnost svrstavnjem svih instanci u veću grupu.

Ekvivalentno performanse modela se mogu izraziti u obliku stope greške, koja je data na sledeći način:

$$
Stopa\ greške = \frac{Broj\ pogrešnih\ predviđanja}{Ukupan\ broj\ predviđanja} = \frac{f_{10} + f_{01}}{f_{11} + f_{10} + f_{01} + f_{00}} = \frac{FN + FP}{TP + FN + FP + TN}
$$

Standardne mere kvaliteta klasifikatora su *preciznost* i odziv. To su numeričke vrednosti koje predstavljaju mere očekivanja korisnika za klasifikaciju da će klasifikator ispravno klasifikovati sluˇcajno odabran dokument.

Preciznost (eng. precission) je mera koja nam daje informaciju o udelu stvarno pozitivnih instanci. Od svih poruka koje su označene kao spam, koji procenat čine poruke koje su stvarno spam?

$$
Precisionost = \frac{f_{11}}{f_{11} + f_{01}} = \frac{TP}{TP + FP}
$$

Odziv (eng. recall) je mera suprotna preciznosti. Od svih poruka koje su stvarno spam, koji procenat poruka je klasifikovan kao spam?

$$
Odziv = \frac{f_{11}}{f_{11} + f_{10}} = \frac{TP}{TP + FN}
$$

Kombinovanjem preciznosti i odziva dobijena je  $f_1$  mera koja se definiše na sledeći način:

$$
f_1 = \frac{2 \cdot Precisionost \cdot Odziv}{Precisionost + Odziv}
$$

#### <span id="page-16-0"></span>2.2.1 | Unakrsna validacija

Tehnika za evaluaciju klasifikatora koja se često koristi je *unakrsna validacija* (eng. cross validation). Neophodno je da se skup podataka podeli na  $k$  delova približno iste veličine, a zatim se svaki od k−1 delova koristi kao skup za učenje a sam taj preostali deo kao skup za testiranje. Postupak se ponavlja k puta tako da je svaki od delova po jednom učestvovao u ulozi testnog skupa podataka. Greška klasifikacionog modela je prosečna  $greška svih k iteracija u postupku.$ 

Cest je sluˇcaj da se postupak sluˇcajnog izbora modifikuje tako da se osigura pri- ˇ bližno jednaka zastupljenost klasa u svakom od  $k$  delova. Taj postupak se naziva stratifikacija i njime se obezbeđuje da je pri svakoj iteraciji zastupljenost klasa u skupu za učenje i testiranje približno jednaka zastupljenosti u inicijalnom skupu primera.

Složenost evaluacije klasifikacionog modela ovom metodom zavisi od k. U praksi se najčešće uzima  $k = 5$  ili  $k = 10$  jer se takva unakrsna validacija pokazala kao dovoljno tačna a nije previše zahtevna.

# <span id="page-17-0"></span>3 | Algoritmi filtriranja elektronske pošte

U ovom poglavlju predstaviću pregled osnovne teorije i ideje algoritama mašinskog učenja koji se koriste pri filtriranju elektronske pošte.

### <span id="page-17-1"></span>3.1 | Bajesovo filtriranje

Najpopularnija tehnika filtriranja elektronske pošte je Bajesovo filtriranje, koje je jednostavan metod koji se zasniva na verovatnoći. U kontekstu elektronske pošte to jednostavno znači da se verovatnoća da je pošta neželjena može izračunati na osnovu određenih reči ukoliko znamo verovatnoću neželjenih mejlova i koliko često se te reči pojavljuju u njima, podeljene sa verovatno´com koliko ˇcesto se reˇci pojavljuju u telima sve elektronske pošte [\[23\]](#page-70-4). Određene reči imaju određene verovatnoće pojavljivanja u neželjenoj i legitimnoj elektronskoj pošti. Većina korisnika kada vidi reč Viagra zna da se radi o neželjenoj pošti i retko će je videti u pošti koja nije neželjena. Filter ne zna ove verovatno´ce unapred i neophodan mu je trening da bi mogao da odredi verovatno´ce pojavljivanja određenih reči u neželjenoj pošti. Za treniranje filtera neophodno je da korisnici elektronske pošte ručno obeležavaju da li je pošta neželjena ili ne. Za sve reči svakog mejla pri testiranju filter će prilagoditi verovatnoće u svojoj bazi podataka. Na primer Bajesov filter neželjene pošte će sa veoma velikom verovatnoćom naučiti da se radi o neželjenoj pošti ukoliko se pojavljuje reč Viagra ali veoma malu verovatnoću da je reč o neželjenoj pošti za reči koje su se pojavile u legitimnoj pošti. Nakon treniranja poznate su verovatno´ce reˇci koje se nalaze u bazi i mogu´ce je izraˇcunati verovatno´cu da li je pošta neželjena ili ne. Ukoliko je izračunata verovatnoća svih reči u mejlu veća od nekog praga (npr. 95%) filter će označiti ovaj mejl kao neželjen.

#### <span id="page-17-2"></span>3.1.1 | Matematička osnova

Bajesov filter elektronske pošte koristi Bajesovu teoremu<sup>[3](#page-17-3)</sup>

Bajesova teorema:

$$
P(A|B) = \frac{P(B|A)P(A)}{P(B)}
$$

gde je:

 $P(A) - početna verovatnoća događaja A$  $P(B)$  – početna verovatnoća pojavljivanja instance B  $P(B|A)$  – uslovna verovatnoća pojavljivanja instance B uz uslov ispravnosti događaja A  $P(A|B)$  − uslovna verovatnoća ispravnosti događaja A nakon pojavljivanja instance B koja je zanimljiva sa stanovišta indukcije znanja jer omogućava procenu ispravnosti do-

gađaja nakon posmatranja pojave novih instanci B.

<span id="page-17-3"></span> $^3$ Ime je dobila po engleskom matematičaru Tomasu Bajesu(1702 – 1761). Teoremu nikad nije objavio već su njegove beleške obelodanjene nakon njegove smrti od strane Ričarda Prajsa u Kraljevskom društvu Londona 1763.

 $\Box$ 

Teorema sledi direktno iz definicije uslovne verovatnoće:

$$
P(A|B) = \frac{P(A \cap B)}{P(B)} = \frac{\frac{P(A \cap B)}{P(A)}P(A)}{P(B)} = \frac{P(B|A)P(A)}{P(B)}
$$

Kod konačno mnogo disjunktnih slučajeva  $A_i, i = 1, ..., n$  Bajesova teorema glasi:

$$
P(A_i|B) = \frac{P(B|A_i)P(A_i)}{P(B)}
$$

Primer Bajesove teoreme[\[12\]](#page-69-3):

- Doktor zna da meningitis u  $50\%$  slučajeva prouzrokuje kočenje vrata.
- Prethodna (poznata) verovatnoća da bilo koji pacijent ima meningitis je  $\frac{1}{50000}$ .
- Prethodna verovatnoća da bilo koji pacijent ima ukočen vrat je  $\frac{1}{20}$ .

Ako pacijent ima ukočen vrat, koja je verovatnoća da ima i meningitis?

$$
P(M|S) = \frac{P(S|M)P(M)}{P(S)} = \frac{0.5 \cdot \frac{1}{50000}}{\frac{1}{20}} = 0.0002
$$

Pretpostavimo da poruka sadrži reč replika. Filter neželjene pošte će koristiti sledeću formulu koja se zasniva na Bajesovoj teoremi:

$$
P_r(S|W) = \frac{P_r(W|S) \cdot P_r(S)}{P_r(W|S) \cdot P_r(S) + P_r(W|H) \cdot P_r(H)}
$$

gde je:

 $P_r(S|W)$  verovatnoća da je poruka neželjena ako znamo da se reč replika nalazi u njoj.  $P_r(S)$  ukupna verovatnoća da je bilo koja data poruka neželjena.

 $P_r(W|S)$  verovatnoća da se reč *replika* nalazi u neželjenoj poruci.

 $P_r(H)$  ukupna verovatnoća da je bilo koja data poruka legitimna.

 $P_r(W|H)$  verovatnoća da se reč replika nalazi u legitimnoj poruci.

Nedavne statistike [\[26\]](#page-70-5) pokazuju da je verovatnoća da je neka poruka neželjena 80%, pa je:  $P_r(S) = 0.8$  i  $P_r(H) = 0.2$ . Međutim većina filtera neželjene pošte pravi pretpostavku da ne postoji razlog da dolazeća pošta ima veću verovatnoću da bude neželjena i pretpostavlja da je verovatnoća u oba slučaja jednaka 50%:  $P_r(S) = 0.5$  i  $P_r(H) = 0.5$ . Za filtere koji koriste ovu hipotezu kaˇze sa da su nepristrasni jer nemaju predrasude o dolaze´coj poˇsti. Ova pretpostavka dozvoljava nam pojednostavljivanje polazne formule na sledeći način<sup>[4](#page-19-2)</sup>:

$$
P_r(S|W) = \frac{P_r(W|S)}{P_r(W|S) + P_r(W|H)}
$$

Broj  $P_r(W|S)$  koji se koristi u ovoj formuli je aproksimiran frekvenciji poruka koje sadrže reč *replika* u porukama koje su identifikovane kao neželjene tokom faze učenja. Slično je  $P_r(W|H)$  je aproksimirano frekvenciji poruka koje sadrže reč replika u porukama koje su identifikovane kao legitimne tokom faze učenja. Da bi ove aproksimacije imale smisla neophodno je da skup poruka u fazi učenja bude dovoljno velik i reprezentativan. Takođe je preporučljivo da skup poruka u fazi učenja bude usaglašen sa 50% hipoteze o ponovnoj podeli poruka, odnosno da su skupovi podataka za neželjenu i legitimnu poštu iste veličine<sup>[\[1\]](#page-69-4)</sup>. Naravno, odlučivanje da li je poruka neželjena ili legitimna na osnovu samo jedne reči *replika* je podložno greškama, pa zbog toga Bajesov filter pokušava da napravi zaključak na osnovu više reči kombinovanjem više verovatnoća.

#### <span id="page-19-0"></span>3.1.2 | Kombinovanje individualnih verovatnoća

Većina Bajesovih algoritama za filtriranje elektronske pošte su zasnovani na formulama koje su striktno validne samo ako su reˇci prezentovane u poruci uslovno nezavisni dogad¯aji. Ovaj uslov nije generalno zadovoljen jer je na primer u prirodnim jezicima verovatnoća nalaženja prideva zavisi od verovatnoće javljanja imenica u tekstu, ali je korisno kao idealizacija jer su statističke korelacije pojedinih reči obično nepoznate. Na osnovu toga moˇze se izvesti slede´ca formula iz Bajesove teoreme [\[3\]](#page-69-5):

$$
p = \frac{p_1 p_2 \cdots p_N}{p_1 p_2 \cdots p_N + (1 - p_1)(1 - p_2) \cdots (1 - p_N)}
$$

gde je:

p verovatnoća da je posmatrana poruka neželjena

 $p_1$  je verovatnoća  $p(W_1|S)$  da je poruka neželjena znajući da sadrži prvu reč (npr. *replika*)  $p_2$  je verovatnoća  $p(W_2|S)$  da je poruka neželjena znajući da sadrži drugu reč (npr. satovi) ...

 $p_N$  je verovatnoća  $p(W_N | S)$  da je poruka neželjena znajući da sadrži N-tu reč (npr. kuća)

Spam filteri bazirani na ovoj formuli ponekad se nazivaju naivni Bajesovi klasifikatori. Rezultat  $p$  se tipično poredi sa pragom koji odlučuje da li je poruka neželjena ili legitimna. Ako je  $p$  niže od praga poruka se smatra legitimnom, inače se smatra neželjenom.

<span id="page-19-2"></span><span id="page-19-1"></span><sup>&</sup>lt;sup>4</sup>Vrednost  $P_r(S|W)$  se u literaturi popularno naziva spamicity ili spaminess i predstavlja procenat pojavljivanja date reči u neželjenoj pošti. Ona se računa za svaku reč koja se pojavljuje u poruci i kreće se u opsegu od 0 do 1.

#### 3.1.3 | Rad sa retkim rečima

U slučajevima kada reč nikada nije korišćena u fazi učenja i brojilac i imenilac su jednaki nuli. Filter može da odluči da odbaci takve reči za koje ne postoji informacija. Reči sa kojima smo se susreli samo nekoliko puta u fazi učenja prouzrokovaće problem jer je pogrešno slepo verovati informacijama koje pružaju. Jednostavno rešenje je da se izbegava uzimanje u obzir takvih nepouzdanih reči.

Primena Bajesove teoreme pod pretpostavkom klasifikacije između neželjene i legitimne pošte koja sadrži reč replika je slučajna promenljiva sa beta raspodelom. Neki programi koriste sledeću korigovanu verovatnoću:

$$
P'_r(S|W) = \frac{s \cdot P_r(S) + n \cdot P_r(S|W)}{s + n}
$$

gde je:

 $\bar P'_r$  $r'_r(S|W)$ – korigovana verovatnoća da je posmatrana poruka neželjena, znajući da sadrži datu reč

 $s$  − vrednost koju prosleđujemo kao dodatnu informaciju o dolaznoj neželjenoj poruci

 $P_r(S)$ – verovatnoća da je dolazna poruka neželjena

 $n -$ broj pojavljivanja date reči tokom faze učenja

 $P_r(S|W)$ – verovatnoća da je poruka neželjena ukoliko znamo da se data reč nalazi u njoj

 $P_r(S)$  se ponovo može uzeti da je jednako 0.5 da bi izbegli suvišnu sumljičavost oko dolazne elektronske pošte. Za promenljivu s dobra vrednost je 3 što znači da je u fazi učenja neophodno da se data reč mora sadržati u više od tri poruke kako bi imali više poverenja u  $P_r(S|W)$  vrednost nego u podrazumevanu vrednost.

Ova formula se može proširiti na slučaj kada je  $n$  jednako nuli i u ovom slučaju se ocenjuje kao  $P_r(S)$ .

#### <span id="page-20-0"></span>3.1.4 | Druge heuristike

Neutralne reči kao ,,the", ,,a", ,,some" ili ,,is" (na engleskom) ili njihovi ekvivalenti na drugim jezicima mogu da se ignorišu. Neki Bajesovi filteri ignorišu reči čiji je spa- $micity<sup>4</sup> blizu 0.5 jer veoma slabo dobrinose dobrom odlučivanju. Reči koje se uzimaju$  $micity<sup>4</sup> blizu 0.5 jer veoma slabo dobrinose dobrom odlučivanju. Reči koje se uzimaju$  $micity<sup>4</sup> blizu 0.5 jer veoma slabo dobrinose dobrom odlučivanju. Reči koje se uzimaju$ u razmatranje su one čiji je spamicity blizu 0.0 (karakteristični znaci da je poruka legitimna) ili 1.0 (karakteristični znaci da je poruka neželjena).

Neki programi uzimaju u obzir činjenicu da li se data reč pojavljuje više puta u ispitivanoj poruci [\[8\]](#page-69-6), a neki softverski proizvodi koriste šablone (nizove re $\check{c}i$ ) umesto izolovanih reči prirodnih jezika [\[31\]](#page-70-6). Na primer ukoliko koristimo šablone za kontekst od četiri reči spamicity će se računati nad nizom od te četiri reči, vijagra je dobra za" umesto izračunavanja spamicity za "vijagra", "je", "dobra", "za". Samim tim ovaj metod daje više osetljivosti na kontekst i bolje eliminiše šum<sup>[5](#page-20-2)</sup>.

<span id="page-20-2"></span><span id="page-20-1"></span> $5$ Ukoloko podaci imaju šum data pripadnost u skupu obuke ne mora biti tačna.

#### 3.1.5 | Primena

Kada prihvatimo poruku m moramo definisati funkciju odlučivanja  $f$  koja dodeljuje poruku m svojoj klasi. Spam poruke obeležavaćemo sa  $S$ , a legitimne sa L. Ako je  $G_M$ skup poruka tada funkciju  $f$  definišemo na sledeći način:

$$
f: G_M \longrightarrow \{S, L\}
$$

Kod ovakvih tehnika prvo moramo proveriti neke karakteristike koje mogu uticati na klasifikaciju poruke. Pozivaćemo se na te karakteristike korišćenjem vektora  $\overrightarrow{x}$ . Neka je  $P(\vec{x}/c)$  verovatnoća da klasa c generiše poruku čiji je vektor karakteristika  $\vec{x}$ . Ako pretpostavimo da legitimna poruka nikad nije sadržala tekst  $t = Kupi sada''$  i da je  $x = (m = utv)$  gde su u i v dva stringa, tada je verovatnoća  $P(\vec{x}/L) = 0$ . Sada je problem izračunati verovatnoću da poruka koja sadrži karakteristični vektor  $\vec{x}$  pripada klasi c što zapisujemo kao  $P(c/\overrightarrow{x})$ [\[22\]](#page-70-7). To možemo dobiti posmatranjem Bajesovog pravila:

$$
P(c/\overrightarrow{x}) = \frac{P(\overrightarrow{x}/c)P(c)}{P(\overrightarrow{x})} = \frac{P(\overrightarrow{x}/c)P(c)}{P(\overrightarrow{x}/S)P(S) + P(\overrightarrow{x}/L)P(L)}
$$

 $P(\overrightarrow{x})$  predstavlja apriornu verovatnoću pojavljivanja poruke čiji je karakteristični vektor  $\vec{x}$ , a  $P(c)$  predstavlja verovatnoću da bilo koja poruka pripada klasi c. Znajući verovatnoće  $P(c)$  i  $P(\vec{x}/c)$  dovoljno je zaključiti  $P(c/\vec{x})$ . Tada imamo sledeće pravilo klasifikacije: Ukoliko je  $P(S|\vec{x}) > P(L|\vec{x})$  (aposteriorna verovatnoća poruka koje imaju karakterističan vektor  $\vec{x}$  su veće od istih poruka koje pripadaju klasi L) tada se poruka m klasifikuje kao neželjena. Da bi smo mogli da klasifikujemo poruku neophodno je da odredimo verovatnoće  $P(c)$  i  $P(\vec{x}/c)$  za bilo koju poruku m ali to očigledno ne može da se odredi precizno. Međutim možemo da aproksimiramo ove verovatnoće trening podacima. Na primer verovatnoća  $P(S)$  se može grubo odrediti izračunavanjem odnosa broja neželjenih poruka i broja svih poruka u trening podacima.

Zbog jednostavnosti možemo smatrati da je karakterističan vektor binaran gde se prisustvo reči w u poruci m reprezentuje jednom jedinicom. Tada možemo reći da je:

$$
P(x_{\omega} = 1/S) \approx \frac{Broj neželjenih poruka u kojima je w obeleženo}{Broj svih neželjenih poruka}
$$

U suštini mi predstavljamo prisutnost reči  $\omega_i$  u poruci m vrednošću 1 u karakterističnom vektoru  $\vec{x} = (x_1, x_2, ..., x_n)$ . Međutim algoritam [1](#page-22-0) mora da računa  $2^n$  vrednosti  $x$  što je nepraktično. Kako bismo to izbegli uvodimo pretpostavku da su dve prisutne reči uslovno nezavisne jedna od druge što znači da je:

$$
P(\overrightarrow{x}/c) = \prod_{i=1}^{n} P(\overrightarrow{x}_i/c) \qquad \Lambda = \prod_{i=1}^{n} \Lambda_i(\overrightarrow{x}_i)
$$

<span id="page-22-0"></span>Algoritam 1 Trening algoritam za Bajesov klasifikator

1: for all  $c \in \{S, L\}$  do 2: Izračunaj  $p(c)$ 3: for all  $x_{\omega} \in \{0, 1\}$  do 4:  $Izračunaj p(\vec{x}_\omega/c)$ 5: end for 6: end for 7: for all  $\vec{x}_\omega \in \{0,1\}$  do 8: Izračunaj p $(\overrightarrow{x}_{\omega}/c)$ ⊳ koristeći Bajesovo pravilo 9: end for 10: for all  $x_{\omega} \in \{0, 1\}$  do 11: *Izračunaj*  $\Lambda(\vec{x}_\omega)$ 12: end for 13: Izračunaj  $\lambda \frac{P(L)}{P(S)}$  $P(S)$ 

<span id="page-22-1"></span>Algoritam 2 Klasifikacija zasnovana na Bajesovom klasifikatoru

1: Izračunaj vektor  $\overrightarrow{x}_{\omega}$  ulazne poruke m 2: if  $\Lambda(\overrightarrow{x}_\omega) > \lambda \frac{P(L)}{P(S)}$  then 3: poruka m je neželjena 4: else 5: poruka m je legitimna 6: end if

Pri čemu  $\Lambda(\vec{x})$  predstavlja količnik  $\frac{P(\vec{x}/S)}{P(\vec{x}/I)}$  $\frac{P(\vec{x}/S)}{P(\vec{x}/L)},$  dok je  $\lambda$  parametar koji ukazuje na rizik kada klasifikujemo legitimnu poruku kao neželjenu.

$$
\lambda = \frac{\mathcal{L}(L, S)}{\mathcal{L}(S, L)}
$$

Funkcija  $\mathcal{L}(c_1, c_2)$  određuje cenu loše klasifikacije pojavom klase  $c_1$  umesto klase  $c_2$ . Logično je reći da je  $\mathcal{L}(L, L) = \mathcal{L}(S, S) = 0$ . Možemo definisati funkciju rizika kao:

$$
R(c/\overrightarrow{x}) = \mathcal{L}(S, c)P(S/\overrightarrow{x}) + \mathcal{L}(L, c)P(L, \overrightarrow{x})
$$

Klasifikovanje legitimne poruke kao neželjene je generalno mnogo veća greška od dopuštanja da neželjena poruka prođe kroz filter. Ukoliko imamo dva tipa grešaka  $L \longrightarrow$ S i  $S \longrightarrow L$  pretpostavljamo da je u slučaju greške  $L \longrightarrow S$  parametar  $\lambda$  nekoliko puta veći nego u slučaju greške  $S \longrightarrow L$ . Poruka se klasifikuje kao neželjena ukoliko je sledeći kriterijum ispunjen:

$$
\frac{P(\overrightarrow{x}|c=S)}{P(\overrightarrow{x}|c=L)} > \lambda
$$

Ukoliko važi pretpostavka nezavisnosti procenjene verovatnoće su precizne i klasi-fikator na osnovu ovih kriterijuma postiže optimalne rezultate [\[5\]](#page-69-7).

### <span id="page-23-0"></span>3.2 | K najbližih suseda

Ovaj metod se naziva joˇs i metod zasnovan na memoriji ili instancama. Pripada porodici algoritama učenja koji umesto izvođenja eksplicitne generalizacije upoređuje nove instance sa instancama koje se nakon trening faze nalaze u memoriji. Učenje za-snovano na instancama je vrsta lenjog učenja <sup>[6](#page-23-1)</sup>. Zajednička karakteristika ovih metoda je da svi oni smeštaju trening instance u memorijske strukture i koriste ih direkrno za klasifikaciju. Najednostavniji oblik memorijske strukture je višedimenzionalni prostor definisan atributima u inicijalni vektor. Svaka trening instanca je reprezentovana kao tačka u prostoru. Procedura klasifikacije je najčešće jednostavna varijanta algoritma k najbližih suseda.

Klasifikacija novih instanci se obavlja prema principu najbližeg suseda, gde se nova instanca upoređuje sa instancama iz skupa za učenje korišćenjem definisane metrike. Metrika definiše rastojanje instanci na osnovu vrednosti njihovih atributa, a odgovara intuitivnom shvatanju sličnosti instanci tako da ako su instance sličnije rastojanje je manje. Nova instanca se klasifikuje na osnovu pretraživanja skupa za učenje sa ciljem pronalaženja instance koja mu je u smislu rastojanja najbliža. Nova instanca koja se klasifikuje dobija klasu te instance.

Ideja algoritma k najbližih suseda:

- 1. Trening smeštanje trening poruka
- 2. Klasifikacija Konkretna poruka x sadrži k najbližih suseda među porukama u trening skupu. Ukoliko ima više spam poruka među ovim susedima, poruka će biti klasifikovana kao spam, u suptrotnom klasifikator će je klasifikovati kao legitimnu poruku.

Kao što se može primetiti, trening faza ne postoji u običajenom smislu. Cena ovoga je sporija procedura odlučivanja jer u cilju klasifikovanja jedne poruke moramo računati rastojanja do svih trening poruka i pronaći  $k$  najbližih suseda. Ovo pri najtrivijalnijoj implementaciji može trajati  $O(nm)$  vremena za trening skup od n poruka koje sadrže vektore obeležija sa  $m$  elemenata. Izvršavaje pametnog indeksiranja u trening fazi će omogućiti smanjenje kompleksnosti klasifikacije poruka na  $O(n)$  [\[7\]](#page-69-8). Drugi problem koji se javlja kod ovog algoritma je nepostojanje parametara čije će podešavanje smanjiti broj lažno pozitivnih instanci. Taj problem se jednostavno rešava modifikacijom klasifikacionog pravila na sledeće  $l/k$  pravilo:

Ukoliko je l ili više poruka među k najbližih suseda poruke x spam klasifikuj x kao spam, u suprotnom klasifikuj x kao legitimnu poruku.

<span id="page-23-1"></span><sup>&</sup>lt;sup>6</sup>Lenjo učenje u veštačkoj inteligenciji je poželjna osobina učenja ako postoji zahtev za stalnim menjanjem baze znanja, gde svaka takva promena ne povlači ponavljanje celog postupka učenja već samo efikasno inkrementalno dodavanje znanja.

Pseudo kod algoritma k najbližih suseda:

<span id="page-24-0"></span> $\overline{\text{Algorithm 3 } K}$  najbližih suseda

```
1: Ulaz:
      k - broj suseda
      z - nova instanca opisana sa m obeležija
      TS - trening skup od n instanci opisan sa m obeležja
      Kat - klase instanci iz trening skupa
 2: Izlaz:
      c - predviđena kategorija nove instance
 3: procedure KNAJBLIŽIHSUSEDA(k, z, TS, Kat)4: for all x \in \{TS\} do \triangleright računanje rastojanja od z do svih ostalih instanci x iz trening skupa
 5: d(x) = rastojanje(x, z);6: end for
 7: [sortirane_instance, index] = sort(d); \triangleright sortiranje distanci u rastućem poretku
 8: kategorija_suseda = Kat(index(1:k));9: c = vecinaGlasova(kategorija\_suseda);10: return c
11: end procedure
```
<span id="page-24-1"></span>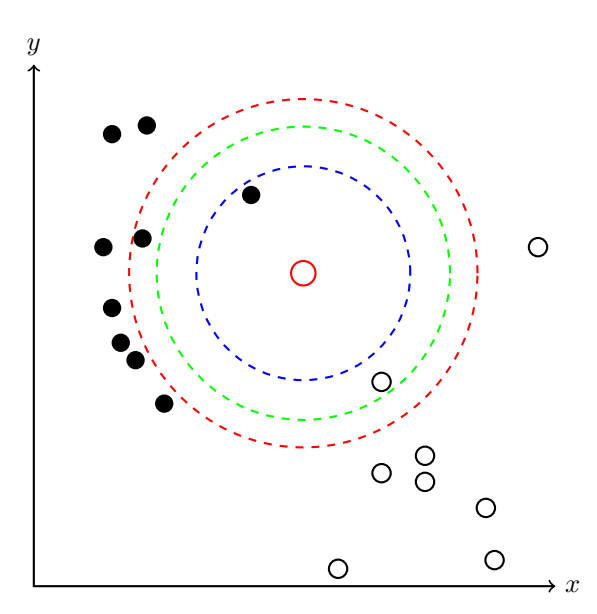

**Slika 3**: Primer koji ilustruje algoritam k najbližih suseda za  $k = 1, k = 2, k = 3$ 

Mana klasifikatora zasnovanih na memoriji je cena izraˇcunavanja u fazi klasifikacije zbog njihove ,,lenje" prirode jer svi trening primeri morajui da sprovedu klasifikaciju što je sa velikim skupovima podataka posebno teško.

#### <span id="page-25-0"></span>3.2.1 | Euklidska metrika

Element tehnike klasifikacije zasnovane na instancama koji utiče na oblik modela je metrika, pri čemu je u upotrebi više različitih metrika, a najčešće se koristi euklidska. Euklidsko rastojanje ispunjava slede´ce dobro poznate osobine metrike:

1. Pozitivna određenost

 $d(x, y) \geq 0$  za svako x i y  $d(x, y) = 0$  samo ako je  $x = y$ 

- 2. Simetrija  $d(x, y) = d(y, x)$  za svako x i y
- 3. Nejednakost trougla  $d(x, z) \leq d(x, y) + d(y, z)$  za svako x, y i z

Euklidsko rastojanje instanci  $x$  i  $y$  se može predstaviti na sledeći način:

$$
d(x,y) = ||x - y|| = \sqrt{\sum_{i=1}^{n} (x_i - y_i)^2}
$$

U datim izrazima se implicitno pretpostavlja da su svi atributi numeričkog tipa, tj. da su vrednosti kordinata brojevi, a kako bi se definicija euklidskog rastojanja mogla primeniti na nominalne atribute potrebno je definisati operaciju razlike nad nominalnim vrednostima.

Ako su sa  $a_i, a_j \in Dom(A_i)$  označene dve proizvoljne vrednosti nominalnog atributa  $A_i$ , onda je razlika vrednosti  $a_i$  i  $a_j$  definisana  $0-1$  funkcijom razlikovanja na sledeći način:

$$
a_i - a_j = \begin{cases} 0 & \text{za } a_i = a_j \\ 1 & \text{inače} \end{cases}
$$

Zbog različitih skala merenja za različite atribute postoji problem vezan za korišćenje različitih metrika. Tako na primer, atribut čiji se raspon vrednosti kreće unutar desetih delova merne jedinice imaće zanemariv uticaj na konačni rezultat u odnosu na atribut sa rasponom vrednosti od nekoliko desetina mernih jedinica. Zato je kod metoda klasifikacije zasnovane na instancama uobičajan postupak normalizacije svih numeričkih atributa na intervalu  $[0, 1]$ , korišćenjem funkcije:

$$
f(x) = \frac{x - x_{min}}{x_{max} - x_{min}}
$$

gde  $x_{min}$  i  $x_{max}$  označavaju najmanju, odnosno najveću vrednost posmatranog atributa. Kod metoda klasifikacije zasnovanim na instancama, neodređene vrednosti atributa se tretiraju slično nominalnim atributima, tj. proširuje se definicija operacije razlike, tako da se razlika definiše na način da je neodređena vrednost maksimalno udaljena od bilo koje posmatrane vrednosti atributa.

#### <span id="page-26-0"></span>3.2.2 | Pretraga prostora rešenja

Neke varijante klasifikacije zasnovane na instancama nastoje da redukuju broj instanci u skupu za uˇcenje, prvenstveno radi smanjenja opsega pretraˇzivanja pri klasifikaciji novih instanci, jer skup instanci za učenje po pravilu sadrži veliki broj redundantnih instanci. Kod problema klasifikacije najvažnije su instance koje se nalaze u blizini granica među klasama, a instance iz unutrašnjosti određenog područija klasa mogu se izostaviti bez posledica na taˇcnost klasifikacije. Postupak formiranja podskupa instanci je iterativan, a sastoji se od uvrštavanja ili eliminisanja instanci prema unapred definisanom kriterijumu. Zbog toga je u takvom modelu neophodno zadržati reprezentativne instance koje dobro ograničavaju područije u kojem se nalaze, a iz skupa izbaciti instance koje bitno ne doprinose oblikovanju područija odgovarajuće klase. Kriterijumi prihvatanja i eleminisanja instanci uglavnom pretstavljaju nepovratne strategije pohlepnog karaktera. Najjednostavniji kriterijum je da se ispituje instanca prema rezultatu klasifikacije korišćenjem do tada izdvojenih reprezentativnih instanci. Ako je u pitanju netačna klasifikacija instance ona se pridodaje u skup reprezentativnih instanci jer je evidentno da menja granice klasa. Ukoliko je klasifikacija instance tačna tada se ona proglašava suvišnom jer informacija koju nosi je već sadržana u skupu pomoću kojeg je klasifikovana[\[11\]](#page-69-9).

Nedostaci datog kriterijuma za izbor instanci $|11|$ :

- U početnoj fazi procesa pretraživanja postoji nezanemariva verovatnoća odbacivanja instanci koje se mogu pokazati važnim za tačnost klasifikacije rezultujućeg modela.
- Pored ovoga, izabrani podskup reprezentativnih instanci ne zavisi samo od polaznog skupa, već i o redosledu evaluacije instanci.
- Bitan nedostatak se odnosi na loše ponašanje u uslovima šuma u podacima, jer s obzirom da se u skup uvrštavaju i netačno klasifikovane instance, ovaj kriterijum ima tendenciju akumuliranja instanci sa šumom u rezultirajućem skupu instanci, što dovodi do smanjenja njegove reprezentativnosti.

#### <span id="page-26-1"></span>3.2.3 | Udaljenost instanci

Pored izbora instanci za pamćenje, na oblik klasifikacionog modela se može uticati i modifikacijom funkcije rastojanja. Jednak uticaj svih atributa u instanci na konačan rezultat je jedno od svojstava euklidskog rastojanja, ali su u praksi retki problemi kod kojih svi atributi imaju jednaku vrednost za proces klasifikacije, čime se stvara mogućnost za poboljšanje tehnike klasifikacije zasnovane na instancama. Modifikacija euklidskog rastojanja podrazumeva uvođenje težinskih vrednosti atributa. Ako sa  $w_i$  označimo težinsku vrednost pridruženu atributu $A_i$ onda modifikovano Euklidsko rastojanje instanci  $x$  i  $y$ 

možemo predstaviti na sledeći način:

$$
d_w(x, y) = \sqrt{\sum_{i=1}^{n} w_i^2 (x_i - y_i)^2}
$$

Veliki uticaj na proračun rastojanja instanci pruža mu velika težinska vrednost pridružena atributu. Menjanje težinskih vrednosti atributa je jedan od načina korekcije klasifikacijskog modela u tehnici klasifikacije zasnovane na instancama. I pored toga što postoje nezavisni postupci ocene vrednosti za proces klasifikacije atributa, u kontekstu ove tehnike modeliranja težine atributa se najčešće određuju interno, prilikom formiranja relevantnog podskupa instanci za učenje[\[11\]](#page-69-9).

Svim atributima je inicijalno pridružena težinska vrednost 1, koja se iterativno modifikuje pri razmatranju svake od instanci iz skupa za učenje. U podskupu relevantnih instanci se pronalazi instanca  $y$  najbliža posmatranoj instanci  $x$ , kao i pri klasifikaciji instanci. Ako instance  $x$  i  $y$  pripadaju istoj klasi, smanjuje se težinska vrednost atributa čije se vrednosti u instancama  $x$  i  $y$  najviše razlikuju, jer se razlika u vrednostima tih atributa pripisuje slabijoj korelaciji sa klasom, kao i što se u slučaju da instance  $x$  i  $y$ pripadaju različitim klasama, težinska vrednost atributa sa najvećom razlikom vrednosti pove´cava. Pove´canje, odnosno smanjenje teˇzinske vrednosti proporcionalno je razlici vrednosti atributa u instancama x i y.

#### <span id="page-27-0"></span>3.2.4 | Sum u podacima za uˇcenje ˇ

Osnovni oblik tehnike k najbližih suseda je prilično podložan problemu šuma u podacima za uˇcenje, a razlog tome je da se klasifikacija nove instance oslanja na samo jednu (najbližu) instancu iz skupa za učenje. Značajno smanjenje uticaja šuma može se sprovesti proširenjem postupka klasifikacije prema principu  $k$  najbližih suseda, gde se umesto izdvajanja samo jedne najbliže instance iz skupa za učenje, izdvaja  $k$  najbližih instanci, za neki unapred određeni broj  $k$ . U klasifikaciji nove instance učestvuje  $k$  pronađenih instanci, po principu većinskog glasanja, pri čemu se instanci pridružuje najfrekventnija klasa unutar izdvojenih k instanci. Specijalni slučaj ovog uopštenja za  $k = 1$  predstavlja osnovni algoritam klasifikacije. Neophodno je da k ne bude suviše malo jer kNN klasifikator će biti podložan preprilagođavanju (*overfitting*<sup>[7](#page-27-1)</sup>) zbog šuma u trening podacima.

Vrednost konstante  $k$  zavisi od količine šuma u podacima za učenje, pri čemu ako, je više šuma, povoljnije je izabrati veće vrednosti konstante k. Na ovaj način se postiže poboljšanje tačnosti klasifikacije u uslovima šuma, zbog čega je varijanta k najbližih suseda gotovo u potpunosti istisnula osnovni oblik algoritma. Za posmatrani skup instanci, može se dokazati da za  $|S|\to\infty$  i  $k\to\infty$  na način da  $\frac{k}{|S|}\to 0$  verovatnoća pogrešne

klasifikacije teži teoretskom minimumu[\[11\]](#page-69-9).

<span id="page-27-1"></span><sup>&</sup>lt;sup>7</sup>Do preprilagođavanja dolazi kada je model takav da je greška pri treniranju mala, a greška pri testiranju značajno veća. Postoje razni razlozi zašto dolazi do preprilagođavanja modela kao što su prisustvo šuma ili nepostojanje reprezentativnih instanci.

### <span id="page-28-0"></span>3.3 | Metod podržavajućih vektora (SVM)

<span id="page-28-2"></span>Metod podržavajućih vektora predstavlja binarni klasifikator koji konstruiše hiperravan u i na taj način stvara model koji predviđa kojoj od dve klase pripada nova instanca. Ovaj metod je razvijen 1995. godine i veoma je popularan zbog dobrih rezultata koji se dobijaju. Ideja metode je da se u vektorskom prostoru u kome su podaci predstavljeni nađe razdvajajuća hiper-ravan tako da su svi podaci iz iste klase sa iste strane ravni, kao ˇsto je prikazano na slici [4.](#page-28-2)

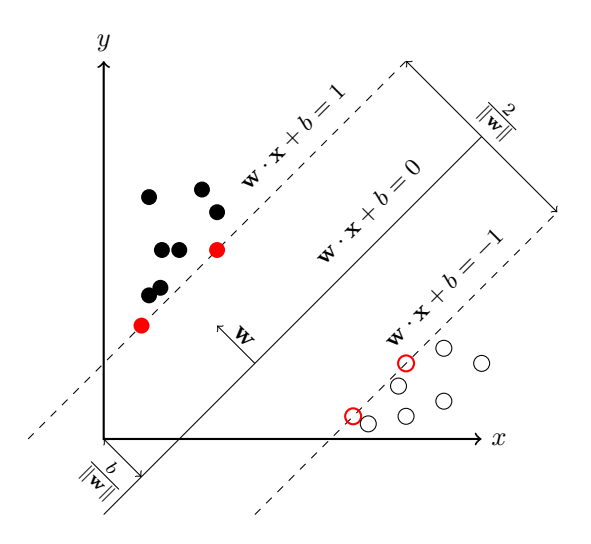

Slika 4: Primer koji ilustruje optimalnu hiper-ravan sa maksimalnom marginom koja razdvaja podatke za trening u 2 klase

Ako znamo da su podaci linearno razdvojivi, u fazi treniranja je neophodno prona´ci optimalnu razdvajaju´cu hiper-ravan, a to je ravan sa maksimalnom marginom. Margina predstavlja širinu razdvajanja između klasa koju treba maksimizovati i iznosi  $\rho = \frac{2}{\|\mathbf{w}\|}$ . Kada pronađemo najbolju hiper-ravan i njenu jednačinu, imamo model na osnovu kog određujemo klasu nove instance<sup>[\[13\]](#page-69-10)</sup>. Na slici [4](#page-28-2) je prikazan linearni klasifikator kod koga prava  $\mathbf{w} \cdot \mathbf{x} + b = 0$  predstavlja granicu odlučivanja. SVM pronalazi optimalno rešenje koje maksimizuje razdaljinu između hiper-ravni i tačaka koje su blizu razdvajajuće hiperravni i predstavlja intuitivno rešenje: ako nema tačaka blizu linije razdvajanja, onda će klasifikacija biti relativno laka.

#### <span id="page-28-1"></span>3.3.1 | Linearno razdvojive klase

**Definicija:** Neka  $X = (x_i, y_i), x_i \in \mathbb{R}^D, y_i \in \{-1, +1\}$  označava skup primera za testiranje u D−dimenzionalnom prostoru, gde svaki uzorak ima D atributa.

Ukoliko su podaci linearno razdvojivi možemo da nađemo pravu za dvodimenzionalni slučaj, odnosno hiper-ravan za višedimenzionalni slučaj. Tada izrazom  $\mathbf{w} \cdot \mathbf{x} + b = 0$ možemo opisati hiper-ravan pri čemu je **w** normala hiper-ravni i  $\frac{b}{||\mathbf{w}||}$  vertikalna udaljenost hiper-ravni od kordinatnog početka. Instance najbliže razdvajajućoj hiper-ravni su podržavajući vektori. Cilj je izabrati hiper-ravan maksimalno udaljenu od najbližih uzoraka obe klase, kao što je prikazano na slici [4.](#page-28-2) Neophodan uslov za pronalaženje razdvajajuće hiper-ravni svodi se na izbor parametara  $w$  i b, takvih da ulazne podatke možemo opisati sledećim izrazima:

$$
x_i \cdot \mathbf{w} + b \ge +1 \text{ za } y_i = +1
$$
  

$$
x_i \cdot \mathbf{w} + b \le -1 \text{ za } y_i = -1
$$

Kombinovanjem dva prethodna izraza dobijamo:

$$
y_i(x_i \cdot \mathbf{w} + b) - 1 \ge 0, \forall i
$$

Da bi izabrali hiper-ravan maksimalno udaljenu od potpornih vektora, potrebno je maksimizovati marginu, što je ekvivalentno pronalaženju:

$$
\min ||\mathbf{w}|| \text{ takav da } y_i(x_i \cdot \mathbf{w} + b) - 1 \ge 0, \forall i
$$

#### <span id="page-29-0"></span>3.3.2 | Linearno nerazdvojive klase

U slučaju linearno nerazdvajajućih problema, koristimo nelinearni SVM, pri čemu je osnovna ideja da se osnovni (ulazni) vektorski prostor preslika u neki višedimenzioni prostor u kome je skup podataka za trening linearno razdvojiv[\[13\]](#page-69-10). Na slici [5](#page-29-1) prikazano je preslikavanje u višedimenzioni prostor u kome je skup podataka za trening linearno razdvojiv.

<span id="page-29-1"></span>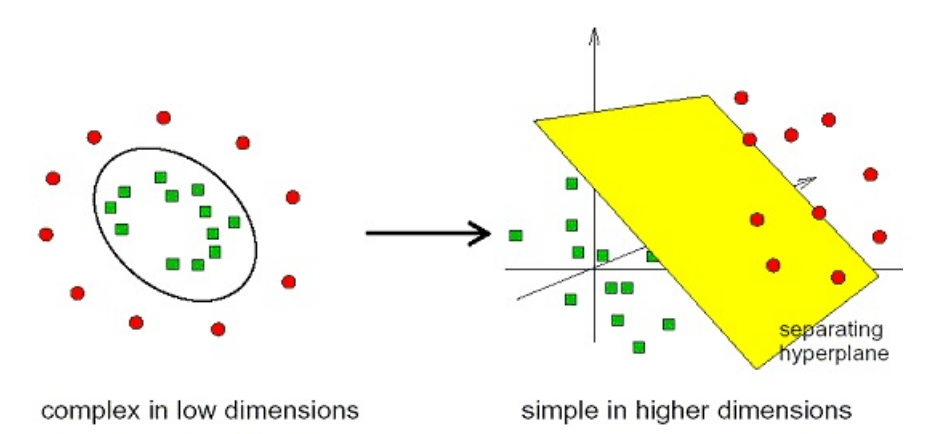

**Slika 5**: Preslikavanje u višedimenzionalni prostor u kome je skup podataka linearno razdvojiv

Uvođenjem nenegativne vrednosti  $\xi_i$  ublažavamo uslove linearnog SVM-a i dobijamo sledeće izraze:

$$
x_i \cdot \mathbf{w} + b \ge +1 - \xi_i \text{ za } y_i = +1
$$
  

$$
x_i \cdot \mathbf{w} + b \le -1 + \xi_i \text{ za } y_i = -1
$$

Kombinovanjem dva prethodna izraza dobijamo:

$$
y_i(x_i \cdot \mathbf{w} + b) - 1 + \xi_i \ge 0, \xi_i \ge 0, \forall i
$$

<span id="page-30-0"></span>Primenjena metoda naziva se metoda meke margine (eng. soft margin method) [\[16\]](#page-69-11), a izvorno je nastala sa idejom dozvoljavanja pogreˇsnog oznaˇcavanja klasa pre samog postupka uˇcenja. Slika [6](#page-30-0) prikazuje hiper-ravan kroz dve linearno nerazdvojive klase, gde je vidljiv i uzorak sa pogrešne strane hiperravni zbog kojeg prostor nije linearno razdvojiv. Mera rastojanja tog uzorka od pripadajueg potpornog vektora je ξ.

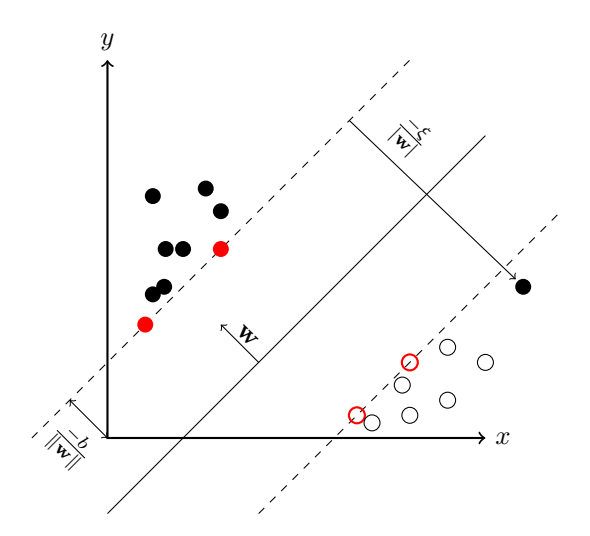

Slika 6: Primer koji ilustruje dve linearno nerazdvojive klase

Izbor razdvajajuće hiper-ravni svodi se na pronalaženje:

$$
\min \frac{1}{2} ||\mathbf{w}||^2 + C \sum_{i=1}^{L} \xi_i \text{ takav da } y_i (x_i \cdot \mathbf{w} + b) - 1 + \xi_i \ge 0, \xi_i \ge 0, \forall i
$$

gde vrednost  $C$  predstavlja faktor greške, kojim dozvoljavamo određene greške pri treniranju, bez čega pronalazak hiper-ravni ne bi bio moguć.

Složenost treniranja SVM algoritma zavisi od kernela kao i od konačnog broja podržavajućih vektora koji se kriju u podacima za rešavanje dualnog problema. Kako broj podržavajućih vektora asimptotski raste linearno sa brojem primera, sledi da je u najboljem slučaju složenost  $O(n^2)$  kada je  $C$  malo i  $O(n^3)$  kada je  $C$  veliko. Kada je  $C$ preveliko optimizacioni algoritam će pokušati da smanji  $||\mathbf{w}||$  koliko god je moguće, tako da hiper-ravan pokuˇsava pravilno da klasifikuje svaku instancu, ali to dovodi do gubitka svojstva generalizacije klasifikatora. S druge strane ukoliko je C premalo, optimizacioni algoritam će pokušati da poveća  $||\mathbf{w}||$  previše, što dovodi do velike trening greške.

#### <span id="page-31-0"></span>3.3.3 | Upotreba kernela

Kernel je funkcija koja odgovara skalarnom proizvodu u nekom proširenom prostoru (prostoru veće dimenzije). Računanje skalarnog proizvoda između vektora:

$$
K(x_i, x_j) = x_i^T \cdot x_j
$$

Preslikavanjem svake tačke u prostor veće dimezije koristeći transformaciju  $\Phi: x \to \phi(x)$ skalarni proizvod postaje

$$
K(x_i, x_j) = \phi(x_i)^T \cdot \phi(x_j)
$$

pomoću koje se izračunavanje vrši na mnogo jednostavniji način.

#### Primer preslikavanja Φ:

Ulazni (originalni) dvodimezionalni prostor:  $x = (x_1, x_2)$ . Neka je  $K(x_i, x_j) = (1 + x_i^T x_j)^2$ . Pokažimo da vredi  $K(x_i, x_j) = \phi(x_i)^T \cdot \phi(x_j)$ , ako je  $\phi(x) = [1, x_1^2,$ √  $\bar{2}x_1x_2, x_2^2,$ √  $2x_1$  $\frac{1}{\sqrt{2}}$  $2x_2$ 

$$
K(x_i, x_j) = (1 + x_i^T x_j)^2 = 1 + x_{i1}^2 x_{j1}^2 + 2x_{i1} x_{j1} x_{i2} x_{j2} + x_{i2}^2 x_{j2}^2 + 2x_{i1} x_{j1} + 2x_{i2} x_{j2} = [1, x_{i1}^2, \sqrt{2} x_{i1} x_{i2}, x_{i2}^2, \sqrt{2} x_{i1} \sqrt{2} x_{i2}]^T [1, x_{j1}^2, \sqrt{2} x_{j1} x_{j2}, x_{j2}^2, \sqrt{2} x_{j1} \sqrt{2} x_{j2}] = \phi(x_i)^T \cdot \phi(x_j)
$$

Dakle kerneli omogućavaju pretvaranje nerazdvojivih problema u razdvojive i vrše bolje preslikavanje u prostore viših dimenzija. Matematička teorija definiše uslove koje data funkcija treba da zadovolji da bi predstavljala skalarni proizvod u nekom vektorskom prostoru: simetričnost, pozitivna definisanost, zatvorenost za linearne kombinacije, množenje skalarom, itd. Funkcija koja zadovolji te uslove može da se koristi kao kernel.

Primeri uobičajenih kernela:

- 1. Linearni  $K(x_i, x_j) = x_i^T \cdot x_j$
- 2. Polinomijalni  $K(x_i, x_j) = (1 + x_i^T x_j)^d$

3. **RBF** - 
$$
K(x_i, x_j) = e^{\frac{-|x_i - x_j|}{2\sigma^2}}
$$

4. Sigmoid –  $K(x_i, x_j) = \tanh(\gamma x_i^T x_j + r)$ 

Najjednostavniji je linearni kernel i odlično se ponaša za linearno odvojive podatke. Za potrebe evaluacije upotrebljen je upravo linearni kernel, a u okviru SVM<sup>light</sup> biblioteke koja je korišćena pri implementaciji SVM algoritma, moguće je koristiti više različitih tipova kernela.

```
kernelParm.kernel_type = 0;
/* 0=linear, 1=poly, 2=rbf, 3=sigmoid, 4=custom, 5=matrix */
```
#### <span id="page-32-0"></span>3.4 | Veštačke neuronske mreže

Neuronske mreže nastale su iz težnje za razvijanjem matematičkih struktura koje bi bile u mogućnosti da simuliraju rad ljudskog mozga, kao i da koriste te strukture u rešavanju praktičnih problema. Kako bi razumeli osnovnu strukturu veštačkih neuronskih mreža potrebno je razmotriti osnovnu strukturu ljudskog mozga. Ljudski mozak, čija je struktura složena, a mreža neurona gusta, sastoji se od oko  $10^{11}$  neurona koji su međusobno povezani u slojeve, koji čine složenu mrežu. Biološka ćelija koja obrađuje informacije je neuron. Zbog složene strukture neurona još uvek nije došlo do detaljnijih saznanja o funkcionisanju ljudskog mozga.

Sastoje se iz velike klase algoritama koji imaju svoju primenu u klasifikaciji, regresiji i proceni gustine. U suštini, neuronske mreže su određene funkcijama složene reprezentacije koje mogu biti dekomponovane na manje delove (neuroni, procesne jedinice) i reprezentovane grafički kao mreža neurona. Veoma mnogo funkcija se može reprezentovati na ovaj način i zbog toga nije uvek jasno koji algoritam pripada kom polju neuronskih mreža. Međutim možemo reći da je perceptron osnovna jedinica neuronske mreže, dok je višeslojni perceptron jedan od najkorišćenijih algoritama nadgledanog učenja u modelima neuronskih mreža.

#### <span id="page-32-1"></span>3.4.1 | Perceptron

Ideja perceptrona je pronaći linearnu funkciju vektora obeležja  $f(x) = \mathbf{w}^T \mathbf{x} + b$ tako da je  $f(x) > 0$  za vektore jedne klase i  $f(x) < 0$  za vektore druge klase. Neka je  $\mathbf{w} = (w_1, w_2, ..., w_m)$  vektor koeficijenata (težina) funkcije i b takozvani slobodni koeficijent (bias) [8](#page-32-3). Ako označimo klase brojevima +1 i −1 možemo reći da tražimo funkciju odluke  $d(\mathbf{x}) = \text{sign}(\mathbf{w}^T \mathbf{x} + b)$ . Funkcija odluke se može reprezentovati grafički kao neuron i zbog toga se perceptron smatra neuronskom mrežom. To je naravno najtrivijalnija mreža sa jednom procesnom jedinicom.

<span id="page-32-2"></span>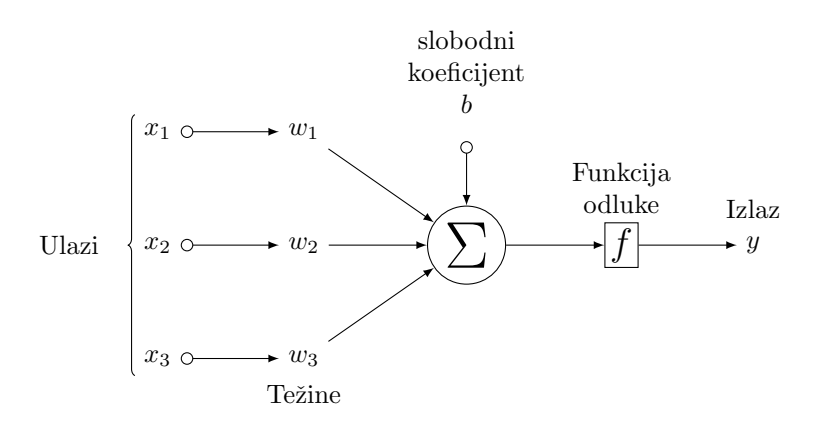

Slika 7: Perceptron kao neuron

<span id="page-32-3"></span><sup>8</sup>Slobodni koeficijent ili bias (sklonost) je vrednost koja nam omogućuje transliranje funkcije odluke levo ili desno, što može biti kritično za uspešno učenje.

Ako vektori koji trebaju da budu klasifikovani imaju samo dve koordinate (važi da  $x \in$  $\mathbb{R}^2$ ) mogu se reprezentovati kao tačke na ravni. Funkcija odluke se može reprezentovati kao linija koja razdvaja ravan na dva dela. Vektori koji pripadaju jednoj polu-ravni biće klasifikovani kao pripadnici jedne klase dok će vektori koji pripadaju drugoj poluravni pripadati drugoj klasi. Ukoliko vektor ima tri koordinate, granica odlučivanja će biti u trodimenzionalnom prostoru, uopšteno ukoliko je vektor obeležja n-dimenzionalan granica odlučivanja je *n*-dimenzionalna hiper-ravan. Ove činjenice ukazuju na to da je perceptron linearni klasifikator.

Učenje perceptrona je urađeno iterativnim algoritmom. On počinje proizvoljno izabranim parametrima  $(\mathbf{w}_0, b_0)$  za funkciju odluke i ažurira ih iterativno. Na *n*-toj iteraciji algoritma, trening primer  $(x, c)$  je odabran tako da ga trenutna funkcija odluke ne klasifikuje tačno (važi sign $(\mathbf{w}^T \mathbf{x} + b) \neq c$ ). Parametri  $(\mathbf{w}_n, b_n)$  se ažuriraju korišćenjem pravila:

 $\mathbf{w}_{n+1} = \mathbf{w}_n + c\mathbf{x}$   $b_{n+1} = b_n + c$ 

Algoritam se zaustavlja kada funkcija odluke taˇcno klasifikuje sve trening primere. Ukoliko takva funkcija ne postoji (klase nisu linearno razdvojive) algoritam učenja nikada ne konvergira i perceptron se ne može primeniti u ovom slučaju. Ukoliko podaci nisu linearno razdvojivi najbolje je zaustaviti trening algoritam kada broj pogrešno klasifikovanih postane dovoljno mali. Za oˇcekivati je da pri klasifikovanju elektronske poˇste podaci uvek budu linearno razdvojivi <sup>[9](#page-33-2)</sup>.

<span id="page-33-0"></span>Algoritam 4 Treniranje perceptrona

- 1: Inicijalizuj  $w$  i  $b$  na nasumično odabrane vrednosti vrednosti ili na nulu
- 2: Pronadi trening primer  $(\mathbf{w}, c)$  za koji važi sign $(\mathbf{w}^T \mathbf{x} + b) \neq c$ . Ukoliko ne postoji takav primer trening je završen. Sačuvaj poslednje  $w$  i  $b$  i stani. U suprotnom idi na sledeći korak.
- 3: Ažuriraj  $(\mathbf{w}, c)$ :  $\mathbf{w} := \mathbf{w} + c\mathbf{x}, b := b + c$ . Idi na prethodni korak.

<span id="page-33-1"></span>Algoritam 5 Klasifikacija perceptron pravilom

1: Za datu poruku x, odredi njenu klasu kao sign $(\mathbf{w}^T \mathbf{x} + b)$ 

<span id="page-33-2"></span><sup>&</sup>lt;sup>9</sup>Ovo važi zbog toga što je vektor obeležja koji koristimo mnogo veći od broja trening primera. Znamo da su u ndimenzionalnom prostoru  $n+1$  tačka linearno razdvojive u svakom slučaju. Činjenica da je vektor obeležja veći od trening primera može značiti da imamo "previše obeležja" i to nije uvek poželjno (pogledati [\[15\]](#page-69-12)).

#### <span id="page-34-0"></span>3.4.2 | Višeslojni perceptron

Višeslojni perceptron je funkcija koja se može vizualizovati kao mreža sa nekoliko slojeva neurona povezanih unapred. Neuroni u prvom sloju se nazivaju ulazni neuroni i reprezentuju ulazne promenljive. Neuroni u poslednjem sloju se nazivaju izlazni neuroni i pružaju funkciji rezultujuću vrednost. Slojevi između prvog i poslednjeg se nazivaju skriveni slojevi. Svaki neuron u mreži je sličan perceptronu jer na osnovu ulaznih vrednosti  $x_1, x_2, ..., x_k$  izračunava izlaznu vrednost o korišćenjem formule:

$$
o = \phi(\sum_{i=1}^{k} w_i x_k + b)
$$

<span id="page-34-1"></span>gde  $w_i$  predstavljaju težine, b slobodnog koeficijenta neurona i  $\phi$  je određena nelinearna funkcija. Najčešće se za  $\phi(x)$  uzima  $\frac{1}{1+e^{ax}}$  ili  $\tanh(x)$ .

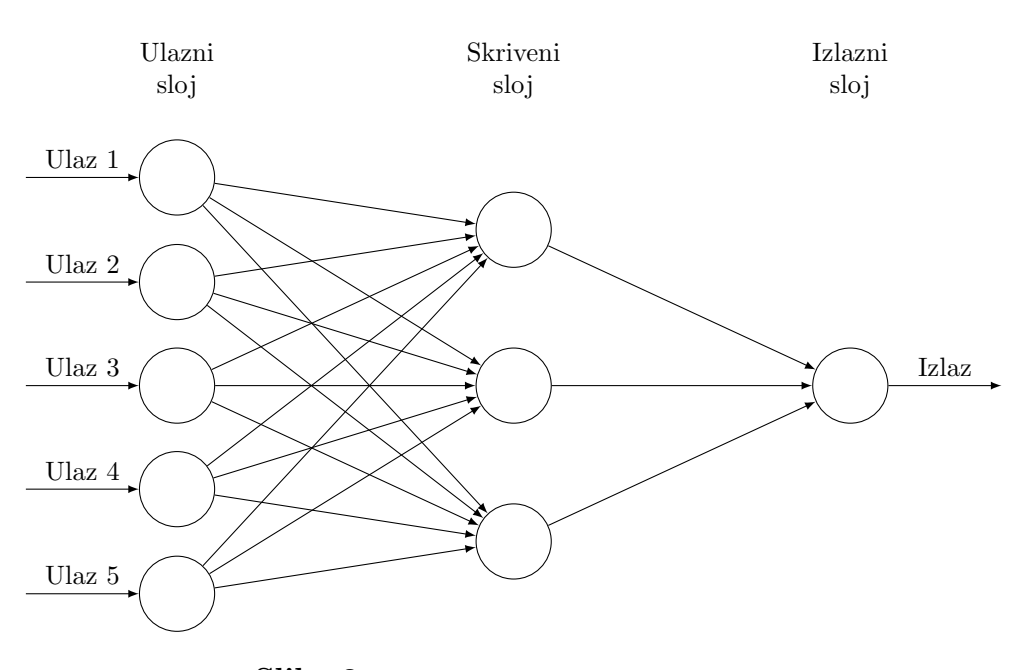

Slika 8: Struktura višeslojnog perceptrona

Treniranje višeslojnog perceptrona znači pretragu za takvim težinama i biasom svih neurona za koje će mreža imati najmanju moguću grešku na trening skupu. To jest, ukoliko označimo funkciju koju implementira mreža kao  $f(\mathbf{x})$ , tada u cilju treniranja mreže moramo da pronađemo parametre koji minimalizuju ukupnu grešku pri treniranju:

$$
E(f) = \sum_{i=1}^{n} (f(\mathbf{x}_i) - c_i)^2
$$

gde su  $(\mathbf{x}_i, c_i)$  trening primeri. Ova minimizacija se može obaviti bilo kojim iterativnim algoritmom optimizacije. Najpopularniji je jednostavan gradijentni spust koji se u konkretnijem slučaju naziva *propagiranje greške unazad*. Detaljna specifikacija ovog algoritma je opisana u mnogim knjigama i radovima (pogledati [\[21\]](#page-70-8) [\[19\]](#page-70-9) [\[28\]](#page-70-10)).

Višeslojni perceptroni su nelinearni klasifikatori jer su njihovi modeli nelinearne granice odluke između klasa. Kao što je malo pre pomenuto, trening podaci koje koristimo su linearno razdvojivi i korišćenje nelinearne granice odlučivanja teško da može poboljšati performanse. Zbog toga su najbolji rezultati koje možemo da očekujemo rezultati jednostavnog perceptrona.

Od svih algoritama mašinskog učenja, višeslojni perceptron verovatno sadrži najveći broj parametara koji se moraju štelovati *ad hoc.* Nije najjasnije koliko skrivenih neurona treba da sadrži i koje parametre izabrati za algoritam propagacije unazad u cilju postizanja dobre generalizacije. Mnogi radovi i knjige su napisani pokrivajući ovu temu ali treniranje višeslojnog perceptrona i dalje nije najjasnije. Na sreću to nas ne sprečava da ovaj metod uˇcenja koristimo jer se uspeˇsno primenjuje u zadacima filtriranja neˇzeljenih poruka (pogledati [\[29\]](#page-70-11)).

#### <span id="page-35-0"></span>3.4.3 | Karakteristike veštačkih neuronskih mreža

Sledi generalni rezime karakteristika veštačkih neuronskih mreža [\[27\]](#page-70-2):

- 1. Višeslojne neuronske mreže sa najmanje jednim skrivenim slojem se mogu koristiti za aproksimaciju bilo koje ciljne funkcije. Kako je metoda veoma izražajna važno je izabrati odgovarajuću mrežnu topologiju za dati problem da bi izbegli preprilagodavanje modela.
- 2. Veštačke neuronske mreže mogu da se izbore sa redudantnim karakteristikama podataka jer se težine automatski uče tokom procesa treniranja. U slučaju redudantnih karakteristika algoritam nastoji da težine učini malim.
- 3. Neuronske mreže su veoma osetljive na prisustvo šuma u trening podacima. Jedan pristup za rukovanje šumom je korišćenje validacionog skupa za određivanje greške generalizacije modela. Drugi pristup je smanjivanje težina za proizvoljan faktor pri svakoj iteraciji.
- 4. Metod gradijentnog spusta koji se koristi za učenje težina u veštačkim neuronskim mrežama često konvergira nekom lokalnom minimumu. Jedan način da se izbegne lokalni minimum je da se dodaje izraz na formulu za ažuriranje težina.
- 5. Treniranje veštačkih neuronskih mreža je proces koji troši mnogo vremena, posebno kada je broj skrivenih čvorova veliki. Ipak test primeri se mogu klasifikovati brzo.
## 3.5 | Tehnika maksimalne entropije

Maksimalna entropija je klasičan model koji se često koristi u procesiranju prirodnih jezika [\[6\]](#page-69-0). Princip je da se pronađe odgovarajuća raspodela verovatnoće  $p(a, b)$  koja maksimizuje entropiju:

$$
H(p) = -\sum_{x \in A \times B} p(x) \log p(x)
$$

gde A označava skup mogućih klasa, a B skup svih mogućih vrednosti vektora obeležja. Ova maksimizacija bi trebalo da održi  $p$  u skladu sa informacijama u trening skupu.  $p$ tada postaje:

$$
p(a, b) = \frac{1}{Z(b)} \prod_{j=1}^{k} \alpha^{f_j(a, b)}
$$

gde je k veličina vektora obeležja i

$$
Z(b) = \sum_{a} \prod_{j=1}^{k} \alpha_j^{f_j(a,b)}
$$

je normalizacioni faktor koji osigurava

$$
\sum_{a} p(a,b) = 1.
$$

Eksponencijalni oblik funkcije raspodele je sledećeg oblika

$$
p(a,b) = \frac{1}{Z(\alpha_1, ..., \alpha_m)} e^{[\alpha_1 f_1(a,b) + ... + \alpha_m f_m(a,b)]}
$$

 $\alpha_i$  se može izračunati korišćenjem generalizovanog iterativnog skaliranja [\[17\]](#page-69-1). Funkcija  $f$  se definiše na sledeći način:

$$
f_{cp,a'}(a,b) = \begin{cases} 1, & \text{ako } a = a' \text{ i } cp(b) = true. \\ 0, & \text{inače.} \end{cases}
$$

gde cp preslikava parove (a,b) u {true, f alse}. Rezultati prikazani u [\[32\]](#page-70-0) pokazuju da je stopa greške bolja nego kod Bajesovog klasifikatora kada trening primeri rastu.

## <span id="page-37-1"></span>4 | Podaci

<span id="page-37-0"></span>U ovom poglavlju su opisani dostupni korpusi koji su korišćeni za testiranje algoritama koji su implementirani.

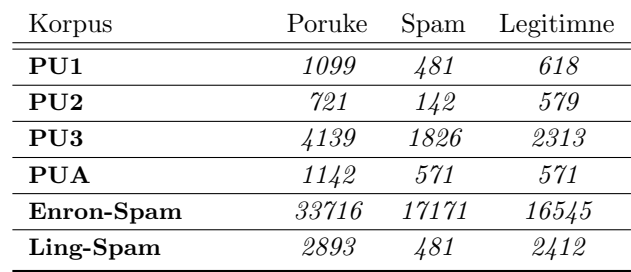

Tabela 5: Raspodela poruka u korpusima

## 4.1 | Ling spam korpus

Ling spam korpus [\[10\]](#page-69-2) sadrži nekoliko izvučenih verzija od 481 spam poruka kombinovanih sa 2412 legitimnih poruka pri čemu su informacije zaglavlja, izuzev linije naslova, uklonjene. U nekim varijantama korpusa, stop reči su uklonjene ili su reči zamenjene njihovim korenima. Duplirane poruke su umanjene. Standardna podela podataka je napravljena kako bi se olakšala desetostruka unakrsna validacija (k-unakrsnih validacija  $za \; k = 10$ .

Iako su spam i legitimne poruke izvučene iz različitih izvora, a informacije korisne za neke filtere su uklonjene, Ling spam korpus je predstavljao veoma realnu procenu u vreme njegovog publikovanja i veliki broj studija ga je koristio za evaluaciju.

## 4.2 | PU1, PU2, PU3 i PUA spam korpusi

Skup podataka koji je korišćen pri istraživanju je *PU1 korpus* [\[4\]](#page-69-3). Korpus sadrži 1099 poruka, od kojih su 481 spam. Sastoji se od 4 direktorijuma koji odgovaraju kodiranim verzijama korpusa:

```
bare: Lemmatiser disabled, stop-list disabled.
lemm: Lemmatiser enabled, stop-list disabled.
lemm_stop: Lemmatiser enabled, stop-list enabled.
stop: Lemmatiser disabled, stop-list enabled.
```
Svaki od ova četiri direktorijuma sadrži po 10 poddirektorijuma, koji odgovaraju za 10 delova korpusa koji su korišćeni pri evaluaciji. U svakom ponavljanju jedan deo je rezervisan za testiranje dok su drugih 9 korišćeni za učenje. Svaki od ovih 10 poddirektorijuma sadrži i spam i legitimne poruke. Fajlovi čija su imena oblika  $**sm*sg*.txt$  predstavljaju spam poruke, dok fajlovi čiji su nazivi oblika \*legit\*.txt predstavljaju legitimne poruke.

Sve poruke unutar korpusa su predprocesirane: svi prilozi, HTML tagovi, zaglavlja izuzimajući *Subject* su uklonjeni dok su reči kodirane brojevima.

Razlikuje se od Ling spam korpusa u dva navedena aspekta, ali su inače slični:

- izvedeni su od realnih poruka elektronske pošte koje su slate pojedincima
- sadržaj tih privatnih poruka je kodiran tako da je svaka posebna reč zamenjena brojem

#### Subject: 10834 82 22908 18063 13824

10834 82 22908 18063 13824 6306 118 86 86 6513 84 6598 84 6353 84 6383 86 10834 24731 5068 5890 23139 20606 20526 131 10834 144 13521 24417 20259 47 2721 1351 1350 9956 84 84 84 84 82 14766 797 80 6176 4806 22272 10727 22168 80 13566 80 9598 10932 12404 80 19453 80 4898 80 8285 14313 12940 80 3144 80 2717 80 1083 3877 14519 9655 18124 84 82 21537 22180 5890 16594 23139 20606 8503 15532 80 11406 80 21341 525 16422 84 82 15973 24317 18104 12404 9887 19468 84 82 23478 24417 8704 725 80 14097 709 51 7335 51 21343 13067 13508 20662 17880 22168 10160 9886 17820 17261 7659 23139 187 86 228 10996 84 19468 80 14911 21537 15983 22168 20606 8503 9568 80 23139 23899 16248 13242 80 11406 8669 9338 80 7059 7335 80 3239 289 6567 9655 19468 10834 22180 4797 13886 47 19444 13343 12492 80 9855 18472 23139 18472 80 10834 1847 18882 8122 10126 11817 80 21946 23139 20606 1350 84 13886 2170 23590 47 82 82 82 82 82 82 82 82 82 82 82 82 82 82 82 82 82 82 82 82 82 82 82 82 82 82 82 82 82 82 82 82 82 82 82 82 82

#### Slika 9: Primer kodirane poruke iz PU1 korpusa

PU2 korpus je najmanji, dok je PU3 korpus značajno veći od PU1 i PU2 korpusa (videti tabelu [5\)](#page-37-0). PUA korpus sadrži 1142 poruka od čega je polovina legitimna dok polovina predstavlja spam. Sva tri korpusa sadrže poruke kodirane brojevima poput PU1 korpusa zbog privatnosti.

## 4.3 | Enron spam korpus

 $Enron\ span\ korpus$  [\[2\]](#page-69-4) je naslednik Ling Spam i PU korpusa koji sadrži hronološki podeljene e-mail poruke koje su primali šest Enronovih zaposlenih kombinovanih sa spamom iz različitih izvora. Korpus se sastoji iz paketa od šest parova skupa podataka za trening i testiranje u kojima su poruke u svakom trening skupu prethodile odgovaraju´cim u test skupu. Postoje dve verzije korpusa. Jedna verzija je predprocesirana na isti način kao Ling Spam korpus, dok druga verzija sadrži sirove poruke. Svaka poruka je u odvojenom tekstualnom fajlu. Broj na poˇcetku svakog naziva fajla predstavlja poredak pristizanja poruka.

## 5 | Implementacija

U ovom poglavlju će biti prikazana implementacija algoritama mašinskog učenja za klasifikaciju elektronske pošte. Algoritmi su implementirani u programskom jeziku  $C++$ sa ciljem testiranja na korpusima elektronske pošte koji su opisan u poglavlju [4.](#page-37-1) Svrha implemetacije je gruba procena performansi, brzine i vremenske zahtevnosti algoritama. Kod programa se može pogledati u dodatnom poglavlju [A.](#page-71-0)

Implementirani su sledeći algoritmi:

- Naivni Bajesov klasifikator
- $\Diamond$  K najbližih suseda
- $\Diamond$  Metod podržavajućih vektora
- $\diamond$  Neuronske mreže (perceptron)

Glavni izvršni fajl će sve implementirane algoritme primeniti na poruke u korpusu i ispisaće statistiku. Podešavanje parametara programa se vrši unutar fajla parametri.txt. Podešavanja su zapisana u parovima PARAMETAR VREDNOST, pojedinačno po liniji. Linije koje počinju # predstavljaju komentare. Podešavanja data konfiguracionim fajlom se mogu premostiti na komandnoj liniji pri pozivanju izvršnog fajla na sledeći način ./master --PARAMETAR=VREDNOST.

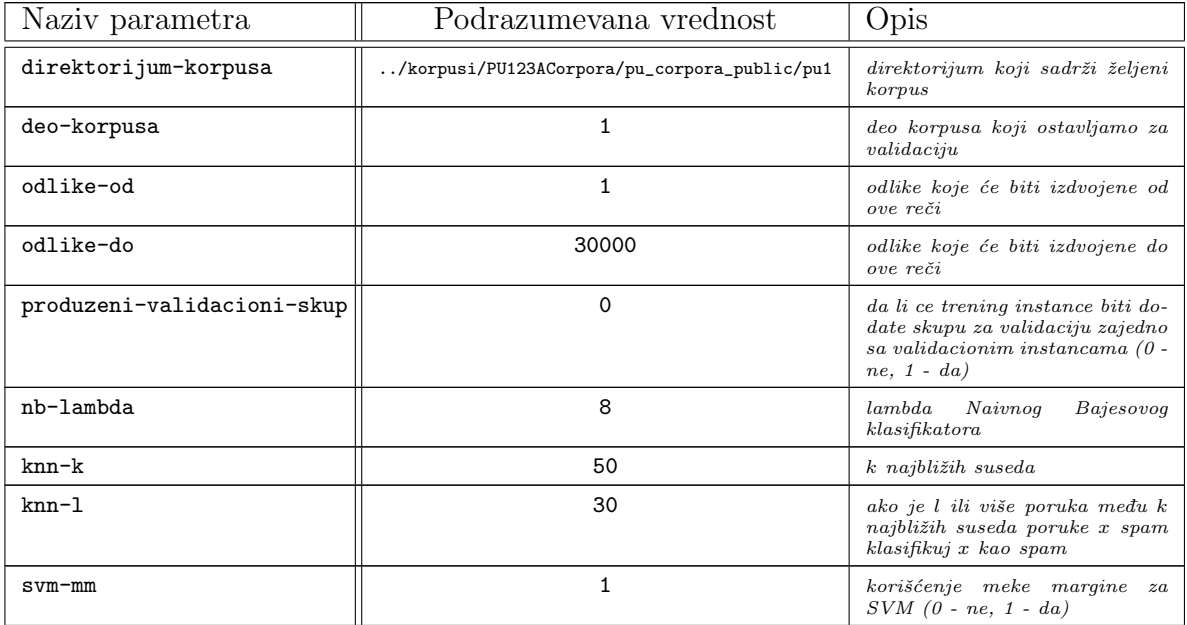

<span id="page-39-0"></span>U tabeli [6](#page-39-0) su prikazani parametri programa sa podrazumevanim vrednostima i opisom.

| trivijalni                 |   | klasifikator se testira $(0 - ne t$ e-<br>$\text{stirati}, \text{1 - testirati}$ |
|----------------------------|---|----------------------------------------------------------------------------------|
| perceptron                 |   | klasifikator se testira $(0 - nete$<br>$\text{stirati}, \text{1 - testirati}$    |
| naivnibajes                |   | klasifikator se testira $(0 - ne t$ e-<br>stirati, $1 - testirati$ )             |
| svm                        | O | klasifikator se testira $(0 - ne t$ e-<br>$\text{stirati}, \text{1 - testirati}$ |
| knn                        |   | klasifikator se testira $(0 - ne t$ e-<br>stirati, $1 - testirati$ )             |
| svm-naivnibajes            | 0 | klasifikator se testira $(0 - ne t$ e-<br>$\text{stirati}, \text{1 - testirati}$ |
| svm-naivnibajes-perceptron | 0 | klasifikator se testira $(0 - ne t$ e-<br>$\text{stirati}, \text{1 - testirati}$ |

Tabela 6: Parametri programa

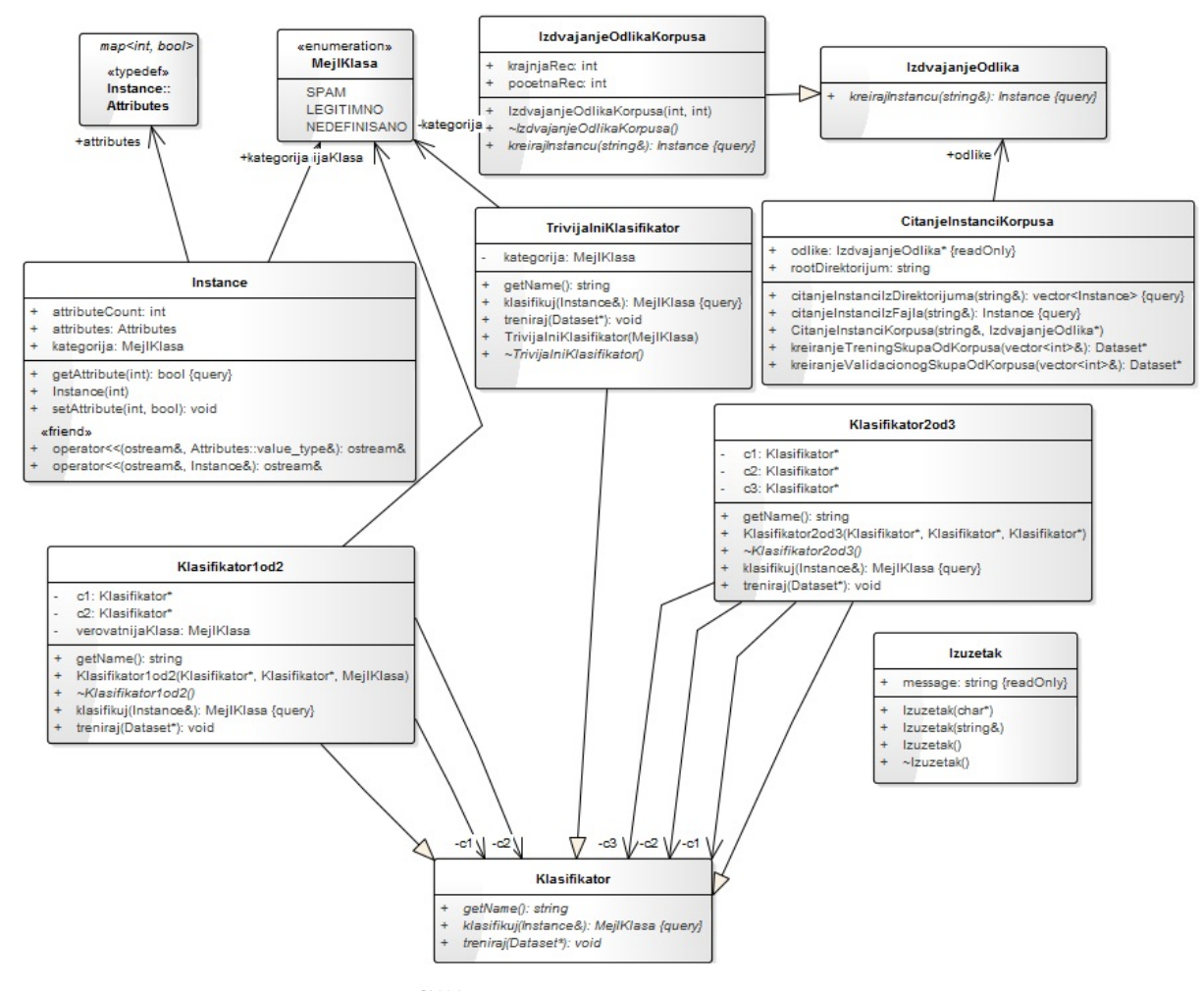

Slika 10: Dijagram klasa 1. deo

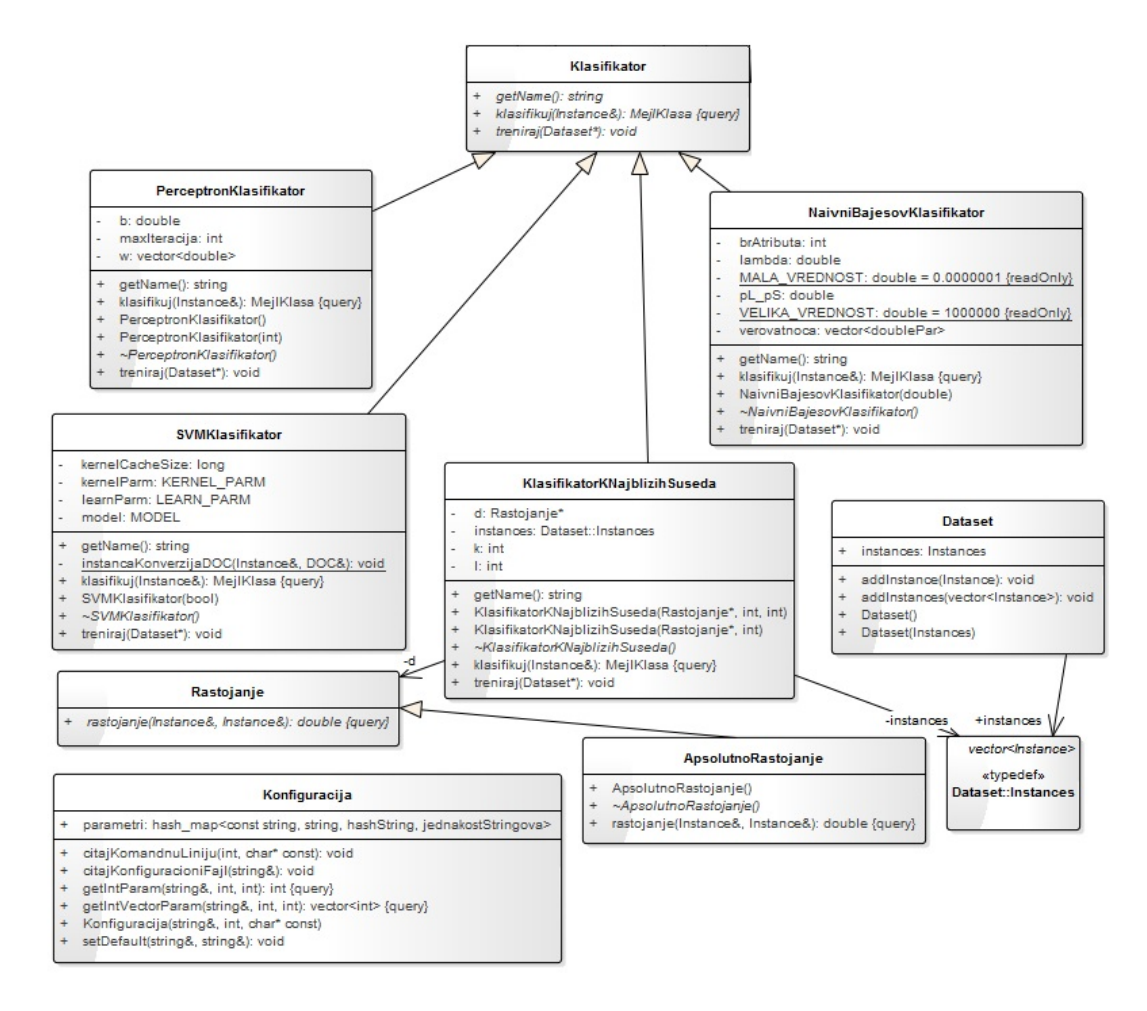

Slika 11: Dijagram klasa 2. deo

## 5.1 | Biblioteka SVM<sup>light</sup>

Biblioteka SVM<sup>light</sup> [\[20\]](#page-70-1) <sup>[10](#page-41-0)</sup> sadrži podršku za klasifikaciju instanci metodom podržavajućih vektora, uz niz dodatnih alata koji olakšavaju pripremu ulaznih podataka i izbor ispravnih parametara. Biblioteka je implementirana u čistom  $C-u$ , a ne u  $C++$  tako da je bilo neophodno uraditi sledeće

```
extern "C" {
    #include "svm_common.h"
    #include "svm_learn.h"
}
```
da bi zaglavlja koja su napisana u C-u  $C++$  kompajler mogao da linkuje što se može

<span id="page-41-0"></span><sup>10</sup>Preuzimanje <http://svmlight.joachims.org>.

videti i u samoj implementaciji adapter klase u dodatnom poglavlju [A.11.](#page-86-0)

svm\_learn − modul za učenje svm\_classify − modul za klasifikaciju

Glavne odlike programa su sledeće:

 $\checkmark$  brz optimizacioni algoritam

 $\sqrt{\ }$  rešava probleme klasifikacije i regresije

 $\checkmark$  izračunava XiAlpha-procenu stope greške, preciznost i odziv

 $\checkmark$  može trenirati SVM sa modelima cena

 $\checkmark$  efikasno obrađuje više hiljada podržavajućih vektora

 $\checkmark$  obrađuje i nekoliko desetina hiljada trening primera

## 5.2 | Kombinovanje klasifikatora

Kombinovanjem klasifikatora dobijamo Klasifikator1od2, sa većom preciznošću ukoliko koristimo slede´ce klasifikaciono pravilo:

Klasifikuj poruku x kao neželjenu ukoliko je jedan od dva klasifikatora klasifikuje kao neželjenu, u suprotnom klasifikuj poruku kao legitimnu.

Ovo moˇze delovati opasno jer legitimna poruka moˇze da se klasifikuje kao neˇzeljena ukoliko je samo jedan klasifikator klasifikuje kao neželjenu, ali pretpostavka je da će izabrani klasifikatori imati nizak stepen laˇzno pozitivnih instanci. Pri evaluaciji su odabrani metod *podržavajućih vektora* i Naivni Bajes jer se pokazalo u prvih nekoliko korpusa da oni imaju najniži stepen lažno pozitivnih instanci.

Ekvivalentno tome je realizovano pravilo Klasifikator2od3, koje određuje klasu instance prema odlukama tri klasifikatora sledećim pravilom:

Instanca se klasifikuje u klasu C ukoliko se najmanje dva klasifikatora odluče za klasu C.

Pri evaluaciji je pored metoda podržavajućih vektora i Naivnog Bajesa odabran perceptron kao treći klasifikator zbog svoje visoke preciznosti.

## 6 | Eksperimentalni rezultati

U ovom poglavlju su predstavljeni eksperimentalni rezultati testiranja implementiranih algoritama nad različitim korpusima elektronske pošte.

## 6.1 | PU1 korpus

### 6.1.1 | Naivni Bajesov klasifikator

Pozivanje programa za klasifikaciju poruka PU1 korpusa Naivnim Bajesovim klasifikatorom za  $\lambda = 5$ .

./master --direktorijum-korpusa=../korpusi/PU123ACorpora/pu\_corpora\_public/pu1 --naivnibajes=1 --nb-lambda=5

|               |                     | Predviđena klasa |                                      |                |  |  |  |  |  |  |  |
|---------------|---------------------|------------------|--------------------------------------|----------------|--|--|--|--|--|--|--|
|               |                     |                  | $Klasa = SPAM$   $Klasa = LEGITIMNO$ | Ukupno         |  |  |  |  |  |  |  |
| Stvarna klasa | $Klasa = SPAM$      |                  |                                      | $TP + FN = 74$ |  |  |  |  |  |  |  |
|               | $Klasa = LEGITIMNO$ |                  | 35                                   | $FP + TN = 35$ |  |  |  |  |  |  |  |
|               | Ukupno              | $TP + FP = 61$   | $FN + TN = 48$                       | $N = 109$      |  |  |  |  |  |  |  |

Tabela 7: Matrica konfuzije PU1 korpusa prilikom klasifikacije Naivnim Bajesovim klasifikatorom za  $\lambda=5$ 

| Llgoritam                                                 | Vreme treniranja | value i<br>Vreme |        | $gre\emph{s}ke$<br>Stopa | Preciznost | Odziv    | mera<br>H |
|-----------------------------------------------------------|------------------|------------------|--------|--------------------------|------------|----------|-----------|
| $klasifika-$<br>Naivni Bajesov<br>tor $(\lambda = 5)$     | $0.553436$ s     | $0.014049$ s     | 0.8807 | 0.1192                   | 1          | 0.824324 | 0.903704  |
| Naivni Bajesov klasifika-<br>tor $(\lambda = 50)$         | $0.552885$ s     | $0.013871$ s     | 0.8624 | 0.137615                 | 1          | 0.802632 | 0.890511  |
| $klasifika-$<br>Naivni Bajesov<br>tor ( $\lambda = 500$ ) | $0.550187$ s     | $0.013875$ s     | 0.8532 | 0.146789                 | 1          | 0.792208 | 0.884058  |
| $klasifika-$<br>Naivni Bajesov<br>tor $(\lambda = 999)$   | $0.551718$ s     | 0.013794 s       | 0.8532 | 0.146789                 | 1          | 0.792208 | 0.884058  |

Tabela 8: Testiranje performansi klasifikatora PU1 korpusa Naivnim Bajesovim klasifikatorom

## 6.1.2 | K najbližih suseda

Pozivanje programa za klasifikaciju poruka PU1 korpusa algoritmom K najbližih suseda za  $k = 50$  i  $l = 30$ .

./master --direktorijum-korpusa=../korpusi/PU123ACorpora/pu\_corpora\_public/pu1 --knn=1 --knn-k=50 --knn-1=30

|               |                     |                | Predviđena klasa                     |                |
|---------------|---------------------|----------------|--------------------------------------|----------------|
|               |                     |                | $Klasa = SPAM$   $Klasa = LEGITIMNO$ | Ukupno         |
| Stvarna klasa | $Klasa = SPAM$      | 58             |                                      | $TP + FN = 68$ |
|               | $Klasa = LEGITIMNO$ |                | 38                                   | $FP + TN = 41$ |
|               | Ukupno              | $TP + FP = 61$ | $FN + TN = 48$                       | $N = 109$      |

Tabela 9: Matrica konfuzije PU1 korpusa prilikom klasifikacije algoritmom K najbližih suseda za  $k = 50$  i  $l = 30$ 

| Algoritam                                   | $t$ ren $in$ anja<br>Vreme | value i<br>Vreme | $Ta\check{c}nost$ | Stopa greške | Preciznost   | $\overline{Odziv}$ | mera<br>$\mathfrak{f}$ |
|---------------------------------------------|----------------------------|------------------|-------------------|--------------|--------------|--------------------|------------------------|
| K najbližih suseda ( $k = 50$<br>$i l = 30$ | $0.006408$ s               | $0.461033$ s     | 0.8807            | 0.1192       | 0.95         | 0.852941           | 0.899225               |
| K najbližih suseda ( $k = 50$<br>$i l = 33$ | $0.005354$ s               | $0.442313$ s     | 0.8532            | 0.146789     | $\mathbf{1}$ | 0.792208           | 0.884058               |
| K najbližih suseda ( $k = 50$<br>$i l = 35$ | 0.005546 s                 | $0.443605$ s     | 0.7982            | 0.2018       | $\mathbf{1}$ | 0.73494            | 0.847222               |
| K najbližih suseda ( $k = 30$<br>$i l = 20$ | $0.005621$ s               | $0.441475$ s     | 0.8624            | 0.137615     | 0.97         | 0.819444           | 0.887218               |
| K najbližih suseda ( $k = 60$<br>$i l = 40$ | $0.005629$ s               | $0.443173$ s     | 0.8257            | 0.174312     | $\mathbf{1}$ | 0.7625             | 0.865248               |

Tabela 10: Testiranje performansi klasifikatora PU1 korpusa algoritmom K najbližih suseda

### 6.1.3 | Metod podržavajućih vektora

Pozivanje programa za klasifikaciju poruka PU1 korpusa Metodom podržavajućih vektora bez meke margine.

./master --direktorijum-korpusa=../korpusi/PU123ACorpora/pu\_corpora\_public/pu1  $--*swm=1* --*swm-mm=0*$ 

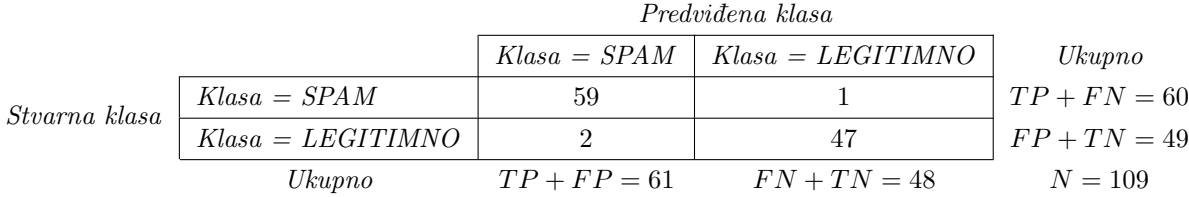

Tabela 11: Matrica konfuzije PU1 korpusa prilikom klasifikacije Metodom podržavajućih vektora bez meke margine

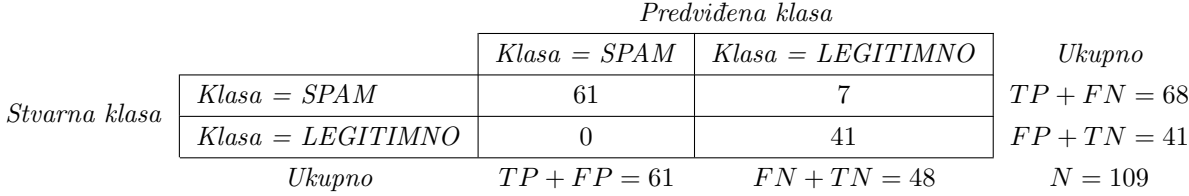

Tabela 12: Matrica konfuzije PU1 korpusa prilikom klasifikacije Metodom podržavajućih vektora sa mekom marginom

| Algoritan                                                  | trenimja<br>Vreme | value ije<br>Vreme | $Ta\check{c}nost$ | $gre\emph{s}ke$<br>Stopa | Preciznost | $Odziv$ | mera<br>$\boldsymbol{f1}$ | vektora<br>$p$ održavajućih<br>$_{Broj}$ | kernela<br>evaluacija<br>$_{Broj}$ |
|------------------------------------------------------------|-------------------|--------------------|-------------------|--------------------------|------------|---------|---------------------------|------------------------------------------|------------------------------------|
| Metod<br>podržavajućih<br>$ve-$<br>ktora bez meke margine  | 0.066 s           | $0.023$ s          | 0.97              | 0.0275                   | 0.97       | 0.983   | 0.975                     | 254                                      | 26797                              |
| Metod<br>podržavajućih<br>$ve-$<br>ktora sa mekom marginom | $0.071$ s         | $0.043$ s          | 0.94              | 0.0642                   | 1          | 0.897   | 0.945                     | 450                                      | 21555                              |

Tabela 13: Testiranje performansi klasifikatora PU1 korpusa Metodom podržavajućih vektora sa i bez meke margine

## 6.1.4 | Perceptron

Pozivanje programa za klasifikaciju poruka PU1 korpusa korišćenjem Perceptrona.

./master --direktorijum-korpusa=../korpusi/PU123ACorpora/pu\_corpora\_public/pu1 --perceptron=1

|               |                     |                | Predviđena klasa    |                |
|---------------|---------------------|----------------|---------------------|----------------|
|               |                     | $Klasa = SPAM$ | $Klasa = LEGITIMNO$ | Ukupno         |
| Stvarna klasa | $Klasa = SPAM$      | 59             |                     | $TP + FN = 60$ |
|               | $Klasa = LEGITIMNO$ |                |                     | $FP + TN = 49$ |
|               | Ukupno              | $TP + FP = 61$ | $FN + TN = 48$      | $N = 109$      |

Tabela 14: Matrica konfuzije PU1 korpusa prilikom klasifikacije korišćenjem perceptrona

| Algoritain | a nja<br>enir<br>tr<br>D<br>m | value ije<br>D<br>T | $Ta\check{c}nost$ | eške<br>$\tilde{\sigma}$<br>Stopa | eciznost | $\partial dz$ iv | mera        |
|------------|-------------------------------|---------------------|-------------------|-----------------------------------|----------|------------------|-------------|
| Perceptron | $0.0124~\mathrm{s}$           | $0.0002~\mathrm{s}$ | 0.9725            | 0.0275                            | 0.97     | 0.9833           | $\,0.975\,$ |

Tabela 15: Testiranje performansi klasifikatora PU1 korpusa korišćenjem *perceptrona* 

## 6.1.5 | Kombinovanje klasifikatora

| Algoritana                                      | pozitivni<br>Lažno | negatimi<br>Lažno | $t$ reniranja<br>Vreme | value i j e<br>Vreme | Tačnost | $gre\emph{s}ke$<br>Stopa | Preciznost | Odziv    | mera<br>H |
|-------------------------------------------------|--------------------|-------------------|------------------------|----------------------|---------|--------------------------|------------|----------|-----------|
| SVM/Naivni Bajesov klasi-<br>fikator            | $\theta$           | 3                 | $0.62$ s               | $0.05$ s             | 0.97    | 0.0275                   | 1          | 0.953125 | 0.976     |
| SVM/Naivni Bajesov klasi-<br>fikator/Perceptron | $\theta$           | 4                 | $0.63$ s               | $0.06$ s             | 0.96    | 0.0367                   | 1          | 0.9384   | 0.978     |

Tabela 16: Testiranje performansi kombinovanih klasifikatora nad PU1 korpusom

Na osnovu svih dobijenih rezultata lako se uočava da klasifikator zasnovan na *perce*ptronu ima najveću tačnost i najkraće vreme treniranja i validacije, dok ga u stopu prati klasifikator zasnovan na metodu podržavajućih vektora.

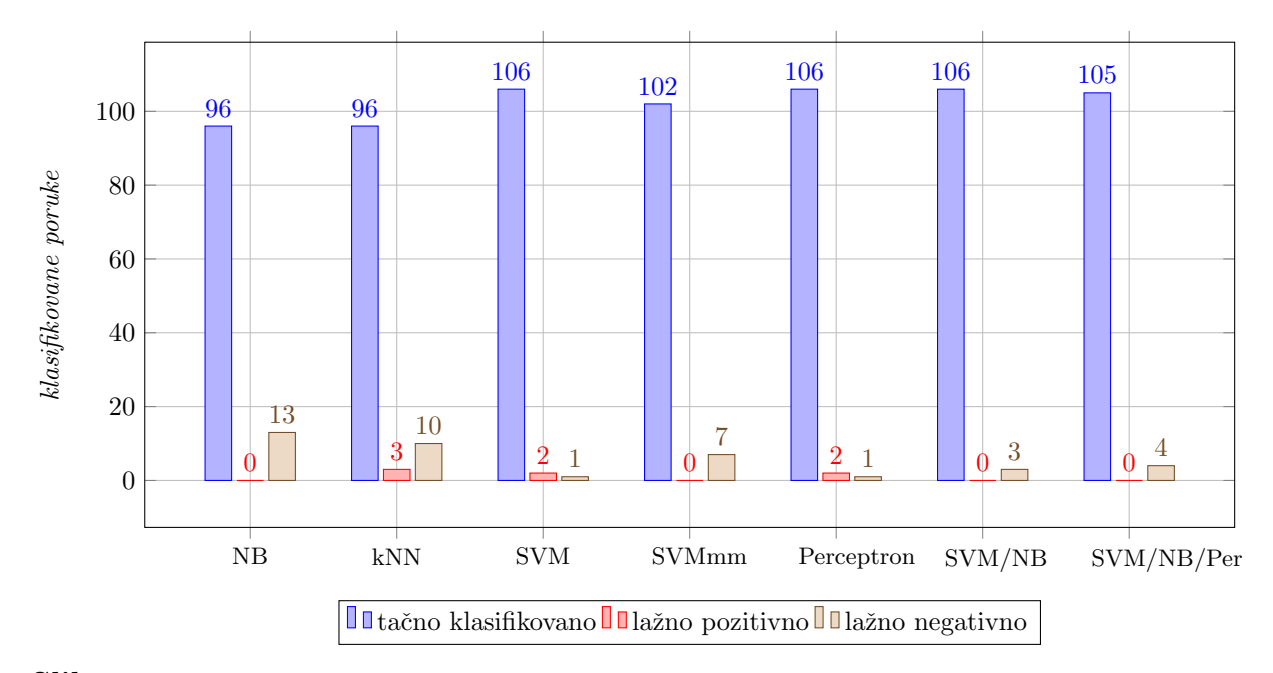

Slika 12: Dijagram ispravno i neispravno klasifikovanih instanci svih implementiranih algoritama nad PU1 korpusom

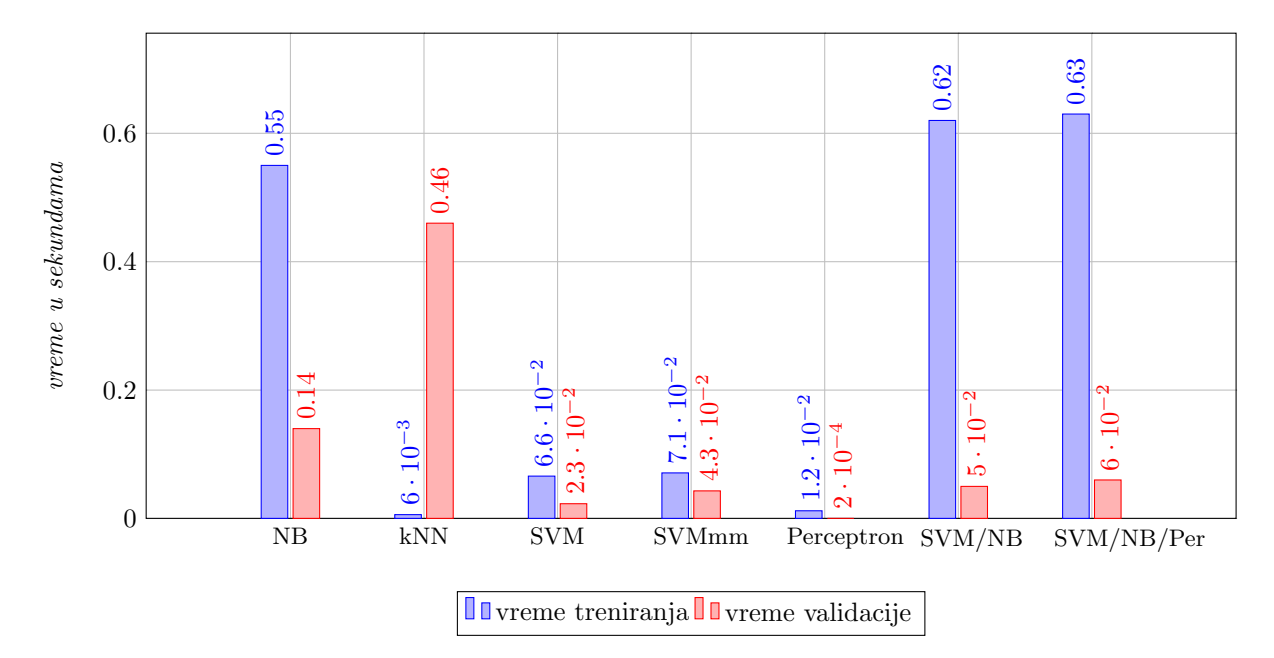

Slika 13: Dijagram vremena treniranja i validacije svih implementiranih algoritama nad PU1 korpusom

## 6.2 | PU2 korpus

PU2 korpus je najmanji od korpusa korišćenih za testiranja implementiranih klasifikatora. Rezultati testiranja klasifikatora nad PU2 korpusom dati su u tabeli [17.](#page-48-0)

<span id="page-48-0"></span>

| Algoritana                                       | Lažno pozitivni  | Lažno negativni | Vreme treniranja    | Vreme validacije | Tačnost | Stopa greške | Precisionost | $\overline{Odziv}$ | $f1$ mera   |
|--------------------------------------------------|------------------|-----------------|---------------------|------------------|---------|--------------|--------------|--------------------|-------------|
| Naivni Bajesov klasifikator<br>$(\lambda = 5)$   | $\theta$         | 11              | $0.359~\mathrm{s}$  | 0.009 s          | 0.845   | 0.155        | $\mathbf{1}$ | 0.8382             | $\rm 0.912$ |
| Naivni Bajesov klasifikator<br>$(\lambda = 50)$  | $\theta$         | 11              | 0.359 s             | 0.009 s          | 0.845   | 0.155        | $\mathbf{1}$ | 0.8382             | 0.912       |
| Naivni Bajesov klasifikator<br>$(\lambda = 500)$ | $\overline{0}$   | 11              | $0.359\ \mathrm{s}$ | 0.009 s          | 0.845   | 0.155        | $\mathbf{1}$ | 0.8382             | 0.912       |
| Naivni Bajesov klasifikator<br>$(\lambda = 999)$ | $\overline{0}$   | 11              | 0.359 s             | 0.009 s          | 0.845   | 0.155        | $\mathbf{1}$ | 0.8382             | 0.912       |
| $kNN (k = 30, l = 20)$                           | $\boldsymbol{0}$ | 12              | $0.004~\mathrm{s}$  | 0.2128 s         | 0.8309  | 0.169        | $\mathbf{1}$ | 0.8261             | 0.9047      |
| $kNN (k = 50, l = 30)$                           | $\boldsymbol{0}$ | 13              | $0.004$ s           | $0.2125$ s       | 0.8169  | 0.1831       | $\mathbf{1}$ | 0.8142             | 0.8976      |
| $kNN (k = 20, l = 15)$                           | 1                | 10              | $0.004~\mathrm{s}$  | 0.2131 s         | 0.8451  | 0.1549       | 0.9824       | 0.8485             | 0.9106      |
| $kNN (k = 15, l = 10)$                           | $\overline{2}$   | $\,6$           | $0.004~\mathrm{s}$  | 0.2129 s         | 0.8873  | 0.1127       | 0.965        | 0.9016             | 0.9322      |
| Metod podržavajućih vektora<br>bez meke margine  | $\overline{2}$   | $\overline{2}$  | $0.0688$ s          | $0.0158$ s       | 0.9436  | 0.0563       | 0.9649       | 0.9649             | 0.9649      |
| Metod podržavajućih vektora<br>sa mekom marginom | $\Omega$         | 8               | $0.0507$ s          | $0.0215$ s       | 0.8873  | 0.1127       | $\mathbf{1}$ | 0.8769             | 0.9344      |
| Perceptron                                       | $\overline{0}$   | $\overline{2}$  | 0.0066 s            | $0.0002$ s       | 0.9718  | 0.0281       | $\mathbf{1}$ | 0.9661             | 0.9827      |
| SVM/Naivni Bajesov klasi-<br>fikator             | $\Omega$         | 8               | $0.41$ s            | $0.03$ s         | 0.89    | 0.11         | $\mathbf{1}$ | 0.8769             | 0.9344      |
| SVM/Naivni Bajesov klasi-<br>fikator/Perceptron  | $\overline{0}$   | 8               | $0.42$ s            | $0.03$ s         | 0.89    | 0.11         | $\mathbf{1}$ | 0.8769             | 0.9344      |

Tabela 17: Rezultati testiranja implementiranih klasifikatora nad PU2 korpusom

Iz priloženih rezultata se jasno može videti da klasifikator zasnovan na perceptronu daje najbolje rezultate, kako u pogledu performansi tako i u pogledu tačnosti. Od 71 instance za validaciju samo 2 su lažno negativne (spam klasifikovan kao legitimna poruka), a tačnost iznosi 97.18%.

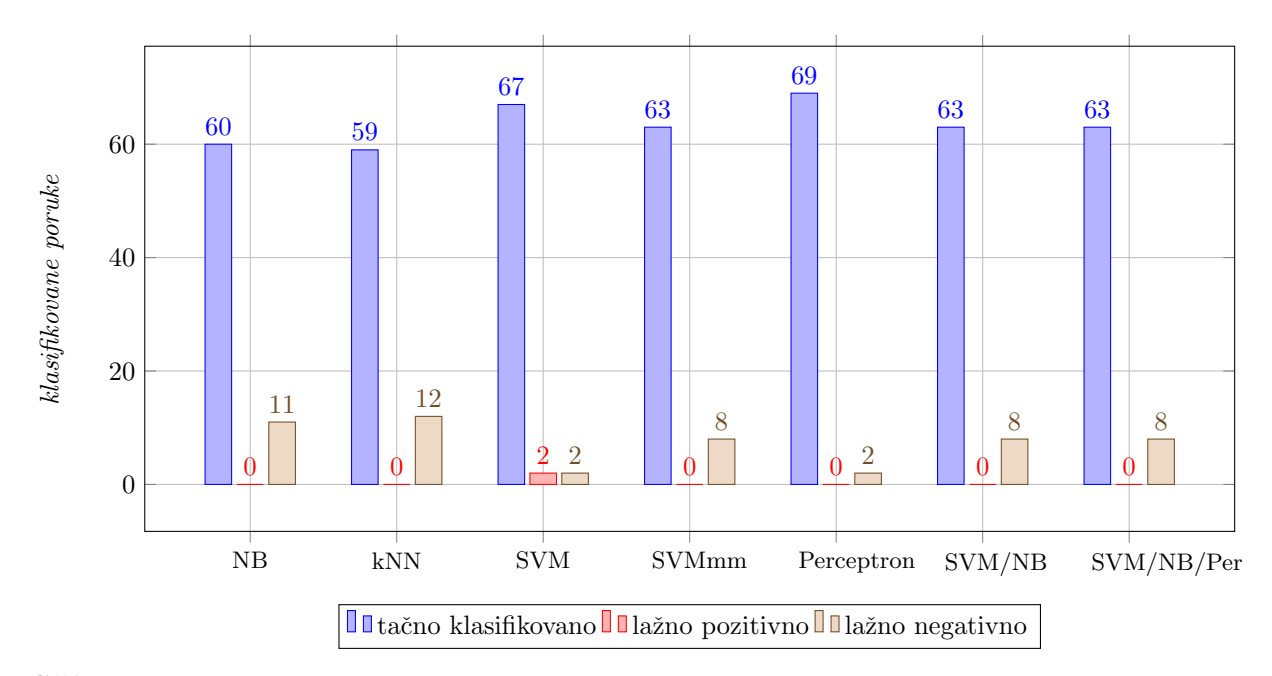

Slika 14: Dijagram ispravno i neispravno klasifikovanih instanci svih implementiranih algoritama nad PU2 korpusom

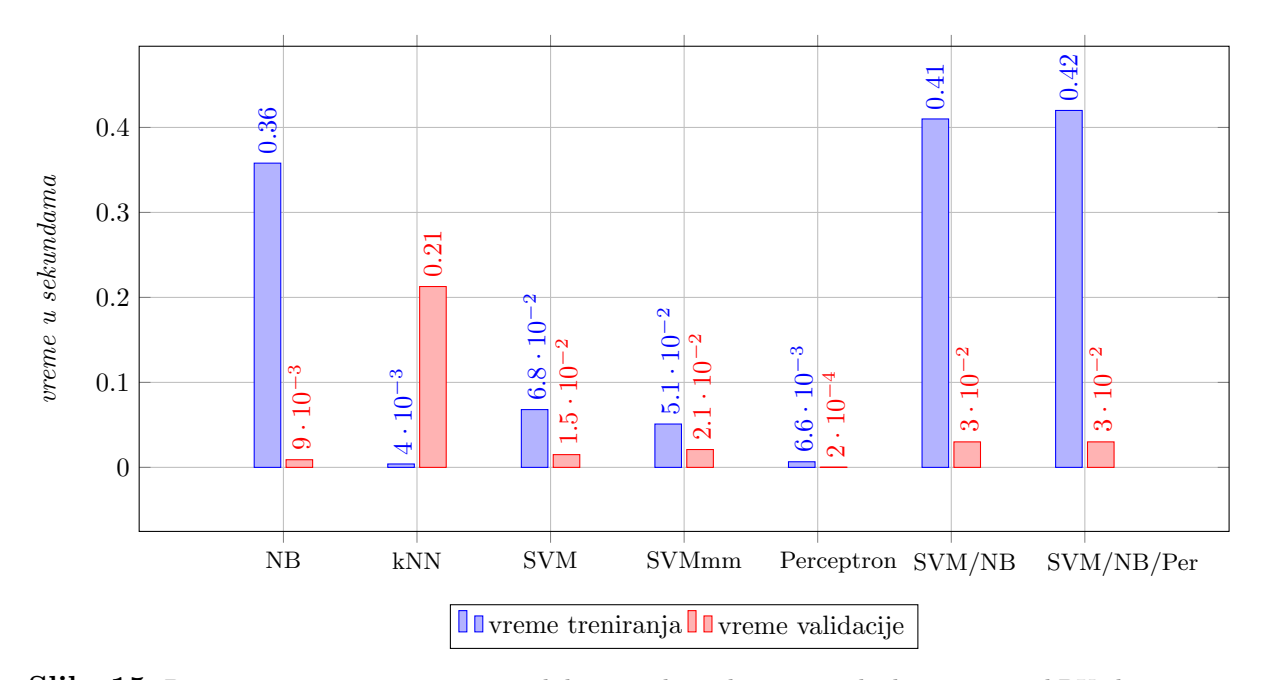

Slika 15: Dijagram vremena treniranja i validacije svih implementiranih algoritama nad PU2 korpusom

## 6.3 | PU3 korpus

PU3 korpus je značajno veći od PU1 i PU2 korpusa i sadrži 4139 poruka od čega 1826 predstavlja spam dok su preostalih 2313 poruka legitimne. Rezultati testiranja klasifikatora nad PU3 korpusom dati su u tabeli [18.](#page-50-0)

<span id="page-50-0"></span>

| Algoritain                                       | Lažno pozitivni  | Lažno negativni | Vreme treniranja    | Vreme validacije   | $Ta\check{c}nost$ | Stopa greške | Preciznost   | $\overline{Odziv}$ | $f1$ mera  |
|--------------------------------------------------|------------------|-----------------|---------------------|--------------------|-------------------|--------------|--------------|--------------------|------------|
| Naivni Bajesov klasifikator<br>$(\lambda = 5)$   | $\boldsymbol{0}$ | 29              | 3.4588 s            | $0.05933$ s        | 0.9297            | 0.0702       | $\mathbf{1}$ | 0.8884             | 0.941      |
| Naivni Bajesov klasifikator<br>$(\lambda = 50)$  | $\overline{0}$   | 33              | 3.4588 s            | $0.05933$ s        | 0.9201            | 0.078        | $\mathbf{1}$ | 0.875              | 0.933      |
| Naivni Bajesov klasifikator<br>$(\lambda = 500)$ | $\overline{0}$   | 36              | 3.497 s             | 0.0596 s           | 0.9128            | 0.0875       | $\mathbf{1}$ | 0.8652             | 0.9277     |
| Naivni Bajesov klasifikator<br>$(\lambda = 999)$ | $\boldsymbol{0}$ | 36              | 3.497 s             | 0.0596 s           | 0.9128            | 0.0875       | 1            | 0.8652             | 0.9277     |
| $kNN (k = 100, l = 65)$                          | $\overline{4}$   | 61              | $0.0298~\mathrm{s}$ | $9.9754$ s         | 0.8426            | 0.1574       | 0.9827       | 0.78819            | 0.8747     |
| $kNN (k = 81, l = 51)$                           | $\,6$            | 48              | 0.0276 s            | 9.9779 s           | 0.8629            | 0.1307       | 0.974        | 0.8242             | 0.8928     |
| $kNN (k = 131, l = 81)$                          | $\overline{7}$   | 59              | $0.0291~\mathrm{s}$ | $9.971~\mathrm{s}$ | 0.8402            | 0.1598       | 0.9696       | 0.7915             | $0.8716\,$ |
| $kNN (k = 61, l = 35)$                           | 23               | 23              | 0.0296 s            | 9.9091 s           | 0.8886            | 0.1114       | 0.9004       | 0.9004             | 0.9004     |
| Metod podržavajućih vektora<br>bez meke margine  | $\overline{7}$   | 10              | 0.8602 s            | 0.2145 s           | 0.9588            | 0.0411       | 0.9696       | 0.9572             | 0.9634     |
| Metod podržavajućih vektora<br>sa mekom marginom | $\overline{0}$   | 13              | 0.3919 s            | 0.4487 s           | 0.9685            | 0.0314       | $\mathbf{1}$ | 0.9467             | 0.9726     |
| Perceptron                                       | $\overline{7}$   | 4               | $0.2327$ s          | $0.0014$ s         | 0.9734            | 0.0266       | 0.9697       | 0.9824             | 0.976      |
| SVM/Naivni Bajesov klasi-<br>fikator             | $\theta$         | 10              | 3.875 s             | $0.509$ s          | 0.9758            | 0.0242       | 1            | 0.9585             | 0.9788     |
| SVM/Naivni Bajesov klasi-<br>fikator/Perceptron  | $\boldsymbol{0}$ | 11              | 4.2471 s            | 0.5125 s           | 0.9734            | 0.0266       | $\mathbf{1}$ | 0.9545             | 0.9767     |

Tabela 18: Rezultati testiranja implementiranih klasifikatora nad PU3 korpusom

Dobijeni rezultati su nešto drugačiji u odnosu na PU2 korpus ali to je i razumljivo imajući u vidu da validacioni skup sadrži 413 instanci. Klasifikator zasnovan na *perce*ptronu i dalje ima veoma visoku tačnost 97.34% kao i kod PU2 korpusa ali je broj lažno pozitivnih instanci 7. Kombinovani klasifikatori postižu bolje rezultate jer ne sadrže lažno pozitivne instance uz isti stepen tačnosti ali je vreme treniranja i validacije znatno veće u odnosu na klasifikator zasnovan na perceptronu.

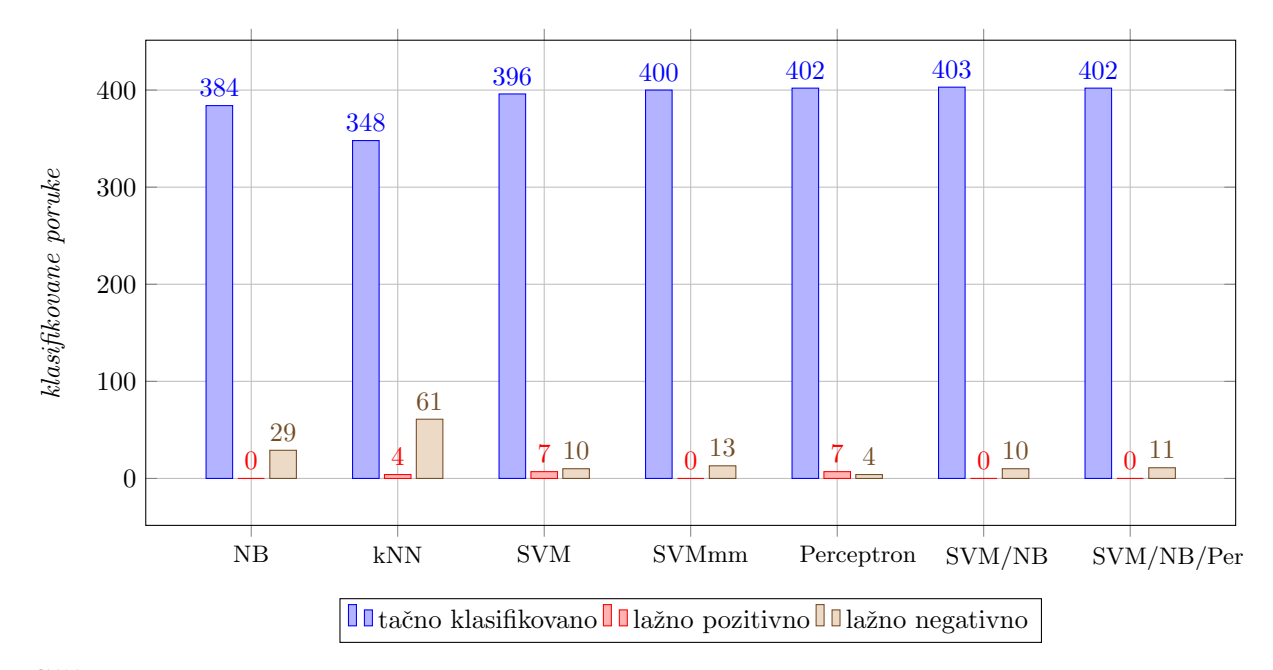

Slika 16: Dijagram ispravno i neispravno klasifikovanih instanci svih implementiranih algoritama nad PU3 korpusom

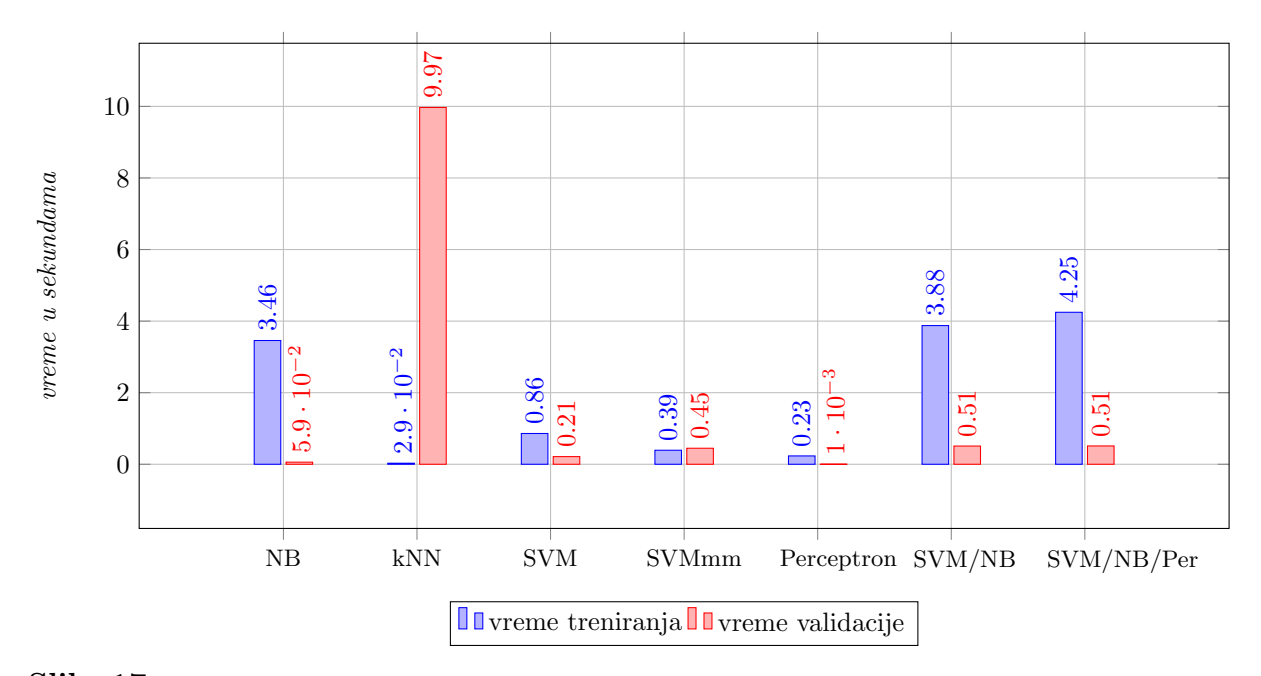

Slika 17: Dijagram vremena treniranja i validacije svih implementiranih algoritama nad PU3 korpusom

## 6.4 | PUA korpus

PUA korpus sadrži 1142 poruka od čega je polovina legitimna dok polovina predstavlja spam. Rezultati testiranja klasifikatora nad PUA korpusom dati su u tabeli [19.](#page-52-0)

<span id="page-52-0"></span>

| Algoritana                                       | Lažno pozitivni | Lažno negativni | Vreme treniranja | Vreme validacije | $Ta\check{c}nost$ | Stopa greške | Preciznost   | Odziv        | $f1$ mera |
|--------------------------------------------------|-----------------|-----------------|------------------|------------------|-------------------|--------------|--------------|--------------|-----------|
| Naivni Bajesov klasifikator<br>$(\lambda = 5)$   | 1               | $\overline{7}$  | 0.7176 s         | 0.0176 s         | 0.9298            | 0.0702       | 0.9825       | 0.8888       | 0.9333    |
| Naivni Bajesov klasifikator<br>$(\lambda = 50)$  | $\mathbf 1$     | $\overline{7}$  | 0.7176 s         | 0.0176 s         | 0.9298            | 0.0702       | 0.9825       | 0.8888       | 0.9333    |
| Naivni Bajesov klasifikator<br>$(\lambda = 500)$ | 1               | $\overline{7}$  | 0.7176 s         | 0.0176 s         | 0.9298            | 0.0702       | 0.9825       | 0.8888       | 0.9333    |
| Naivni Bajesov klasifikator<br>$(\lambda = 999)$ | 1               | $\overline{7}$  | 0.7176 s         | 0.0176 s         | 0.9298            | 0.0702       | 0.9825       | 0.8888       | 0.9333    |
| $kNN (k = 61, l = 56)$                           | $\overline{0}$  | 37              | 0.0093 s         | 0.8046 s         | 0.6754            | 0.3245       | $1\,$        | 0.6064       | 0.755     |
| $kNN (k = 51, l = 30)$                           | 46              | $\theta$        | $0.0097$ s       | $0.8059$ s       | 0.5965            | 0.4035       | 0.1930       | $\mathbf{1}$ | 0.3235    |
| $kNN (k = 41, l = 25)$                           | 43              | $\theta$        | 0.0098 s         | 0.8046 s         | 0.6228            | 0.3772       | 0.2456       | $\mathbf{1}$ | 0.3944    |
| $kNN (k = 31, l = 20)$                           | 40              | $\overline{0}$  | $0.0094$ s       | $0.8058$ s       | 0.6491            | 0.3509       | 0.2982       | $\mathbf{1}$ | 0.4594    |
| Metod podržavajućih vektora<br>bez meke margine  | $\overline{4}$  | $\mathbf{1}$    | 0.1896 s         | $0.0405$ s       | 0.9561            | 0.0438       | 0.9298       | 0.9814       | 0.955     |
| Metod podržavajućih vektora<br>sa mekom marginom | $\Omega$        | 11              | $0.1301$ s       | 0.0772 s         | 0.9035            | 0.0965       | $\mathbf{1}$ | 0.8382       | 0.912     |
| Perceptron                                       | 5               | $\mathbf{1}$    | 0.0308 s         | 0.0004 s         | 0.9473            | 0.0526       | 0.9123       | 0.9813       | 0.9454    |
| SVM/Naivni Bajesov klasi-<br>fikator             | $\mathbf 1$     | 5               | $0.8388$ s       | 0.0946 s         | 0.9474            | 0.0526       | 0.9824       | 0.918        | 0.949     |
| SVM/Naivni Bajesov klasi-<br>fikator/Perceptron  | $\mathbf 1$     | 5               | $0.8732$ s       | $0.0951$ s       | 0.9474            | 0.0526       | 0.9824       | 0.918        | 0.949     |

Tabela 19: Rezultati testiranja implementiranih klasifikatora nad PUA korpusom

Klasifikator k najbližih suseda daje iznenađujuće loše rezultate. Lažno pozitivne instance su eliminisane tek kada je parametar  $l$  vrlo blizak parametru  $k$  što dovodi do zaključka da su instance korpusa nepovoljno rasprostranjene u prostoru za upotrebu ovog algoritma dok su se ostali algoritmi dosta dobro pokazali sa tačnošću većom od 90%. Najbolje se pokazao metod podržavajućih vektora sa mekom marginom koji nema lažno pozitivnih instanci pri čemu je vreme treniranja i validacije nisko.

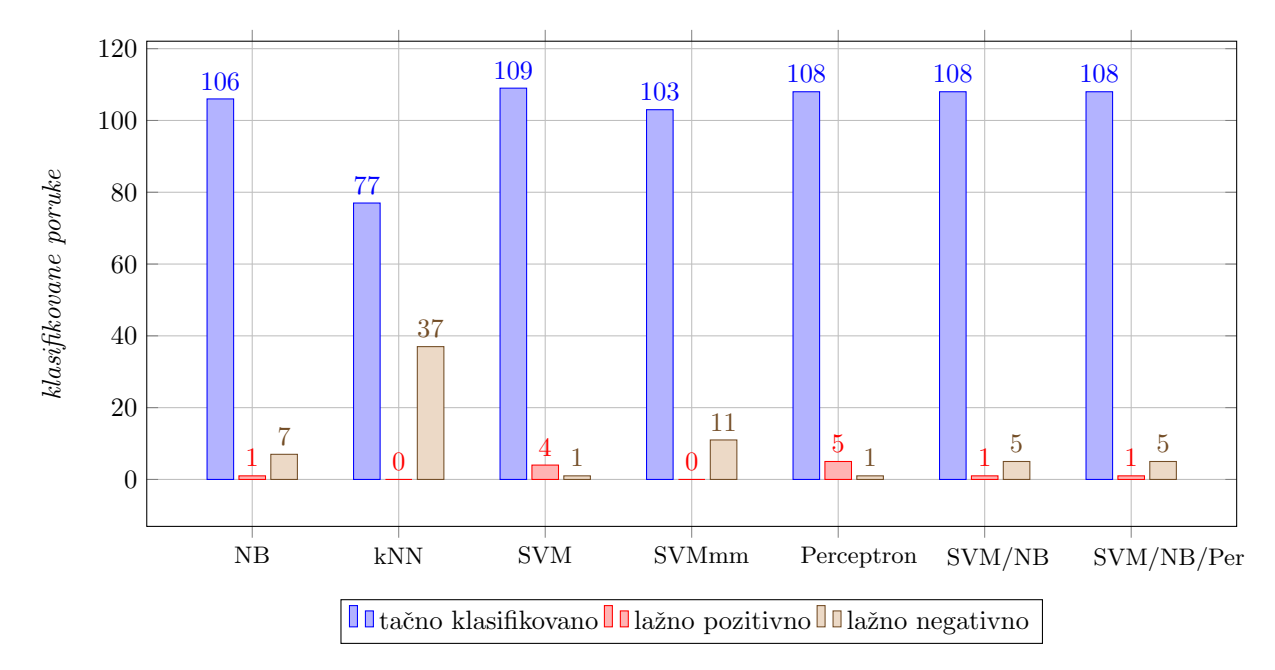

Slika 18: Dijagram ispravno i neispravno klasifikovanih instanci svih implementiranih algoritama nad PUA korpusom

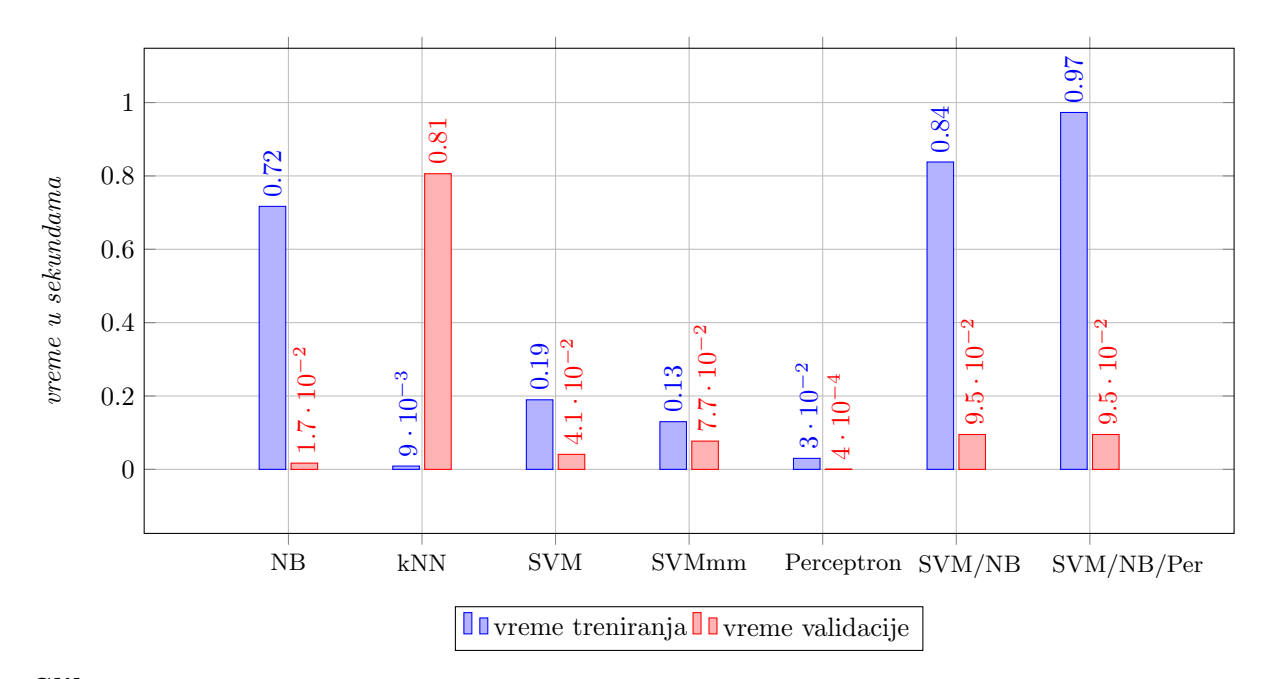

Slika 19: Dijagram vremena treniranja i validacije svih implementiranih algoritama nad PUA korpusom

## 6.5 | Ling spam korpus

Ling spam korpus sastoji se od 481 spam poruke kombinovanih sa 2412 legitimnih poruka. Za razliku od prethodnih korpusa poruke nisu kodirane brojevima i zato je neophodno modifikovati funkciju IzdvajanjeOdlikaKorpusa u fajlu IzdvajanjeOdlika.h kao i funkciju citanjeInstanciIzFajla zbog određivanja kategorija instanci jer su nazivi fajlova drugačiju u odnosu na PU korpuse. Rezultati testiranja klasifikatora nad Ling spam korpusom dati su u tabeli [20.](#page-54-0)

<span id="page-54-0"></span>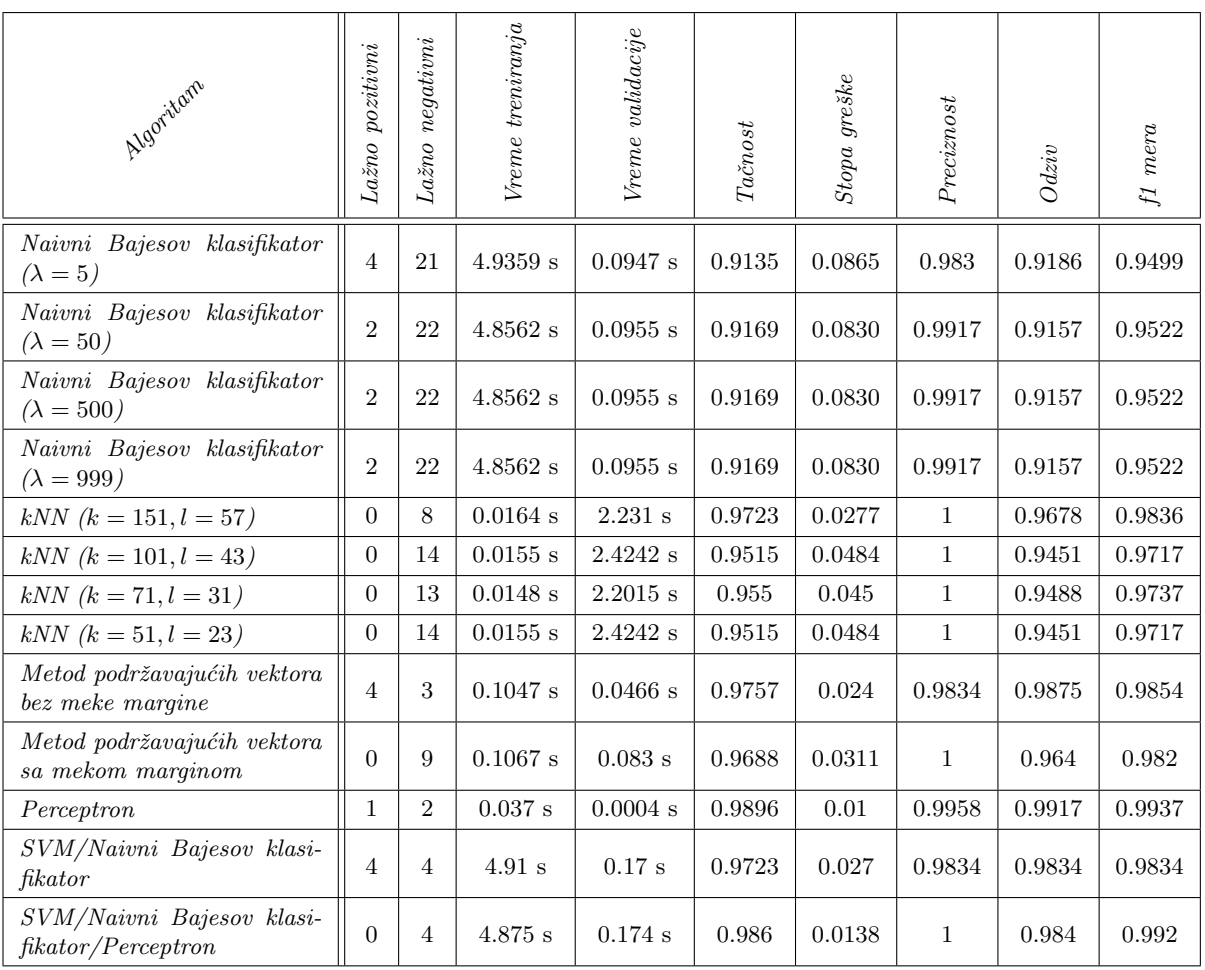

**Tabela 20**: Rezultati testiranja implementiranih klasifikatora nad Ling spam korpusom

Veličina validacionog skupa je 289 instanci. Prilikom testiranja klasifikatora korišćen je folder *lemm\_stop* u kojem su nad porukama izvršene lematizacija<sup>[11](#page-54-1)</sup> i stop lista reči<sup>[12](#page-54-2)</sup>.

<span id="page-54-1"></span><sup>&</sup>lt;sup>11</sup>Predstavlja lingvistički proces u kome se više različitih reči mogu grupisati u jednu zbog njihove lakše analize. Npr. engleska reč 'walk' se može javiti u oblicima 'walk', 'walked', 'walks', 'walking'. Osnovna forma 'walk' koja se javlja u rečniku je lema te reči.

<span id="page-54-2"></span> $12$ Reči koje su filtrirane pre ili posle procesiranja prirodnih jezika. Stop reči najčešće predstavljaju najkorišćenije reči u jeziku kao sto su engleske reči the, is, at, which, on itd.

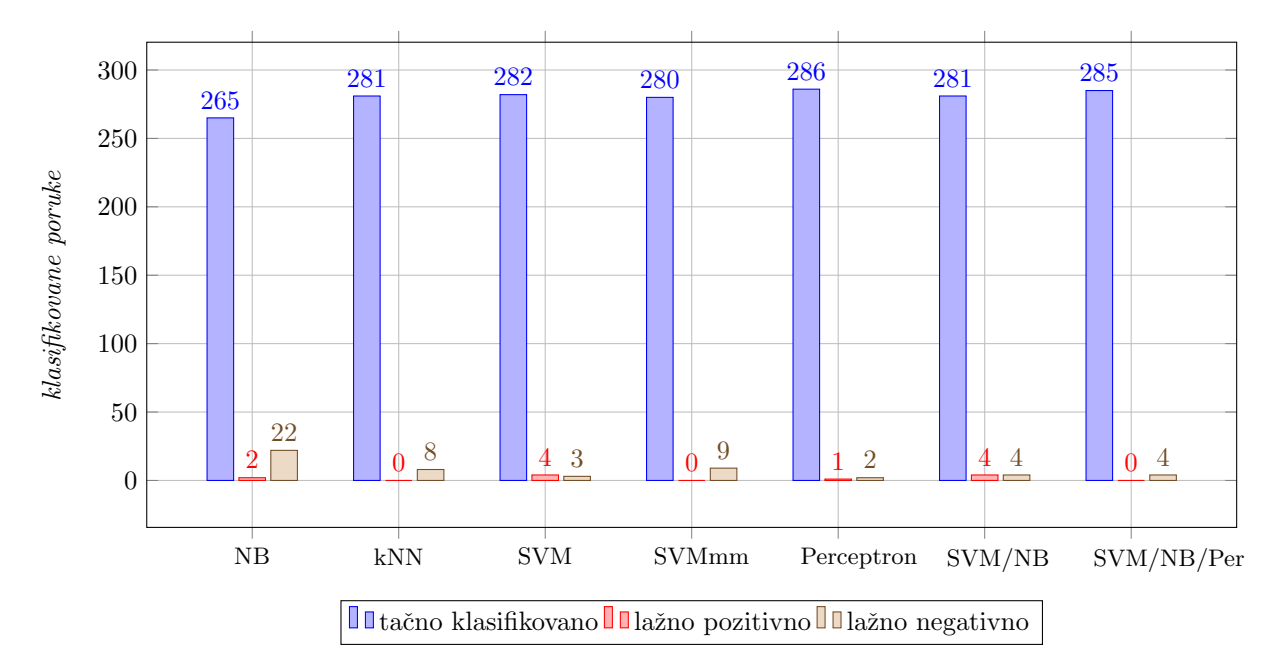

Slika 20: Dijagram ispravno i neispravno klasifikovanih instanci svih implementiranih algoritama nad Ling spam korpusom

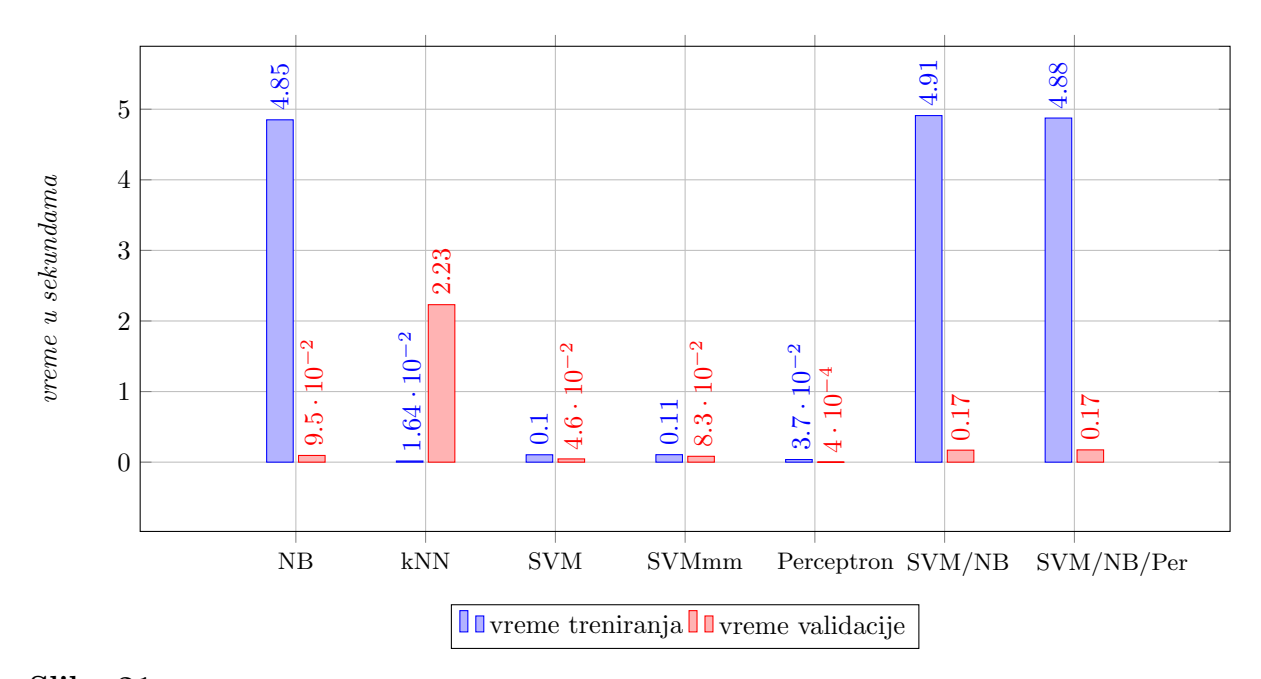

Slika 21: Dijagram vremena treniranja i validacije svih implementiranih algoritama nad Ling spam korpusom

## 6.6 | Enron spam korpus

Enron spam korpus je naslednik Ling Spam i PU korpusa koji sadrži hronološki podeljene e-mail poruke koje su primali šest Enronovih zaposlenih kombinovanih sa spamom iz različitih izvora. Korpus se sastoji iz paketa od šest skupova podataka za trening i testiranje u kojima su poruke hronološki sortirane.

6.6.1 | enron1

#### Legitimna posta

- ----------
- Vlasnik: farmer-d
- Ukupan broj: 3672 mejlova
- Datum prvog mejla: 1999-12-10
- Datum poslednjeg mejla: 2002-01-11
- Brisanje slicnih: Ne
- Enkodiranje: Ne

Spam

- ----------
- Vlasnik: GP
- Ukupan broj: 1500 mejlova
- Datum prvog mejla: 2003-12-18
- Datum poslednjeg mejla: 2005-09-06
- Brisanje slicnih: Ne
- Enkodiranje: Ne

Spam:Legitimne poruke odnos  $\approx 1:2.5$ Ukupan broj mejlova (legitimni + spam): 5172

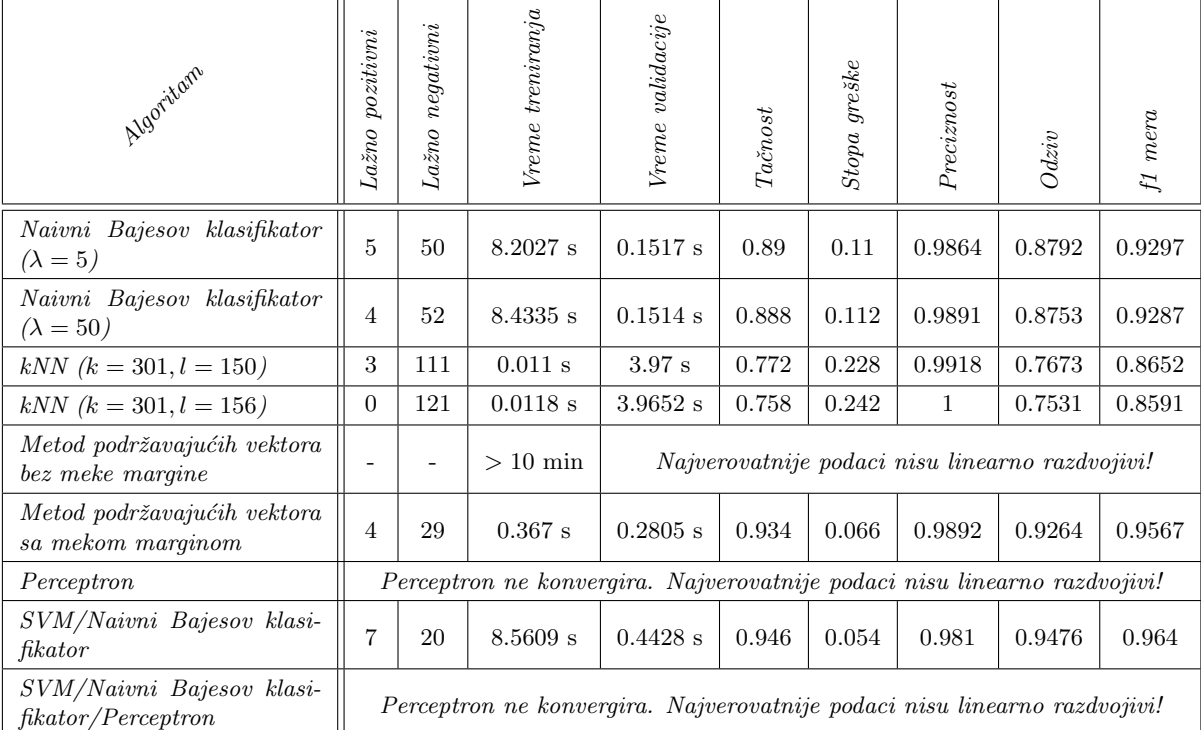

Tabela 21: Rezultati testiranja implementiranih klasifikatora nad enron1 korpusom

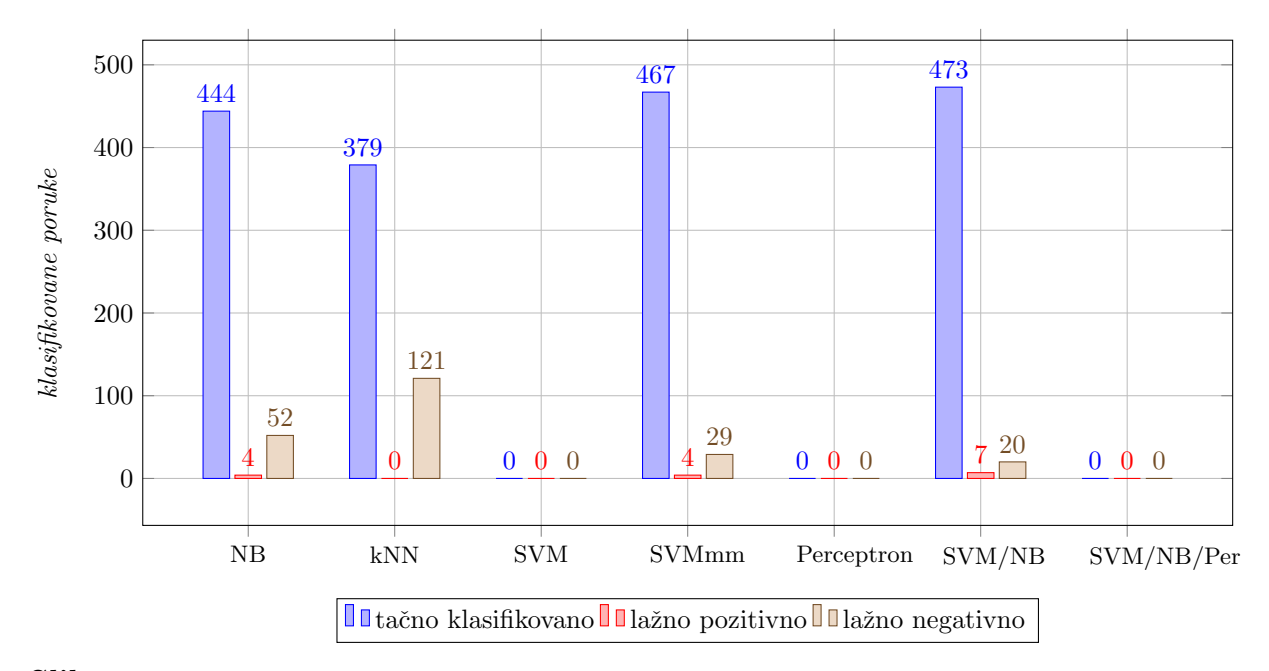

Slika 22: Dijagram ispravno i neispravno klasifikovanih instanci svih implementiranih algoritama nad enron1 korpusom

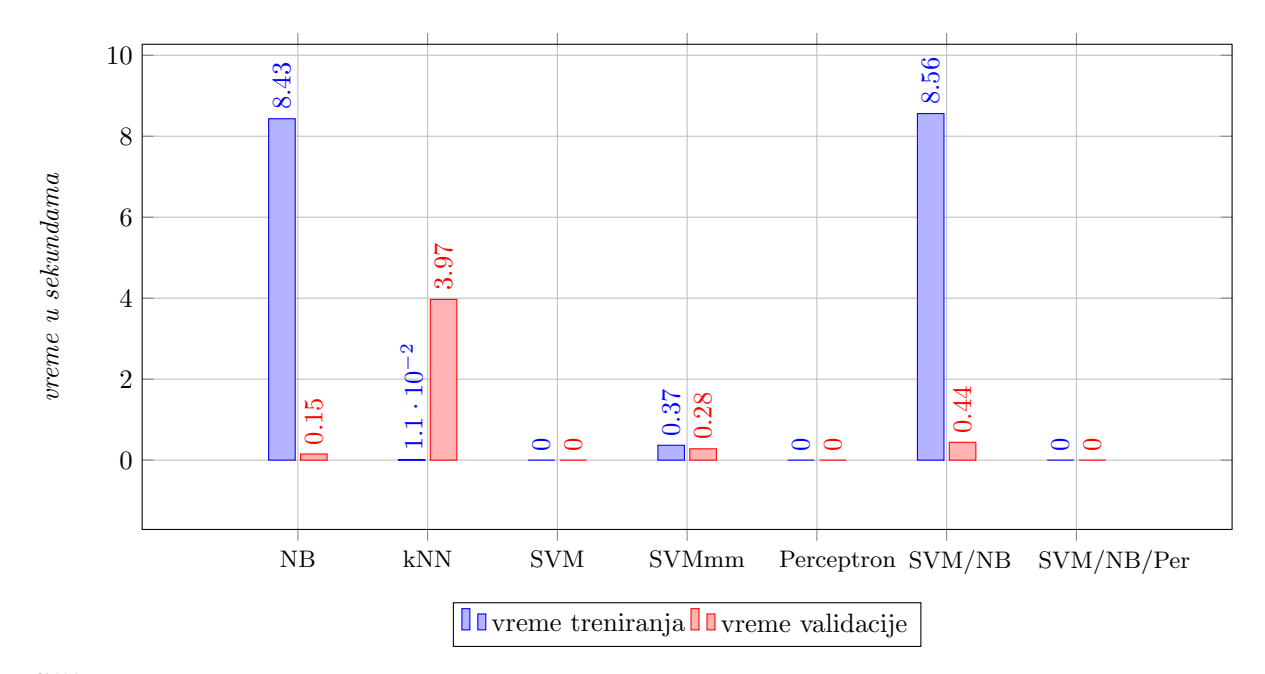

Slika 23: Dijagram vremena treniranja i validacije svih implementiranih algoritama nad enron1 korpusom

#### 6.6.2 | enron2

```
Legitimna posta
```
- ----------
- Vlasnik: kaminski-v
- Ukupan broj: 4361 mejlova
- Datum prvog mejla: 1999-12-10

Spam:Legitimne poruke odnos  $\approx 1:3$ 

Ukupan broj mejlova (legitimni + spam): 5857

- Datum poslednjeg mejla: 2001-05-22
- Brisanje slicnih: Ne
- Enkodiranje: Ne

### Spam

- ---------- - Vlasnik: SpamAssassin + HoneyPot
- Ukupan broj: 1496 mejlova
- Datum prvog mejla: 2001-05-25
- Datum poslednjeg mejla: 2005-07-22
- Brisanje slicnih: Da
- Enkodiranje: Ne

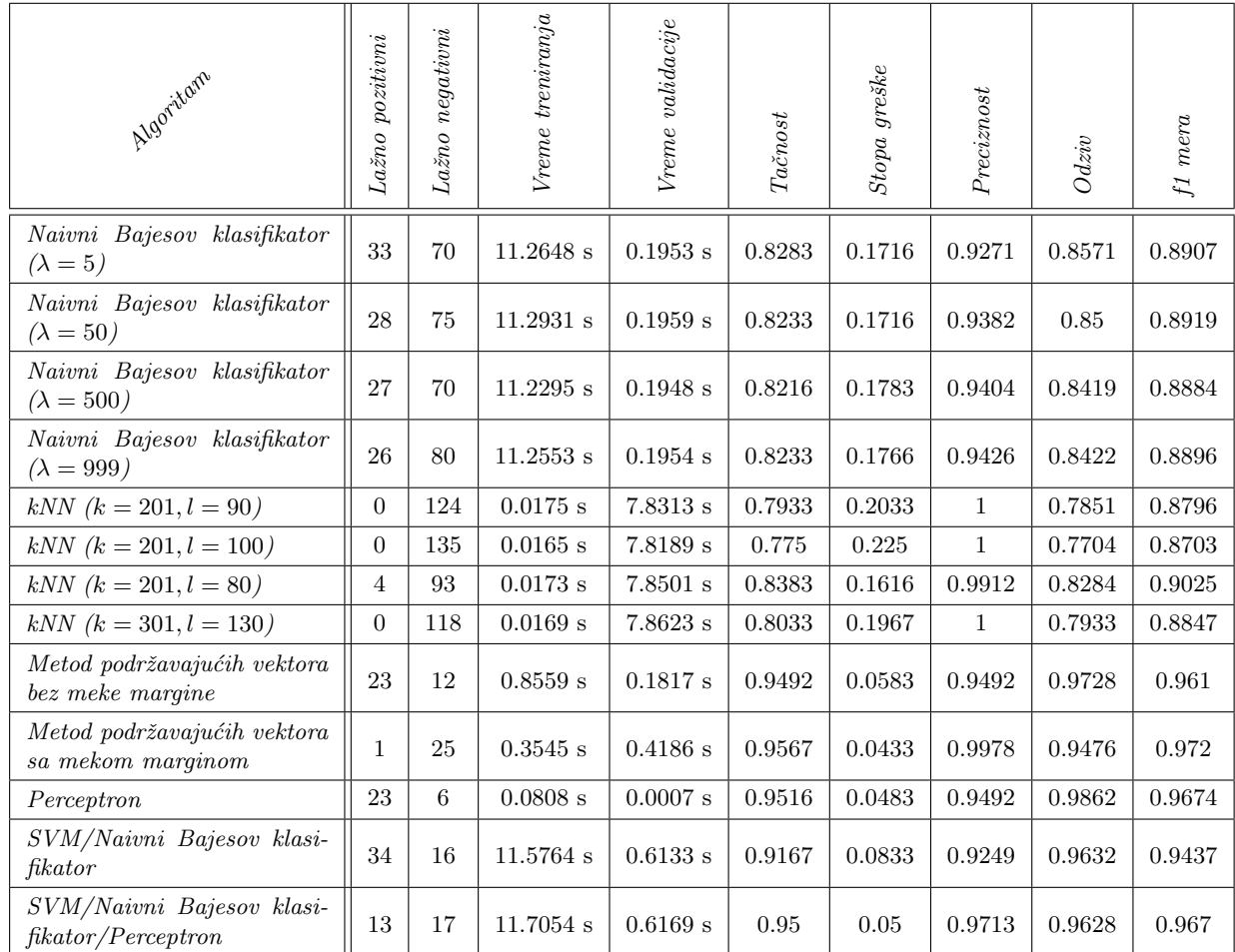

Tabela 22: Rezultati testiranja implementiranih klasifikatora nad enron2 korpusom

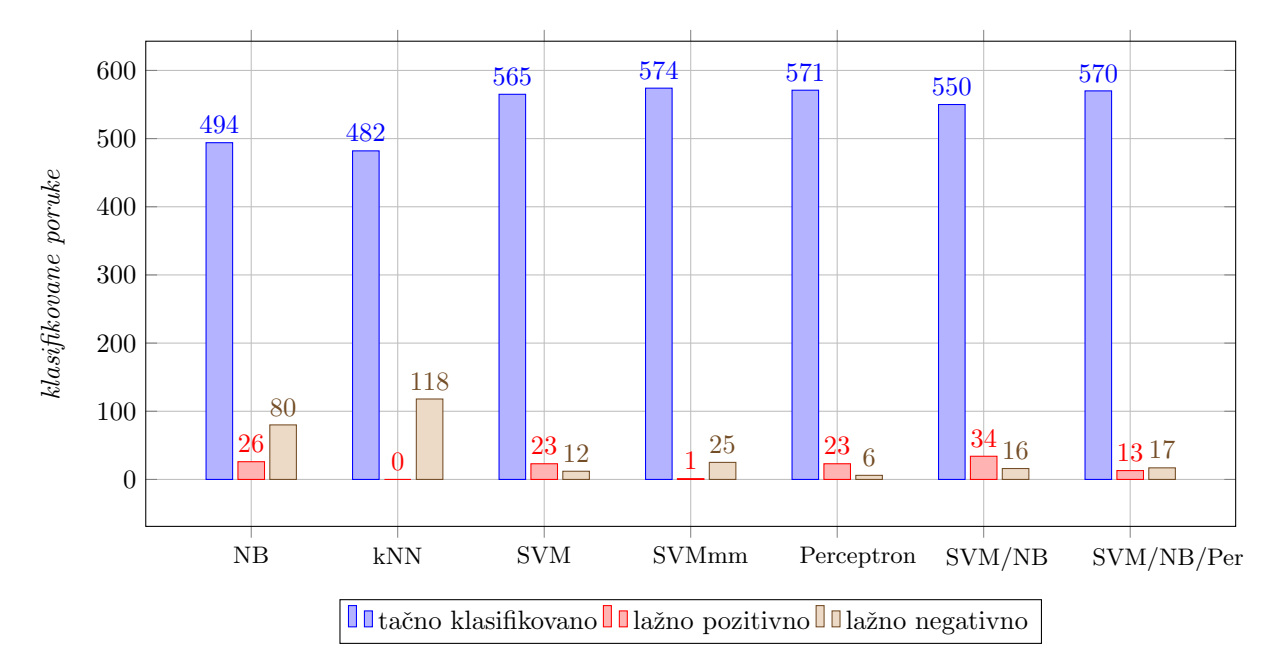

Slika 24: Dijagram ispravno i neispravno klasifikovanih instanci svih implementiranih algoritama nad enron2 korpusom

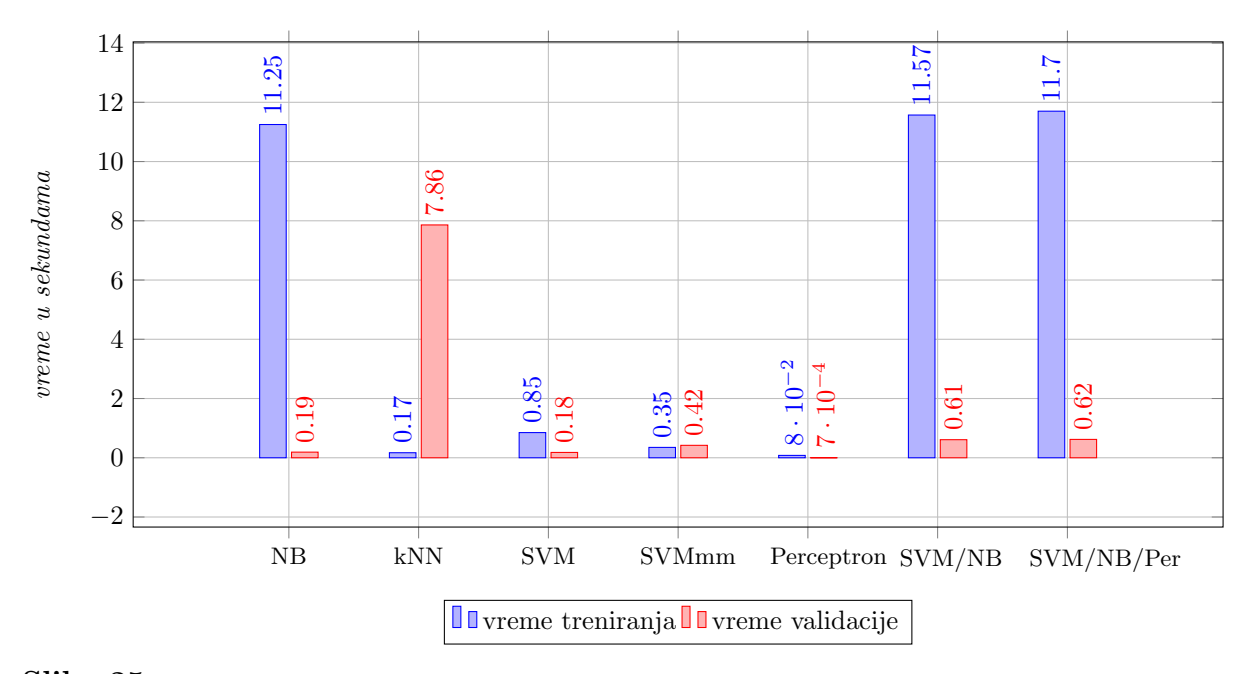

Slika 25: Dijagram vremena treniranja i validacije svih implementiranih algoritama nad enron2 korpusom

#### 6.6.3 | enron3

#### Legitimna posta

- ----------
- Vlasnik: kitchen-l
- Ukupan broj: 4012 mejlova
- Datum prvog mejla: 2001-02-07

Spam:Legitimne poruke odnos  $\approx 1:3$ 

Ukupan broj mejlova (legitimni + spam): 5512

- Datum poslednjeg mejla: 2002-02-06
- Brisanje slicnih: Ne
- Enkodiranje: Ne

### Spam

- ---------- - Vlasnik: BG
- 
- Ukupan broj: 1500 mejlova
- Datum prvog mejla: 2004-08-01
- Datum poslednjeg mejla: 2005-07-31
- Brisanje slicnih: Da
- Enkodiranje: Ne

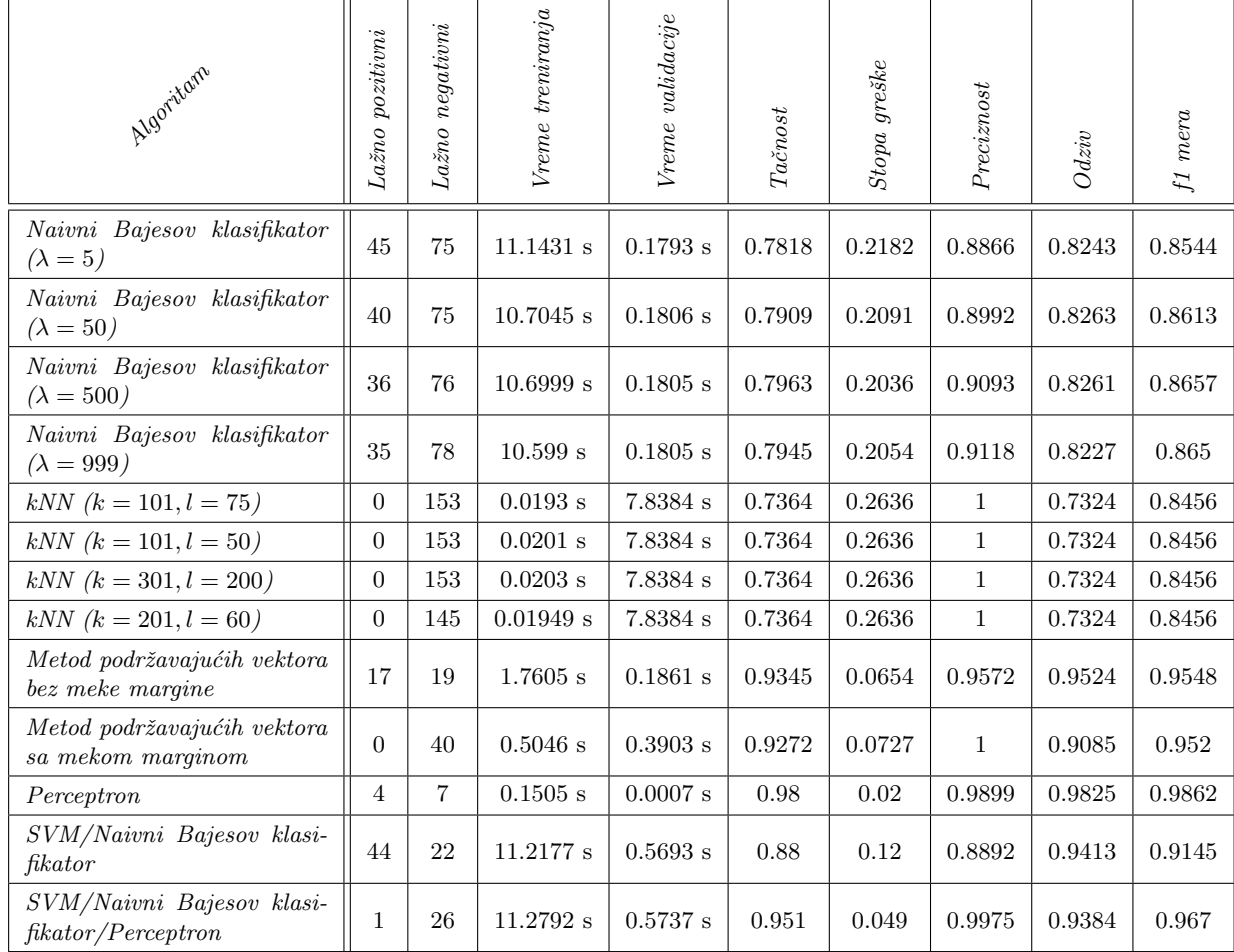

Tabela 23: Rezultati testiranja implementiranih klasifikatora nad enron3 korpusom

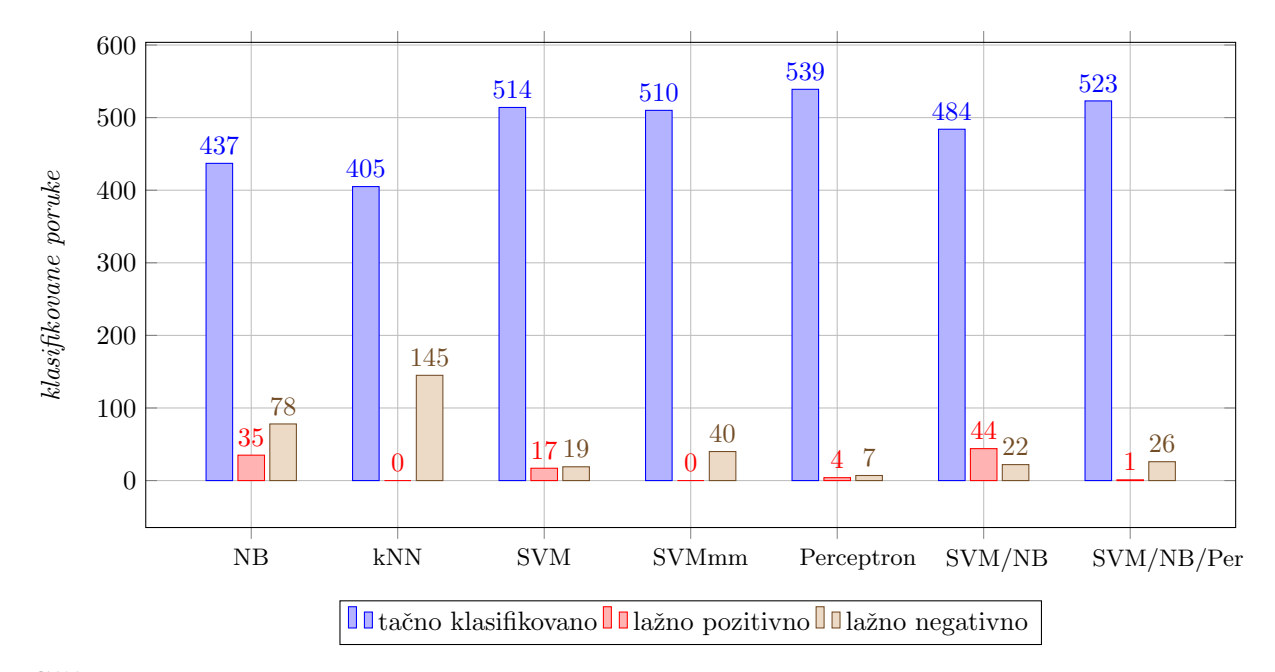

Slika 26: Dijagram ispravno i neispravno klasifikovanih instanci svih implementiranih algoritama nad enron3 korpusom

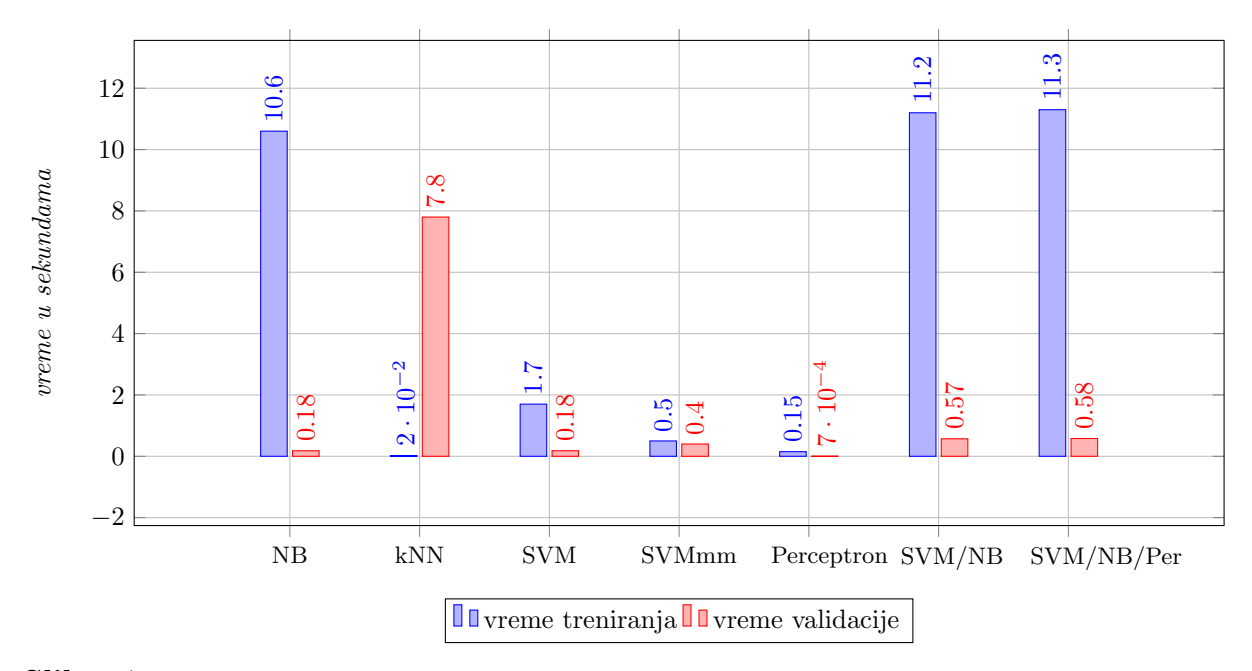

Slika 27: Dijagram vremena treniranja i validacije svih implementiranih algoritama nad enron3 korpusom

#### 6.6.4 | enron4

Legitimna posta

- ---------- - Vlasnik: williams-w3
- Ukupan broj: 1500 mejlova
- 
- Datum prvog mejla: 2001-04-02 - Datum poslednjeg mejla: 2002-02-07
- Brisanje slicnih: Ne

Spam:Legitimne poruke odnos = 3:1

Ukupan broj mejlova (legitimni + spam): 6000

- 
- Enkodiranje: Ne

Spam

- ----------
- Vlasnik: GP
- Ukupan broj: 4500 mejlova
- Datum prvog mejla: 2003-12-18
- Datum poslednjeg mejla: 2005-09-06
- Brisanje slicnih: Ne
- Enkodiranje: Ne

| Algoritain                                       | Lažno pozitivni | Lažno negativni | Vreme treniranja    | Vreme validacije    | $Ta\check{c}nost$ | Stopa greške | Preciznost | $Odziv$      | $f1$ mera |
|--------------------------------------------------|-----------------|-----------------|---------------------|---------------------|-------------------|--------------|------------|--------------|-----------|
| Naivni Bajesov klasifikator<br>$(\lambda = 5)$   | 34              | 50              | $10.9389$ s         | $0.1904$ s          | 0.86              | 0.14         | 0.7638     | 0.6875       | 0.7237    |
| Naivni Bajesov klasifikator<br>$(\lambda = 50)$  | 33              | $52\,$          | $10.7158$ s         | 0.1901 s            | 0.8583            | 0.1417       | 0.7708     | 0.681        | 0.7231    |
| Naivni Bajesov klasifikator<br>$(\lambda = 500)$ | 31              | 56              | $10.8306$ s         | $0.2174$ s          | 0.855             | 0.145        | 0.7847     | 0.6686       | 0.722     |
| Naivni Bajesov klasifikator<br>$(\lambda = 999)$ | 31              | 56              | 10.6929 s           | 0.1911 s            | 0.855             | 0.145        | 0.7847     | 0.6686       | 0.722     |
| $kNN (k = 201, l = 100)$                         | 130             | $\overline{4}$  | $0.0174~\mathrm{s}$ | 6.6853 s            | 0.7766            | 0.2233       | 0.0972     | 0.7777       | 0.1728    |
| $kNN (k = 301, l = 200)$                         | 115             | 15              | 0.0142 s            | 6.6884 s            | 0.7833            | 0.2167       | 0.2014     | 0.6591       | 0.3085    |
| $kNN (k = 301, l = 240)$                         | 80              | 58              | 0.0148 s            | 6.6733 s            | 0.77              | 0.23         | 0.993      | 0.2531       | 0.4034    |
| $kNN (k = 301, l = 295)$                         | $\mathbf{1}$    | 422             | 0.0142 s            | 6.6506 s            | 0.295             | 0.705        | 0.444      | 0.5246       | 0.4812    |
| Metod podržavajućih vektora<br>bez meke margine  | 29              | 3               | 0.9095 s            | $0.1769$ s          | 0.9467            | 0.0533       | 0.7986     | 0.9745       | 0.8778    |
| Metod podržavajućih vektora<br>sa mekom marginom | 31              | $\mathbf{1}$    | $0.8711~\mathrm{s}$ | 0.3394 s            | 0.9467            | 0.0533       | 0.7847     | 0.9912       | 0.876     |
| Perceptron                                       | 22              | $\overline{2}$  | $0.1259$ s          | $0.0007$ s          | 0.96              | 0.04         | 0.8472     | 0.9839       | 0.9104    |
| SVM/Naivni Bajesov klasi-<br>fikator             | 60              | $\theta$        | $11.5695$ s         | $0.5355~\mathrm{s}$ | 0.9               | 0.1          | 0.5833     | $\mathbf{1}$ | 0.7368    |
| SVM/Naivni Bajesov klasi-<br>fikator/Perceptron  | 22              | $\mathbf{1}$    | 11.6689 s           | 0.5311 s            | 0.9617            | 0.0383       | 0.8472     | 0.9918       | 0.9138    |

Tabela 24: Rezultati testiranja implementiranih klasifikatora nad enron4 korpusom

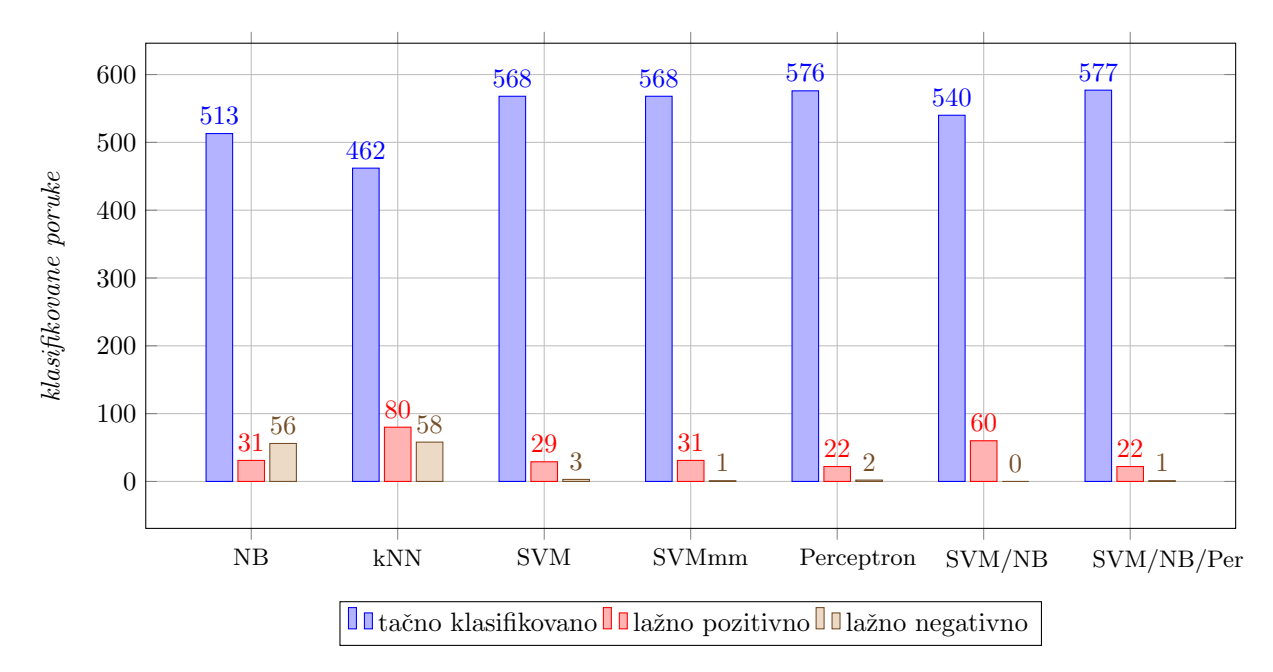

Slika 28: Dijagram ispravno i neispravno klasifikovanih instanci svih implementiranih algoritama nad enron4 korpusom

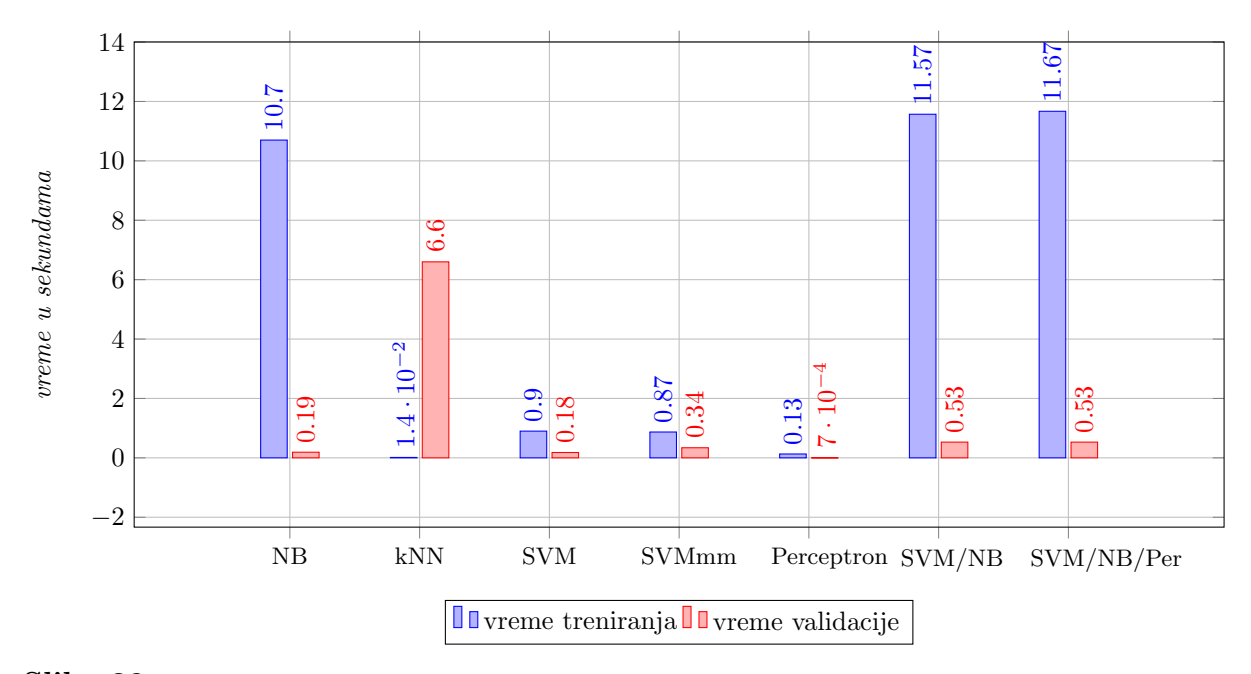

Slika 29: Dijagram vremena treniranja i validacije svih implementiranih algoritama nad enron4 korpusom

#### 6.6.5 | enron5

```
Legitimna posta
```
- ----------
- Vlasnik: beck-s
- Ukupan broj: 1500 mejlova
- Datum prvog mejla: 2000-01-17

Spam:Legitimne poruke odnos  $\approx 3:1$ 

Ukupan broj mejlova (legitimni + spam): 5175

- Datum poslednjeg mejla: 2001-05-24
- Brisanje slicnih: Ne
- Enkodiranje: Ne

### Spam

- ---------- - Vlasnik: SpamAssassin + HoneyPot
- Ukupan broj: 3675 mejlova
- Datum prvog mejla: 2001-05-25
- Datum poslednjeg mejla: 2005-07-22
- Brisanje slicnih: Da
- Enkodiranje: Ne

| Algoritan                                        | Lažno pozitivni | Lažno negativni | Vreme treniranja   | Vreme validacije    | $Ta\check{c}nost$ | Stopa greške | Preciznost | $Odziv$ | $f1$ mera |
|--------------------------------------------------|-----------------|-----------------|--------------------|---------------------|-------------------|--------------|------------|---------|-----------|
| Naivni Bajesov klasifikator<br>$(\lambda = 0)$   | $\sqrt{6}$      | 23              | $8.975~\mathrm{s}$ | 0.1716 s            | 0.942             | 0.058        | 0.9589     | 0.8589  | 0.9061    |
| Naivni Bajesov klasifikator<br>$(\lambda = 50)$  | 3               | 31              | 9.091 s            | $0.1768$ s          | 0.932             | 0.068        | 0.9794     | 0.8218  | 0.8937    |
| Naivni Bajesov klasifikator<br>$(\lambda = 500)$ | 3               | 40              | 8.9127 s           | $0.1758$ s          | $\,0.914\,$       | 0.086        | 0.9794     | 0.7814  | 0.8693    |
| Naivni Bajesov klasifikator<br>$(\lambda = 999)$ | 3               | 40              | 8.9127 s           | $0.1758$ s          | 0.914             | 0.086        | 0.9794     | 0.7814  | 0.8693    |
| $kNN (k = 201, l = 100)$                         | 18              | 57              | 0.0142 s           | $5.679~\mathrm{s}$  | 0.85              | 0.15         | 0.8767     | 0.6919  | 0.7734    |
| $kNN (k = 201, l = 120)$                         | 1               | 145             | 0.0144 s           | 5.6944 s            | 0.708             | 0.292        | 0.9931     | 0.5     | 0.6651    |
| $kNN (k = 301, l = 165)$                         | 11              | 59              | 0.0143 s           | $5.6711~\mathrm{s}$ | 0.86              | 0.14         | 0.9246     | 0.6959  | 0.7941    |
| $kNN (k = 301, l = 180)$                         | 1               | 127             | 0.0142 s           | $5.6558$ s          | 0.774             | 0.256        | 0.9931     | 0.5331  | 0.6938    |
| Metod podržavajućih vektora<br>bez meke margine  | 10              | 12              | 0.5515 s           | 0.1221 s            | 0.956             | 0.044        | 0.9315     | 0.9189  | 0.9252    |
| Metod podržavajućih vektora<br>sa mekom marginom | 3               | 22              | 0.3831 s           | $0.3383$ s          | 0.95              | 0.05         | 0.9794     | 0.8667  | 0.9196    |
| Perceptron                                       | 6               | $\overline{7}$  | 0.0712 s           | $0.0007$ s          | 0.974             | 0.026        | 0.9589     | 0.9524  | 0.9556    |
| SVM/Naivni Bajesov klasi-<br>fikator             | 9               | 6               | 9.059 s            | $0.5068$ s          | 0.97              | 0.03         | 0.9383     | 0.958   | 0.9481    |
| SVM/Naivni Bajesov klasi-<br>fikator/Perceptron  | $\overline{4}$  | 10              | 9.0774 s           | $0.5088$ s          | 0.972             | 0.028        | 0.9726     | 0.9342  | 0.953     |

Tabela 25: Rezultati testiranja implementiranih klasifikatora nad enron5 korpusom

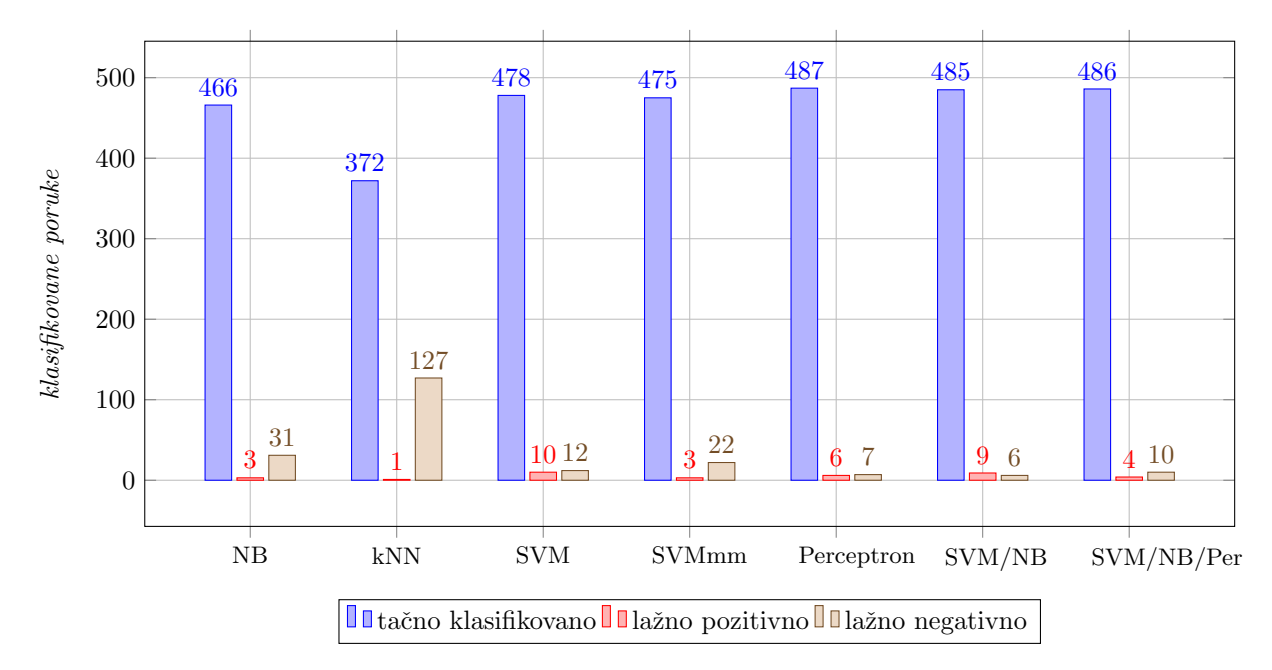

Slika 30: Dijagram ispravno i neispravno klasifikovanih instanci svih implementiranih algoritama nad enron5 korpusom

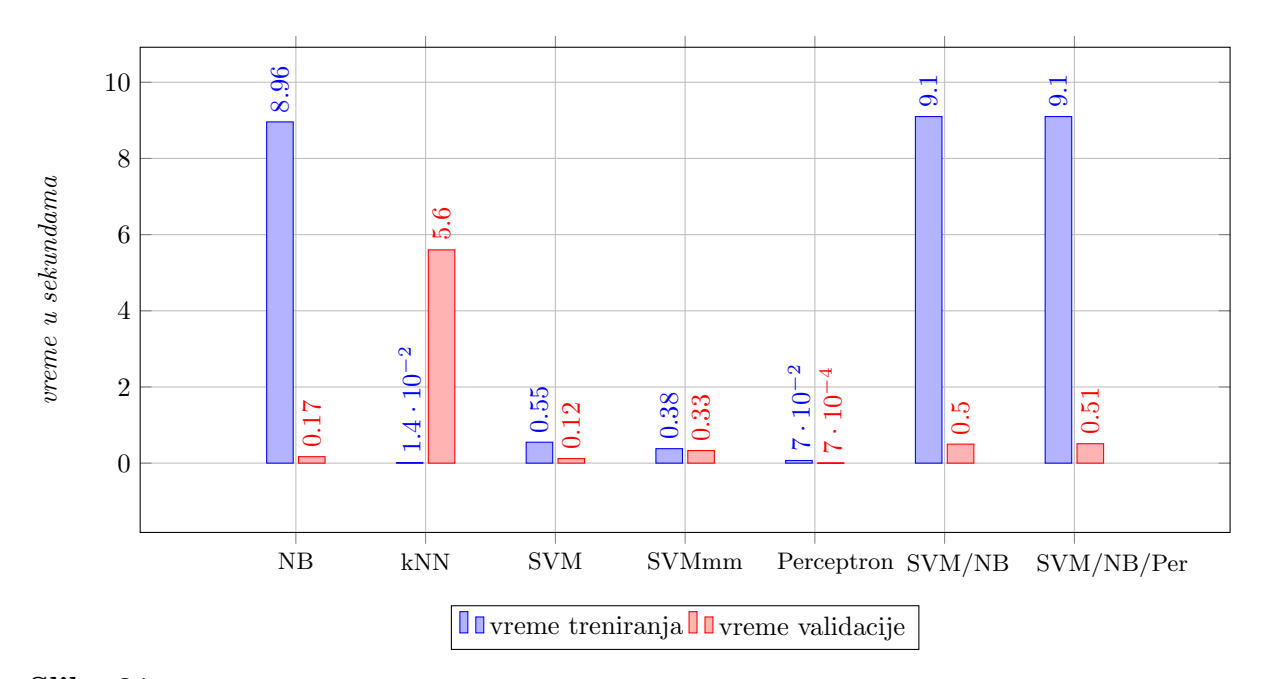

Slika 31: Dijagram vremena treniranja i validacije svih implementiranih algoritama nad enron5 korpusom

#### 6.6.6 | enron6

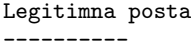

- 
- Vlasnik: lokay-m
- Ukupan broj: 1500 mejlova
- Datum prvog mejla: 2000-06-06

Spam:Legitimne poruke odnos = 3:1

Ukupan broj mejlova (legitimni + spam): 6000

- Datum poslednjeg mejla: 2002-03-25
- Brisanje slicnih: Ne
- Enkodiranje: Ne

### Spam

- ---------- - Vlasnik: BG
- 
- Ukupan broj: 4500 mejlova
- Datum prvog mejla: 2004-08-01
- Datum poslednjeg mejla: 2005-07-31
- Brisanje slicnih: Da
- Enkodiranje: Ne

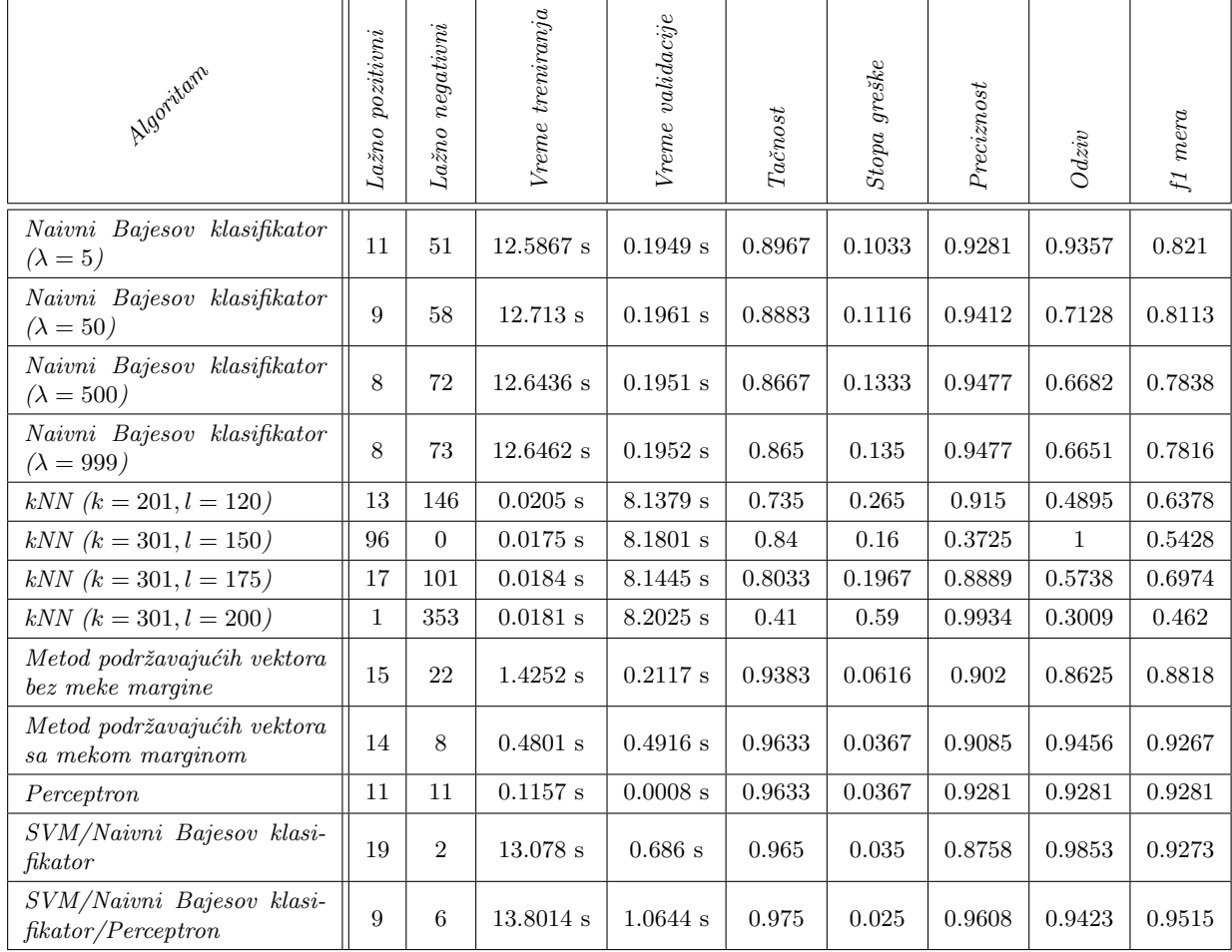

Tabela 26: Rezultati testiranja implementiranih klasifikatora nad enron6 korpusom

Napomena: Perceptron nije konvergirao pa je neophodno povećati interval povratnih vrednosti funkcije string\_hash sa 31973 na 83339 i vrednost parametara odlike-do sa 30000 na 80000.

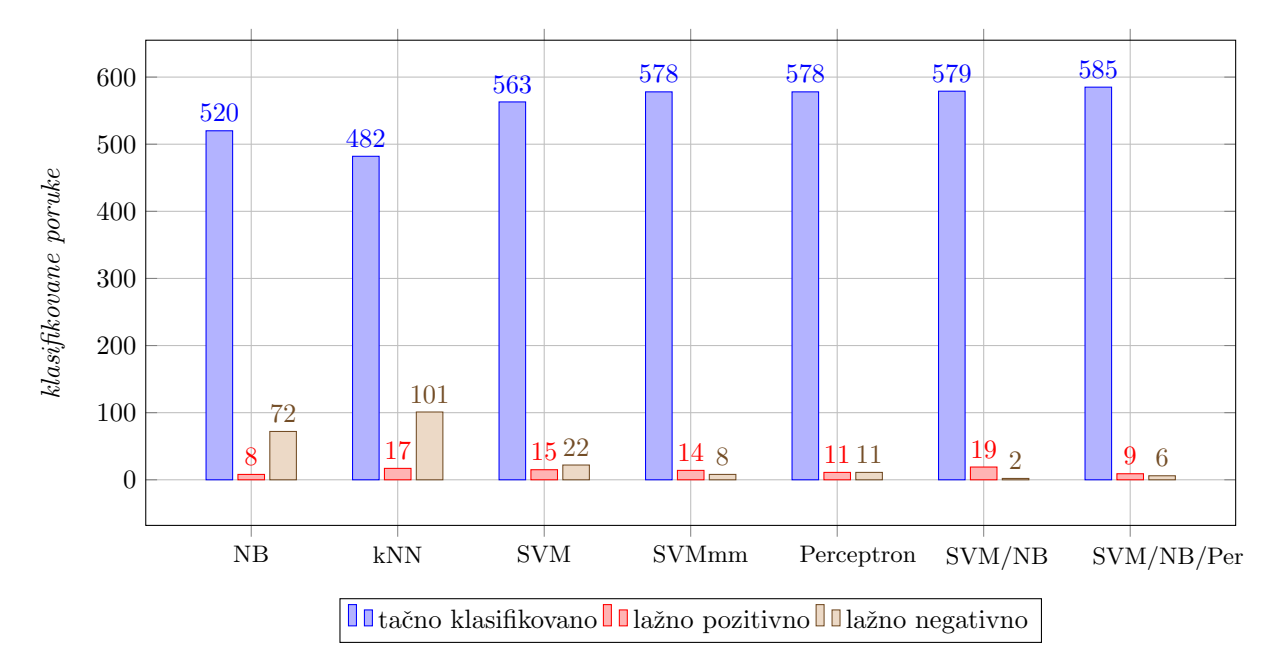

Slika 32: Dijagram ispravno i neispravno klasifikovanih instanci svih implementiranih algoritama nad enron6 korpusom

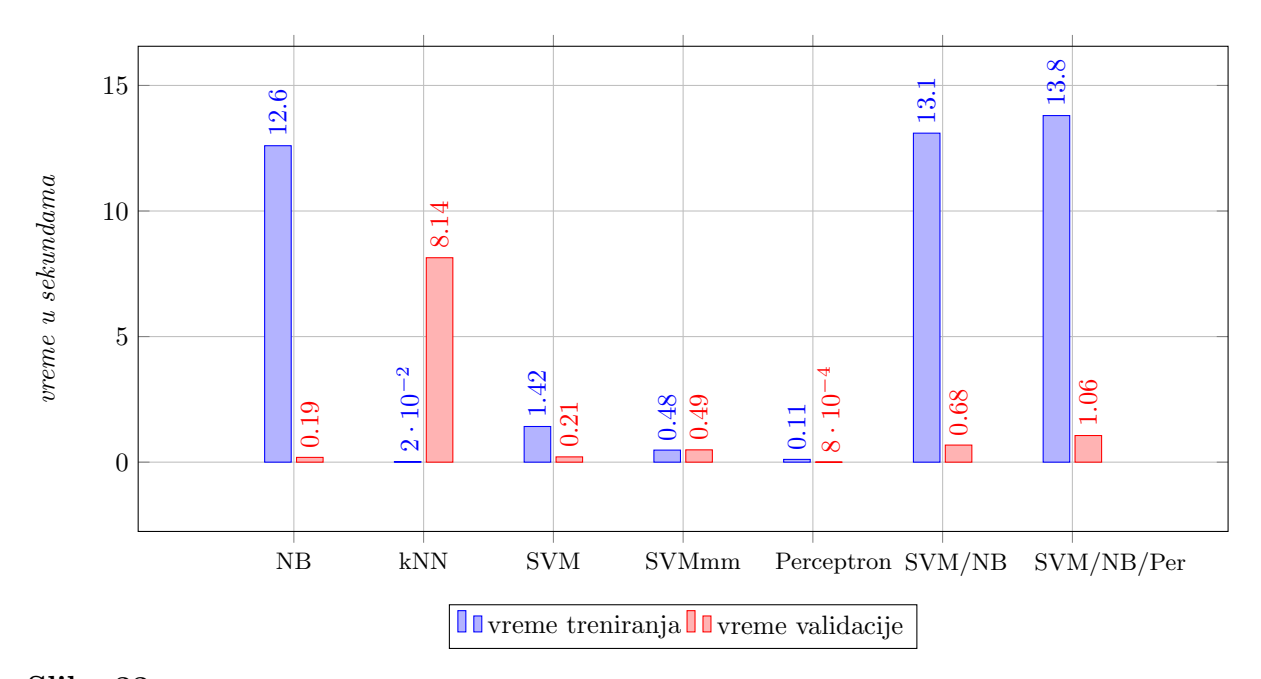

Slika 33: Dijagram vremena treniranja i validacije svih implementiranih algoritama nad enron6 korpusom

# 7 | Zaključak

Filtriranje neželjene elektronske pošte postaje važan aspekt modernih e-mail sistema zbog velikog povećanja obima spama u poslednjih nekoliko godina. Mašinsko učenje privlači pažnju mnogih istraživača na ovom polju kao moćna računarska metodologija koja moˇze da pomogne u ublaˇzavanju takvih problema. U ovom radu su primenjeni i evaluirani neki algoritami mašinskog učenja nad različitim korpusima elektronske pošte u cilju pronalaženja optimalnog algoritma za rešavanje problema spama. Neophodni parametri su određivani eksperimentalno sa velikim brojem kombinacija, tako da su njihove vrednosti verovatno dosta blizu idealnih.

U ovom poglavlju će biti navedeni zaključci o eksperimentalnim rezultatima prethodnog poglavlja. Iz dobijenih rezultata izvedeni su sledeći zaključci:

- $\star$  Najmanje vremena za treniranje troši algoritam k najbližih suseda, dok najmanje vremena za validaciju troši klasifikator zasnovan na *perceptronu*.
- $\star$  Najviše vremena za treniranje troši *Naivni Bajesov klasifikator*, dok najviše vremena za validaciju troši algoritam  $k$  najbližih suseda.
- $\star$  Kako se određivanje vrednosti parametara k i l za algoritam k najbližih suseda vrši empirijski, a sama tačnost klasifikacije se pokazala kao najlošijom od svih primenjenih algoritama dolazi se do zaključka da algoritam  $k$  najbližih suseda ne treba koristiti kod problema filtriranja neželjene elektronske pošte.
- $\star$  Kod Naivnog Bajesovog klasifikatora se pokazalo da uvećavanjem parametra  $\lambda$  koji ukazuje na rizik kada klasifikujemo legitimnu poruku kao neželjenu smanjujemo broj lažno pozitivnih instanci ali i povećavamo broj lažno negativnih sa gotovo istim stepenom taˇcnosti. Kako je fudamentalna potreba bilo kog filtera neˇzeljene elektronske poˇste da nikada ne oznaˇci dobru poruku kao neˇzeljenu, odnosno da broj laˇzno pozitivnih bude što manji u interesu nam je da parametar  $\lambda$  bude što veći.
- $\star$  Najveću tačnost klasifikacije sa najnižim brojem lažno pozitivnih instanci pokazali su metod podržavajućih vektora i klasifikator zasnovan na perceptronu. Oba algoritma troše jako malo vremena na treniranje i validaciju u poređenju sa ostalim implementiranim algoritmima. Iz svega navedenog se zaključuje da su metod podržavajućih vektora i klasifikator zasnovan na perceptronu kao i njihovo kombinovanje najbolji izbor za rešavanje problema spama.

Na kraju se izvodi zaključak da je oblast suzbijanja spama danas zrela i dosta dobro razvijena. Ali zašto je onda naš *inbox* i dalje često pun spama? To je verovatno zato što algoritmi koji se koriste nisu savršeni a sami spameri koriste razne trikove kojima zaobilaze metode filtriranja.

## Bibliografija

- [1] Introduction to bayesian filtering. Process Software. URL [http://www.process.com/psc/](http://www.process.com/psc/fileadmin/user_upload/whitepapers/pmas/intro_bayesian_filtering.pdf) [fileadmin/user\\_upload/whitepapers/pmas/intro\\_bayesian\\_filtering.pdf](http://www.process.com/psc/fileadmin/user_upload/whitepapers/pmas/intro_bayesian_filtering.pdf).
- <span id="page-69-4"></span>[2] Ling-spam, pu and enron corpora. URL [http://csmining.org/index.php/](http://csmining.org/index.php/enron-spam-datasets.html) [enron-spam-datasets.html](http://csmining.org/index.php/enron-spam-datasets.html).
- [3] Combining probabilities. MathPages. URL <http://www.mathpages.com/home/kmath267.htm>.
- <span id="page-69-3"></span>[4] Pu1 corpus. URL [http://www.csmining.org/index.php/pu1-and-pu123a-datasets.html?](http://www.csmining.org/index.php/pu1-and-pu123a-datasets.html?file=tl_files/Project_Datasets/PU1andPU3/pu1_encoded.tar.tar) [file=tl\\_files/Project\\_Datasets/PU1andPU3/pu1\\_encoded.tar.tar](http://www.csmining.org/index.php/pu1-and-pu123a-datasets.html?file=tl_files/Project_Datasets/PU1andPU3/pu1_encoded.tar.tar).
- [5] Bayes decision theory chapter 2. Pattern Classification and Scene Analysis, John Wiley., pages 10–43, 1973.
- <span id="page-69-0"></span>[6] A simple introduction to maximum entropy models for natural language processing. Technical report, University of Pennsylvania, 1997.
- [7] Text categorization: A survey. 1999. URL <http://citeseer.ist.psu.edu/aas99text.html>.
- [8] Spamprobe bayesian spam filtering tweaks. 2003. URL [http://spamprobe.sourceforge.net/](http://spamprobe.sourceforge.net/paper.html) [paper.html](http://spamprobe.sourceforge.net/paper.html).
- [9] Fbi internet crime report. 2013. URL [http://www.ic3.gov/media/annualreport/2013\\_](http://www.ic3.gov/media/annualreport/2013_IC3Report.pdf) [IC3Report.pdf](http://www.ic3.gov/media/annualreport/2013_IC3Report.pdf).
- <span id="page-69-2"></span>[10] Ion Androutsopoulos, John Koutsias, Konstantinos V Chandrinos, George Paliouras, and Constantine D Spyropoulos. An evaluation of naive bayesian anti-spam filtering.  $arXiv$  preprint  $cs/0006013$ , 2000.
- [11] Dr Jasmina Novaković. Rešavanje klasifikacionih problema mašinskog učenja. Monografija Br.4, 2013.
- [12] Mitić Nenad. Klasifikacija dodatne metode, slajdovi sa predavanja. Matematički fakultet, Univerzitet u Beogradu, 2015. URL [http://poincare.matf.bg.ac.rs/~nenad/ip.2015/6.](http://poincare.matf.bg.ac.rs/~nenad/ip.2015/6.klasifikacija.dodatne.metode.pdf) [klasifikacija.dodatne.metode.pdf](http://poincare.matf.bg.ac.rs/~nenad/ip.2015/6.klasifikacija.dodatne.metode.pdf).
- [13] Mitić Nenad. Svm klasifikacija, slajdovi sa predavanja. Matematički fakultet, Univerzitet u Beogradu, 2015. URL [http://poincare.matf.bg.ac.rs/~nenad/ip.2015/7.SVM\\_klasifikacija.pdf](http://poincare.matf.bg.ac.rs/~nenad/ip.2015/7.SVM_klasifikacija.pdf).
- [14] Gordon V Cormack, Mark D Smucker, and Charles LA Clarke. Efficient and effective spam filtering and re-ranking for large web datasets. Information retrieval, 14(5):441–465, 2011.
- [15] Harris Drucker, Donghui Wu, and Vladimir N Vapnik. Support vector machines for spam categorization. Neural Networks, IEEE Transactions on, 10(5):1048–1054, 1999.
- [16] Tristan Fletcher. Support vector machines explained. Online]. http://sutikno. blog. undip. ac. id/files/2011/11/SVM-Explained. pdf.[Accessed 06 06 2013], 2009.
- <span id="page-69-1"></span>[17] Joshua Goodman. Sequential conditional generalized iterative scaling. In In ACL 02, pages 9–16, 2002.
- [18] Thiago S Guzella and Walmir M Caminhas. A review of machine learning approaches to spam filtering. Expert Systems with Applications, 36(7):10206–10222, 2009.
- [19] Simon Haykin and Neural Network. A comprehensive foundation. Neural Networks, 2(2004), 2004.
- <span id="page-70-1"></span>[20] Thorsten Joachims. Svmlight support vector machine, 2008. URL [http://svmlight.joachims.](http://svmlight.joachims.org/) [org/](http://svmlight.joachims.org/).
- [21] Vojislav Kecman. Learning and soft computing: support vector machines, neural networks, and fuzzy logic models. MIT press, 2001.
- [22] Ahmed Khorsi. An overview of content-based spam filtering techniques. Informatica, 31(3), 2007.
- [23] Ahmed Obied. Bayesian spam filtering. Department of Computer Science University of Calgary amaobied@ucalgary.ca, 2007.
- [24] PhD Sara Radicati. Email Statistics Report, 2011-2015. THE RADICATI GROUP, INC., May 2011.
- [25] Fabrizio Sebastiani. Machine learning in automated text categorization. ACM computing surveys  $(CSUR), 34(1):1-47, 2002.$
- [26] Symantec. State of spam. A monthly Report, Report 33, 2009.
- [27] P.N. Tan, M. Steinbach, and V. Kumar. Introduction to Data Mining. Always learning. Pearson Education, Limited, 2014. ISBN 9781292026152. URL [https://books.google.rs/books?id=](https://books.google.rs/books?id=BExxngEACAAJ) [BExxngEACAAJ](https://books.google.rs/books?id=BExxngEACAAJ).
- [28] Konstantin Tretyakov. Machine learning techniques in spam filtering. In Data Mining Problemoriented Seminar, MTAT, volume 3, pages 60–79, 2004.
- [29] Michael Vinther. Intelligent junk mail detection using neural networks. URL: http://www. logicnet. dk/reports/JunkDetection/Jun kDetection. pdf, 2002.
- [30] Tom Van Vleck. The history of electronic mail. [http://www.multicians.org/thvv/](http://www.multicians.org/thvv/mail-history.html) [mail-history.html](http://www.multicians.org/thvv/mail-history.html). [Online; accessed 16-November-2015].
- [31] J. A. Zdziarski. Bayesian noise reduction: Contextual symmetry logic utilizing pattern consistency analysis. 2004.
- <span id="page-70-0"></span>[32] Le Zhang and Tian-shun Yao. Filtering junk mail with a maximum entropy model. In *Proceeding* of 20th international conference on computer processing of oriental languages (ICCPOL03), pages 446–453, 2003.

# <span id="page-71-0"></span>A | Dodatak

U nastavku se nalazi kod programa koji je korišćen u implementaciji i evaluaciji algoritama mašinskog učenja za filtriranje neželjene elektronske pošte.

## A.1 | FileUtil.h

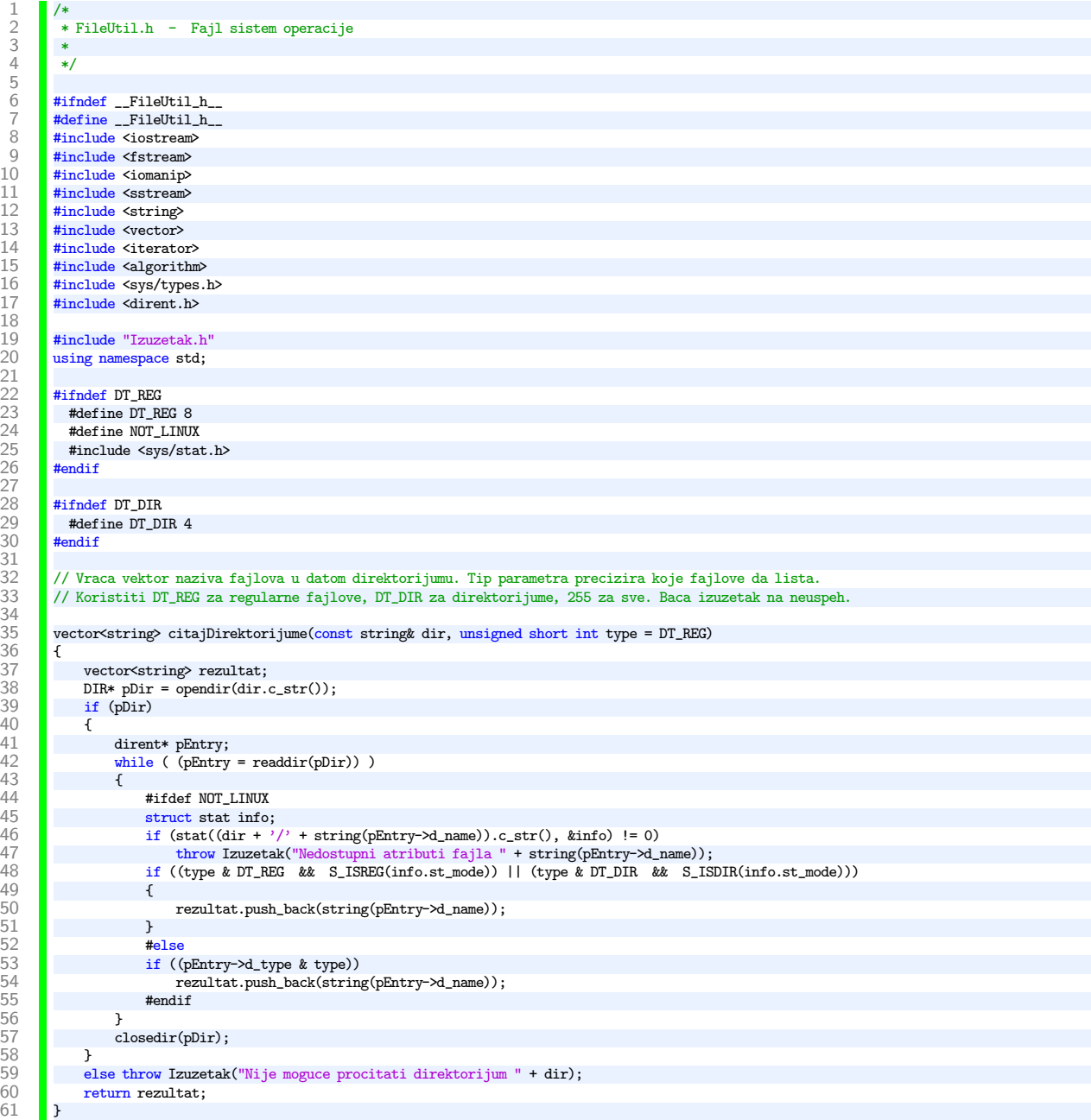
// Citanje fajla kao string. Baca izuzetak na neuspeh. string citajFajl(const string& fileName)<br>{ 67 ifstream ulazniFajl(fileName.c\_str()); if (!ulazniFajl) throw Izuzetak("Nije moguce procitati fajl " + fileName);  $\frac{1}{2}$ citanje fajla karakter po karakter 71 ostringstream os; 72 ulazniFajl >> noskipws; copy(istream\_iterator<char>(ulazniFajl), istream\_iterator<char>(), ostream\_iterator<char>(os)); ulazniFajl.close(); return os.str();<br>} #endif

### A.2 | Instance.h

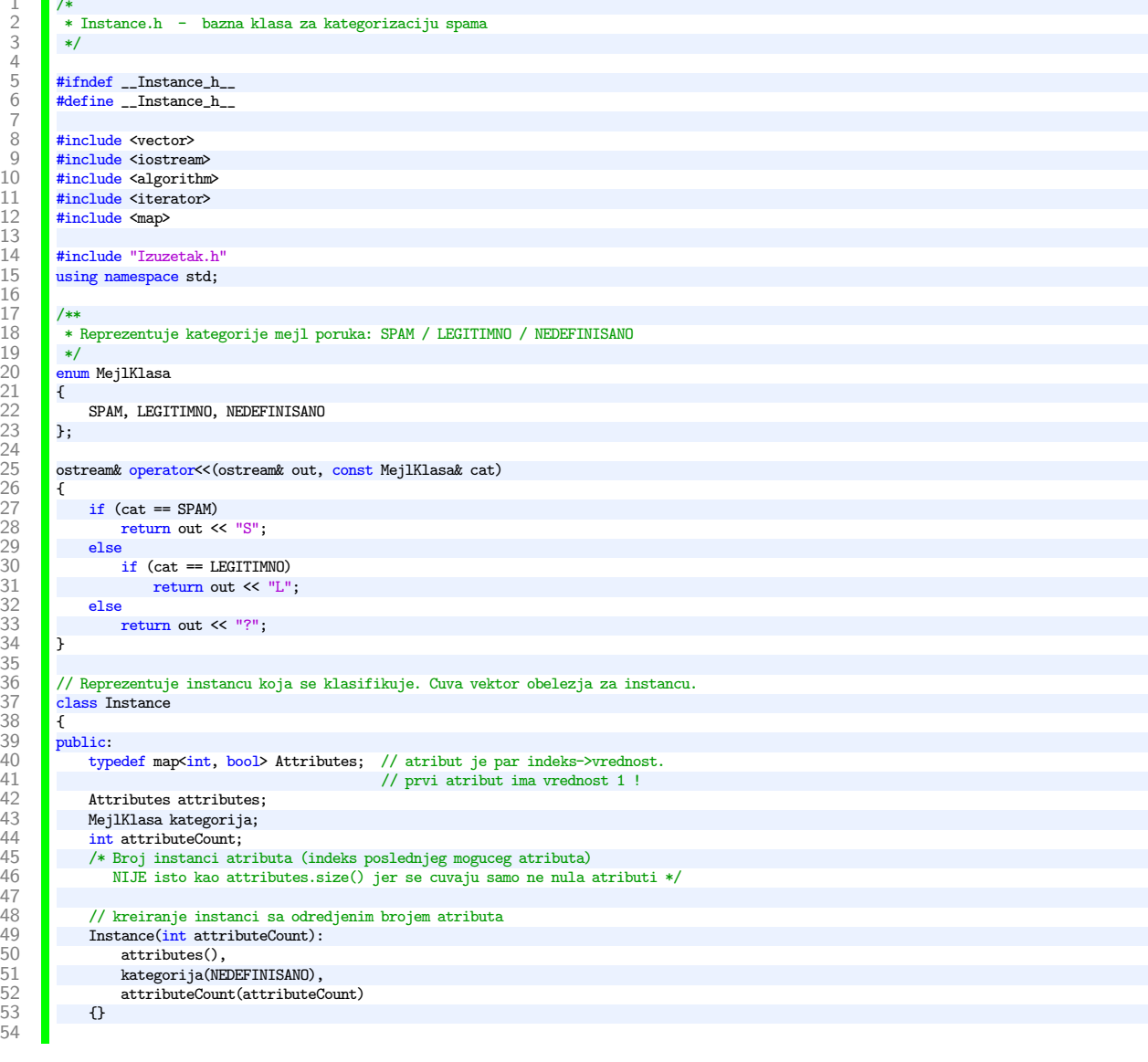

115

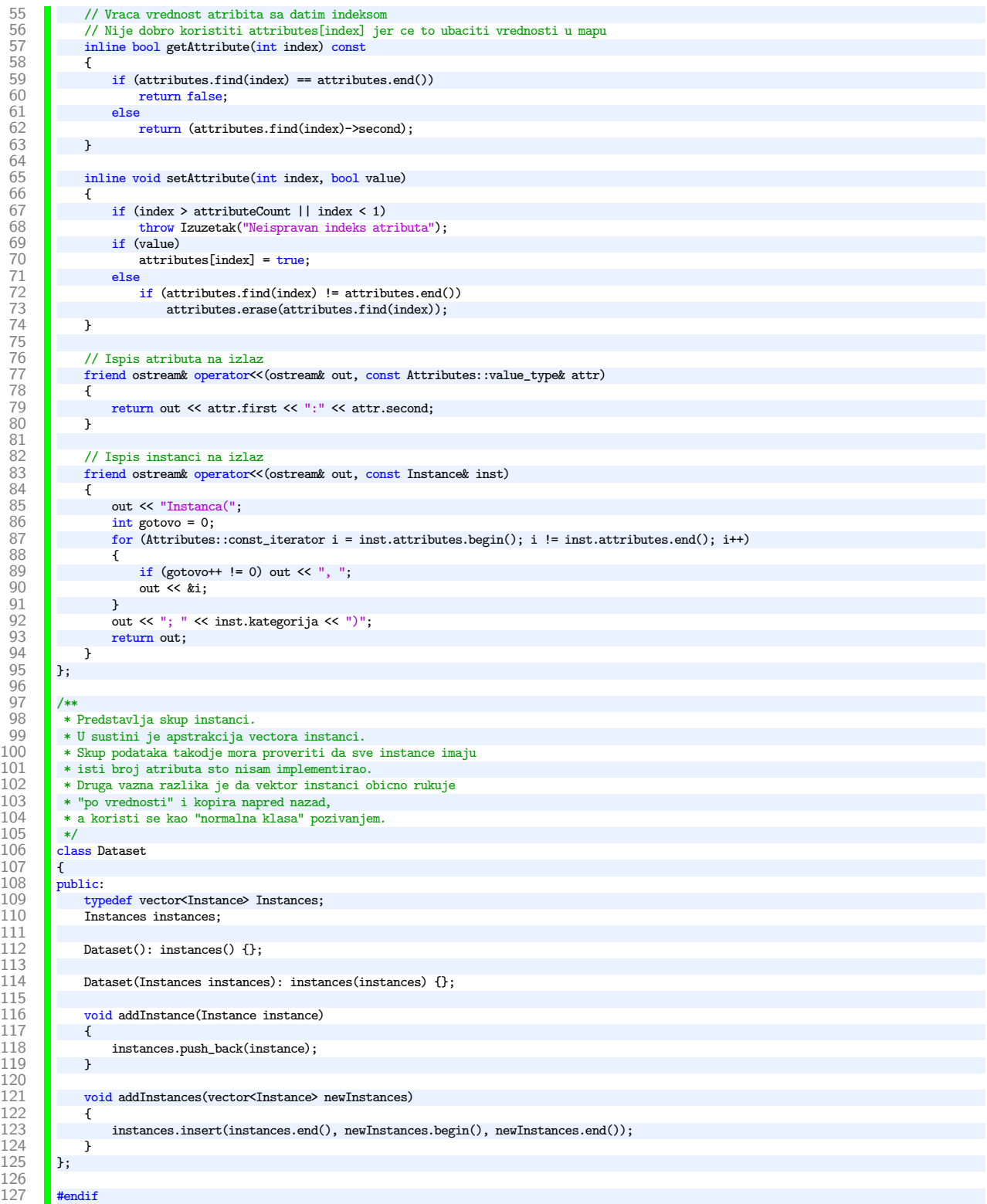

### A.3 | IzdvajanjeOdlika.h

```
1 /*
2 * IzdvajanjeOdlika.h - Klasa za izdvajanje odlika (karakteristika) iz stringova
  \frac{1}{2} \begin{array}{|c|c|}\n\hline\n\ast \\
\hline\n\ast\n\end{array}\frac{4}{5}5 #ifndef __IzdvajanjeOdlika_h__
           6 #define __IzdvajanjeOdlika_h__
  \begin{array}{c} 6 \\ 7 \\ 8 \end{array}8 #include <fstream><br>9 #include <sstream>
9 #include <sstream><br>10 #include <string>
10 #include <string><br>11 #include <vector>
11 #include <vector><br>12 #include <algorit<br>13 #include <cctype>
           #include <algorithm>
           #include <cctype>
\begin{array}{c} 14 \\ 15 \end{array}15 #include "Instance.h"<br>16 #include "FileUtil.h"
17 #include "Izuzetak.h"
\frac{18}{19}using namespace std;
\begin{array}{c} 20 \\ 21 \end{array}21 /* f-ja za hesiranje reci u brojeve */
           \begin{array}{l} \text{int string\_hash(char *key, int len)} \\ \{ \end{array}23 {
                 int hash, i;
                 {\tt for}({\tt hash}={\tt i}=0;i<{\tt len; ++i) \{26 \sqrt{26}27 hash += key[i];<br>28 hash += (hash << 29 hash ^= (hash >>
 28 hash += (hash << 10);<br>29 hash <sup>2</sup>= (hash >> 6);
30 }<br>31 h
31 hash += (hash << 3);<br>32 hash ^= (hash >> 11)
32 hash ^= (hash >> 11);<br>33 hash += (hash << 15);
33 hash += (hash << 15);<br>34 return hash % 31973;
          return hash % 31973; // 83339<br>}
35 }
36
\frac{37}{38} /**
            38 * Izdvajac odlika (karakteristika) je klasa koja sadrzi jednu f-ju koja konvertuje string u instancu
39 */
           class IzdvajanjeOdlika<br>{
41<br>42
42 public:<br>43 //
43 // Dati string s vraca odgovarajuci vektor odlika<br>44 / virtual Instance kreiraj Instancu (const string& s)
44 virtual Instance kreirajInstancu(const string& s) const = 0;<br>45 <br> };
           \mathbf{H}46
\begin{array}{c|c} 47 \\ 48 \end{array} /**
            48 * Izdvajac odlika koji odgovara za test korpuse
\begin{array}{c|c}\n49 \\
50\n\end{array} \begin{array}{c}\n\ast/ \\
\star\n\end{array}50 class IzdvajanjeOdlikaKorpusa: public IzdvajanjeOdlika
\begin{array}{c|c}\n 51 \\
 52 \\
 53\n \end{array} \begin{array}{c} \overline{1} \\
 \overline{p} \\
 \overline{p} \\
 \end{array}public:
53 int pocetnaRec;<br>54 int krainiaRec;
                 int krajnjaRec;
55
56 // Konstruktor<br>57 // pocetnaRec -<br>58 // krajnjaRec -
 57 // pocetnaRec - rec koja odgovara prvom atributu<br>58 // krajnjaRec - rec koja odgovara poslednjem atributu
59 IzdvajanjeOdlikaKorpusa(int pocetnaRec, int krajnjaRec):<br>60 pocetnaRec(pocetnaRec), krajnjaRec(krajnjaRec):
60 pocetnaRec(pocetnaRec), krajnjaRec(krajnjaRec)
                 \Omega62<br>6363 virtual ~IzdvajanjeOdlikaKorpusa(){}
64
65 virtual Instance kreirajInstancu(const string& s) const
66 {
67 Instance rezultat(krajnjaRec - pocetnaRec + 1);<br>68 istringstream in(s);
                        \texttt{istripgstream} in(s);
69
70 // Preskoci "Subject:" deo poruke<br>
71 char c = '';<br>
72 while (c != ':') in >> c;
 71 char c = '';<br>72 while (c != ':') in >> c;
```
#### A.3 IzdvajanjeOdlika.h A DODATAK

73 79<br>80 83<br>84 86 } 88 } 90 91<br>92 95<br>96  $\frac{100}{101}$ 109 }  $\begin{array}{c} 110 \\ 111 \end{array}$  $\frac{115}{116}$ 118  $\frac{122}{123}$  $130$ 131 141<br>142 143 } 144 145 146 147

```
74 // citaj brojeve iz stringa,<br>75 // za one koji su manji od b
 75 // za one koji su manji od brAtributa podesi odgovarajuce atribute u instanci
                     int n;
 77 string rec; // koristiti za ne PU korpuse<br>78 while (in)
                     while (in) \{80 //in >> rec; // citamo rec po rec<br>81 //n = string hash((char*) rec.c str
 81 //n = string_hash((char*) rec.c_str(),rec.length()); //procitane reci kodiram u brojeve<br>82 in >> n: // koristiti za PH kornuse
                           in >> n; // koristiti za PU korpuse
 84 if (n >= pocetnaRec && n \leq krajnjaRec)<br>85 interpretation that the contract contract \frac{1}{2}resultat.setAttribute(n - pocketnaRec + 1, true);return rezultat;<br>}
          \} ;
 92 * Klasa koja konvertuje poruke korpusa u instance
 93 */<br>94 \frac{1}{\cosh 2}class CitanjeInstanciKorpusa {
 96 public:<br>97 //
 97 // root direktorijum koji sadrzi korpus<br>98 string rootDirektorijum:
 98 string rootDirektorijum;<br>99 const IzdvajanjeOdlika*
                const IzdvajanjeOdlika* odlike;
101 // kreiranje novog objekta<br>102 CitanjeInstanciKorpusa(cons
                CitanjeInstanciKorpusa(const string& rootDirektorijum, const IzdvajanjeOdlika* odlike)
103 {<br>104 {
104 if (rootDirektorijum[rootDirektorijum.length() - 1] != '/') 105 this->rootDirektorijum = rootDirektorijum + '/';
105 this->rootDirektorijum = rootDirektorijum + '/'; 106 else
106 else
107 this->rootDirektorijum = rootDirektorijum;<br>108 this->odlike = odlike;
               this->odlike = odlike;<br>}
111 // citanje instanci iz fajla<br>112 // putanja fajla je data rela
112 // putanja fajla je data relativno u odnosu na root direktorijum<br>113 // baca izuzetak u slucaju neuspeha
113 // baca izuzetak u slucaju neuspeha<br>114 Instance citanjeInstanciIzFajla(cons
                114 Instance citanjeInstanciIzFajla(const string& filename) const
116 string file = rootDirektorijum + filename;<br>117 string s = citajFajl(file);
                     \frac{1}{\text{string s}} = \text{citajFajl(file)};119 if (!odlike)<br>120 throw Izu
120 throw Izuzetak("Izdvajac odlika nije naveden!");<br>121 Instance inst = odlike->kreiraiInstancu(s);
                     Instance inst = odlike-> kreirajInstantou(s);123 // Odredjivanje kategorija instanci. LEGITIMNO je ako naziv fajla
124 // sadrzi "legit", SPAM ukoliko naziv fajla sadrzi "spm" za PU korpuse, a "ham" i "spam" za enron korpus
125 if (f_1) is f_2 if f_3 is f_4 if f_5 is f_6 is f_7 is f_7 is f_8 is f_7 is f_8 is f_9 is f_9 is f_9 is f_9 is f_9 is f_9 is f_9 is f_9 is f_9 is f_9 is f_9 is f_9 is f_9 
                           126 inst.kategorija = LEGITIMNO;
127 else if (filename.find("spm", 0) != string::npos)<br>128 inst.kategorija = SPAM:
                           128 inst.kategorija = SPAM;
\begin{array}{ccc} 129 \\ 130 \end{array} return inst;
132 //cita sve fajlove u direktorijumu koji su dati relativno u odnosu na root direktorijum<br>133 //wertor<Instance> citanieInstanciIzDirektorijuma(const string& dir) const
                133 vector<Instance> citanjeInstanciIzDirektorijuma(const string& dir) const
\begin{array}{|c|c|c|} \hline 134 & \text{f} \\ 135 & \text{f} \end{array}135 string punaPutanjaDoDirektorijuma = rootDirektorijum + dir + "/";<br>136 string punaPutance> rezultat:
136 vector<Instance> rezultat;<br>137 vector<string> failovi = c
137 vector<string> fajlovi = citajDirektorijume(punaPutanjaDoDirektorijuma);<br>138 for (vector<string>::iterator i = fajlovi.begin(); i != fajlovi.end(); i+
                      138 for (vector<string>::iterator i = fajlovi.begin(); i != fajlovi.end(); i++)
139 {
                     rezultat.push_back(citanjeInstanciIzFajla(dir + "/" + *i));
                     return rezultat;
```
148 // Kreira trening skup iz korpusa 149 // n je vektor od 1 do 10 - deo koji se izostavlja iz treniranja 150 Dataset\* kreiranjeTreningSkupaOdKorpusa(const vector<int>& n)  $\begin{array}{|c|c|c|} \hline 151 & \{152 \} \hline \end{array}$ 152 // dodavacemo direktorijume koji se ne nalaze u datom vektoru<br>153 **//** vector<int> dodavanjeDirektorijuma: 153 vector<int> dodavanjeDirektorijuma;<br>154 for (int i = 1: i <= 10: i++) for (int i = 1; i <= 10; i++) {  $155$ <br> $156$ 156 **if (find(n.begin(), n.end(), i) == n.end())**<br>157 **dodavanieDirektorijuma.push back(i)**: dodavanjeDirektorijuma.push\_back(i);<br>}  $158$ <br> $159$ return kreiranjeValidacionogSkupaOdKorpusa(dodavanjeDirektorijuma); } 160 }  $\frac{161}{162}$ 162 // Kreiranje validacionog skupa iz korpusa<br>163 // n je vektor od 1 do 10 - delovi koji se 163 // n je vektor od 1 do 10 - delovi koji se uzimaju za validaciju<br>164 **Dataset\* kreiranjeValidacionogSkupaOdKorpusa**(const vector<int>& n Dataset\* kreiranjeValidacionogSkupaOdKorpusa(const vector<int>& n) $\{$  $\frac{165}{166}$ 166 **Dataset\*** rezultat = new Dataset();<br>167 **for** (vector<br/>sint>::const\_iterator i  ${\tt for}$  (vector<br><code>int</code>)::const\_iterator <code>i = n.begin(); i != n.end(); i++)</code> {  $\frac{168}{169}$ 169 **if (\*i > 10 || \*i < 1)**<br>170 **throw Izuzetak**("Oce 170 throw Izuzetak("Ocekuje se n od 1 do 10!");<br>171 ostringstream os; 171 ostringstream os;<br>172 os << "part" << \*i 172 os << "part" << \*i;<br>
173 rezultat->addInstan 173 rezultat->addInstances(citanjeInstanciIzDirektorijuma(os.str()));<br>174 cout << "Dodane instance iz foldera " << os.str() << ", velicina 174 cout << " Dodane instance iz foldera " << os.str() << ", velicina skupa je sada: " < < < < < " instance < < " instance" << exploredly < " instance" << exploredly << " instance" << exploredly < " instance" << exploredly  $\prec$ rezultat->instances.size()  $\prec$  "  $\;$  instanci" $\prec$ endl; $\;$  $\frac{176}{177}$ return rezultat;<br>}  $\begin{array}{@{}c@{\hspace{1em}}c@{\hspace{1em}}c@{\hspace{$ 179 }; 180 #endif

#### A.4 | Izuzetak.h

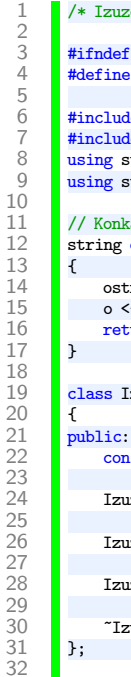

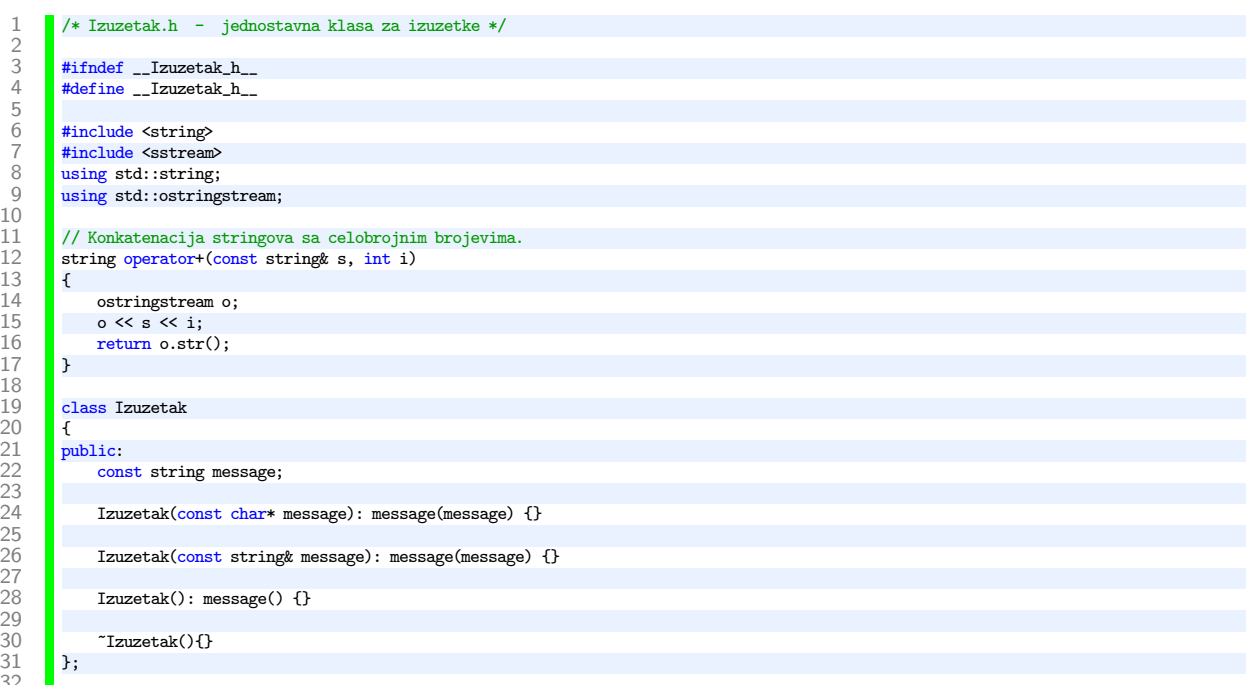

32<br>33 #endif

#### A.5 | Klasifikator.h

c->treniraj(treningSkup);

```
4
   \begin{array}{c} 6 \\ 7 \\ 8 \end{array}\frac{17}{18}23
\frac{28}{29}\frac{31}{32}34
39<br>40
46
50 }
51
55
59 }
61
66 {
69 {
```

```
1 /*
2 * Klasifikator.h - osnovna klasa za klasifikator
 \frac{1}{2} \frac{1}{*1}<br>3 \frac{1}{*1}#ifndef __Klasifikator_h__
         #define __Klasifikator_h__
 \begin{array}{c} 8 \\ 9 \end{array} #include "Instance.h"
9 #include <vector><br>10 #include <ctime>
10 #include <ctime><br>11 using namespace:
         using namespace std;
\frac{12}{13} /*
14 * Osnovna klasa za klasifikator. Navodi samo interfejs.
15 */
16 class Klasifikator<br>17 {
\begin{array}{c|c} 18 & \text{public:} \\ 19 & \end{array}\begin{array}{c|c} 19 & \rightarrow \end{array}<br>
\begin{array}{c} 21 & \rightarrow \end{array}<br>
\begin{array}{c} \ast \end{array}* Ime klasifikatora
               */
               virtual string getName() = 0;/*** Treniranje klasifikatora na podacima<br>*/26 */
               virtual void treniraj(const Dataset* data) = 0;
29 /**<br>30 *
                * Klasifikovanje date instance<br>*/
32 virtual MejlKlasa klasifikuj(const Instance& inst) const = 0;
         33 };
\begin{array}{c|c} 35 \\ 36 \end{array} /**
36 * Trivijalni klasifikator koji klasifikuje sve kao jednu istu klasu
37    */<br>38    clas
         38 class TrivijalniKlasifikator: public Klasifikator
40 private:<br>41 Mejl
41 MejlKlasa kategorija;<br>42 public:
42 public:<br>43 //
43 // kategorija odredjuje klasu u koju ce ovaj klasifikator sve klasifikovati<br>44 / TrivijalniKlasifikator (MejlKlasa kategorija): kategorija (kategorija) {}
44 TrivijalniKlasifikator(MejlKlasa kategorija): kategorija(kategorija) {}
              virtual ~TrivijalniKlasifikator(){};
               string getName()
\begin{array}{c|c} 48 & \text{ }649 \end{array}return "Trivijalni klasifikator";<br>}
               void treniraj(const Dataset* data)
\begin{array}{c|c} 52 & \text{vo} \\ 53 & \text{f} \end{array}\overline{54} }
               56 MejlKlasa klasifikuj(const Instance& inst) const
\begin{array}{c} 57 \\ 58 \end{array} \begin{array}{c} 1 \end{array}return kategorija;<br>}
         60 };
\begin{array}{|c|c|c|}\n 62 & \rightarrow & \ast \n 63 & \ast & \ast \n \end{array}63 * Klasa za procenu performansi klasifikatora
           */
65 class ProcenaPerformansiKlasifikatora
67 public:<br>68 stat
               static void testirajKlasifikator(Klasifikator* c, const Dataset* treningSkup, const Dataset* validacioniSkup)
70 cout << "Trening klasifikator: " << c->zetName() << endl;<br>
71 clock_t trenirajStart = clock();<br>
72 c->treniraj(treningSkup):
                     clock_t trenirajStart = clock();
```
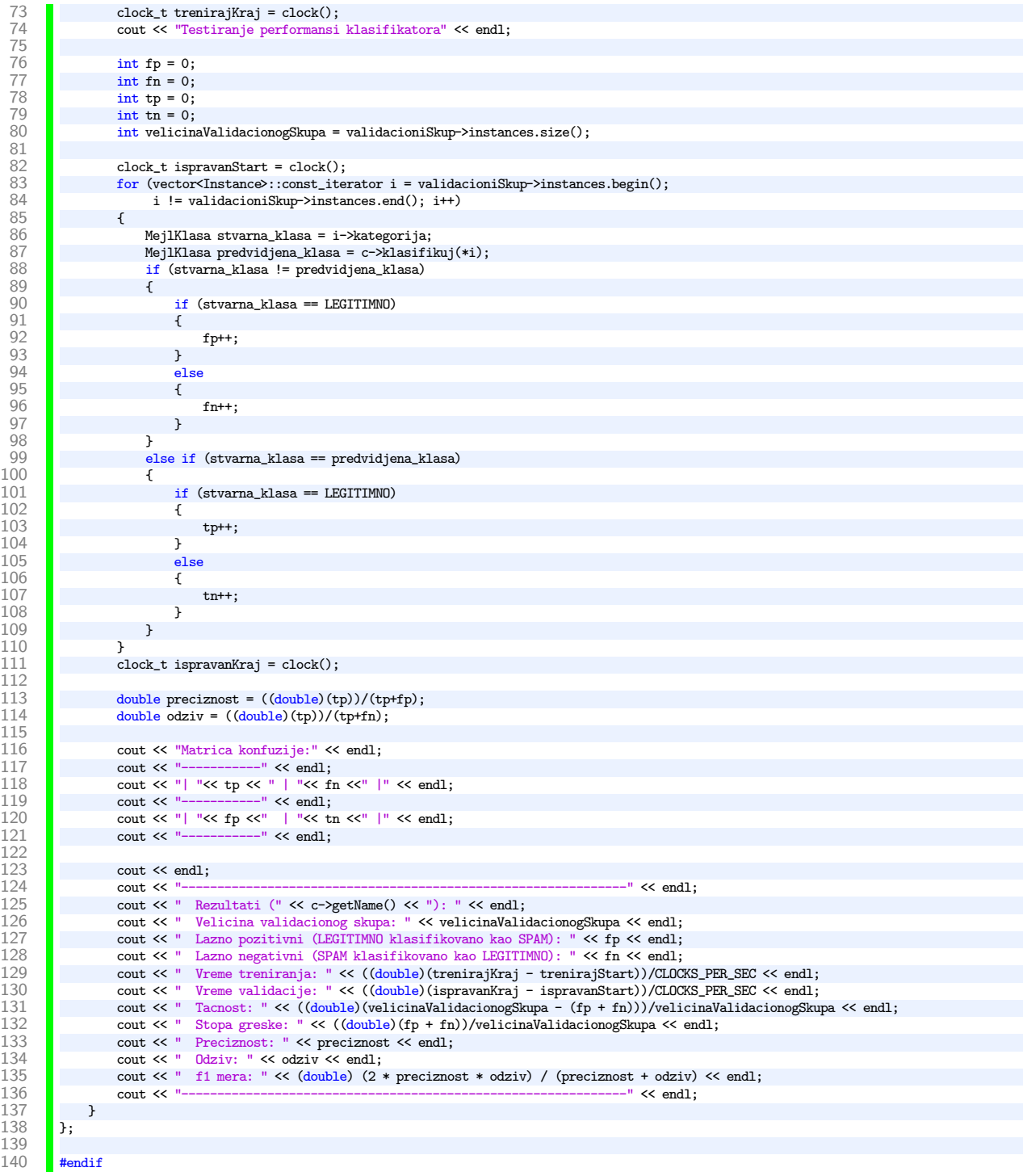

# A.6 | Klasifikator1od2.h

```
8
31
51
```
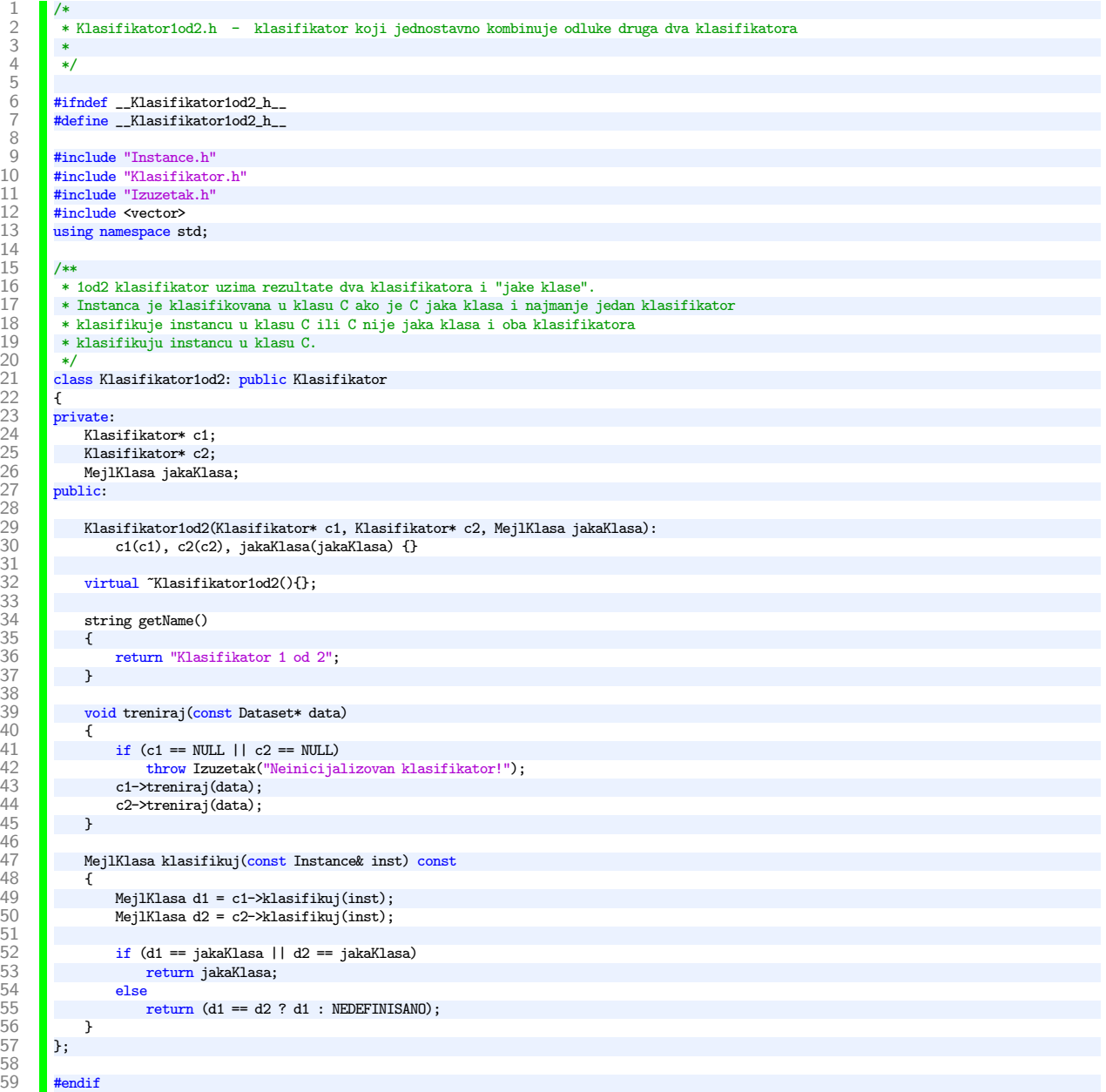

## A.7 | Klasifikator2od3.h

```
7
28
50
```
1 /\* 2 \* Klasifikator2od3.h - odredjuje klasu instance prema odlukama 3 klasifikatora

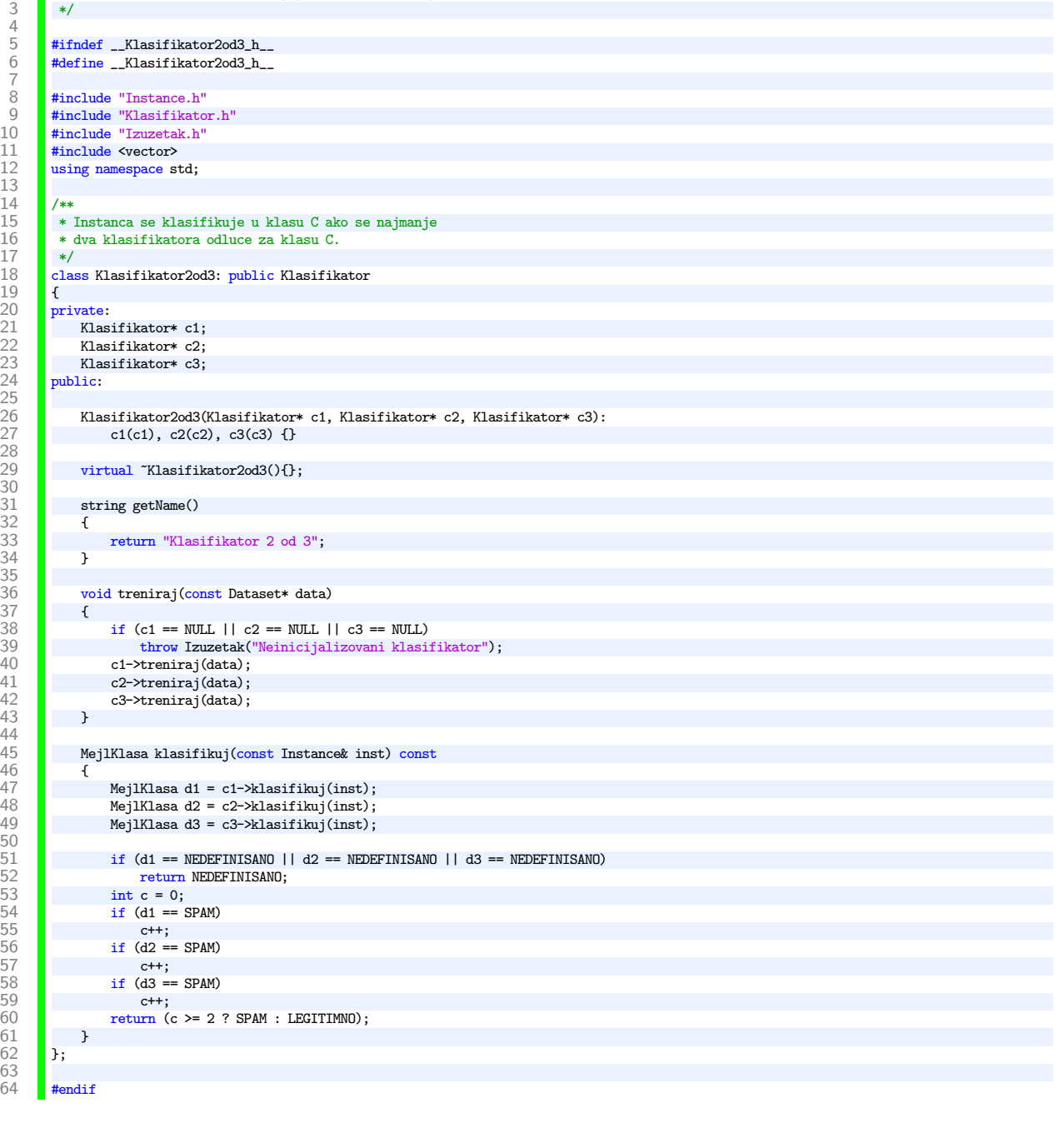

# A.8 | KlasifikatorKNajblizihSuseda.h

```
\begin{array}{c|c} 3 & * \end{array}7
\begin{array}{|c|c|}\n 22 & \rightarrow \end{array}28
30 {
34
37
68 }<br>
69 };<br>
70<br>
71<br>
72
```
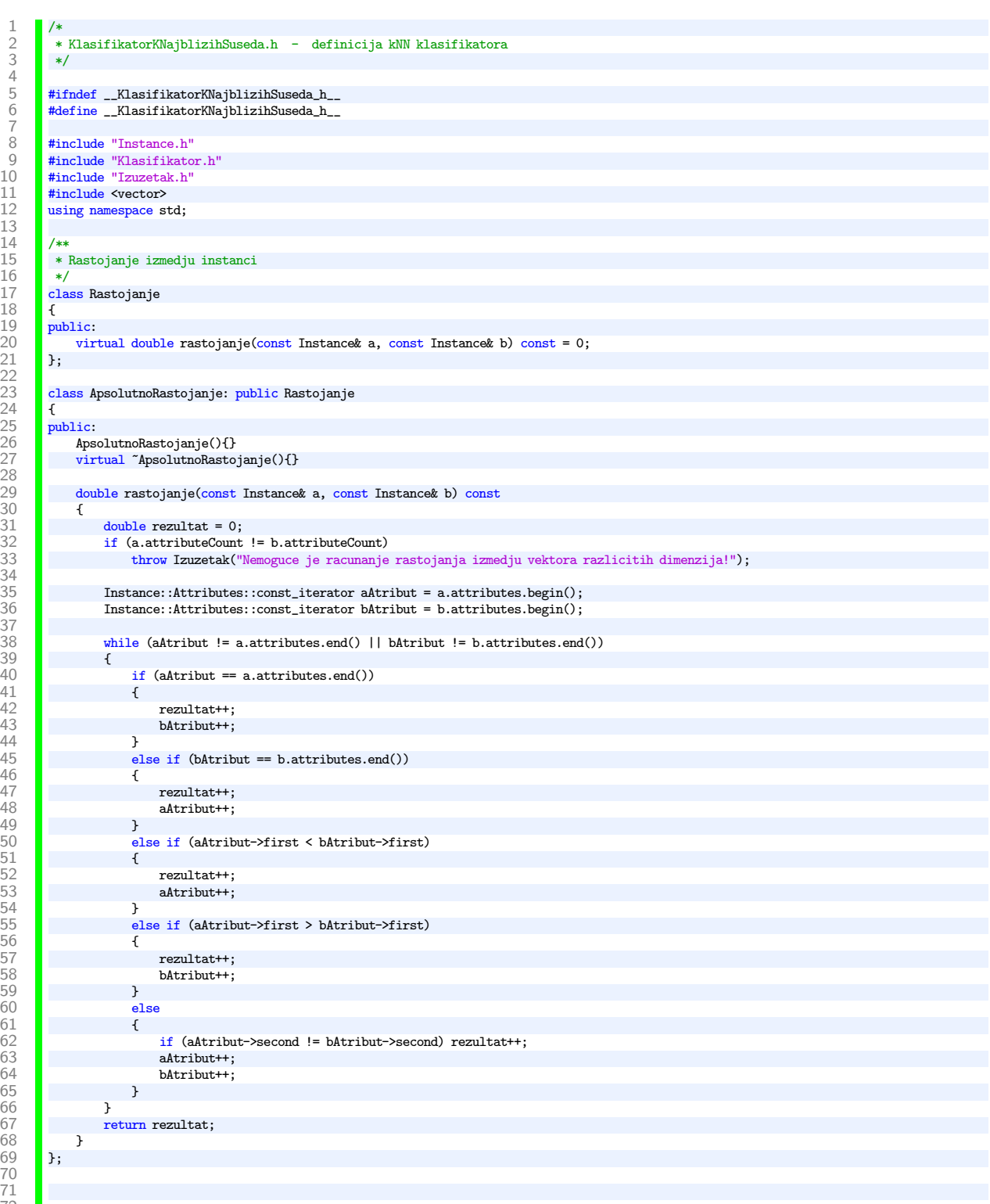

80<br>81 86<br>87 88 } 90  $\frac{102}{103}$ 110 }  $\frac{111}{112}$ 113  $\frac{115}{116}$ 117 } 118 120 {  $\frac{122}{123}$  $\frac{125}{126}$ 129 }  $\frac{130}{131}$ 136 139<br>140  $\frac{141}{142}$ 143 }  $144$ <br> $145$ 

```
73 class KlasifikatorKNajblizihSuseda: public Klasifikator
 \begin{array}{|c|c|c|}\n\hline\n74 & f \\
75 & p\n\end{array}75 private:<br>76 int
                int k; // pozitivan i neparan
 \begin{array}{|c|c|}\n 77 & \text{int } 1; \\
 78 & \text{Database}\n\end{array}78 Dataset::Instances instances;<br>79 Bastoianie* d<sup>.</sup>
                Rastojanje* d;
 81 /* Binarna f-ja za poredjenje dva para za primenu partial_sort algoritma */
                class poredjenjeParova
 \begin{array}{|c|c|c|c|c|} \hline 83 & & & 1 \ \hline 84 & & & & \hline \end{array}\begin{array}{c|c}\n 84 & \text{public:} \\
 \hline\n 85 & \text{ho} \\
 \end{array}bool operator ()(const pair<int, double> a, const pair<int, double> b)\{{\bf return} \ (a.{\bf second} < b.{\bf second}); }
               89 };
 91 public:<br>92 /* d92 /* d - rastojanje<br>93 k - k najbizih
 93 k - k najbizih suseda<br>94 l - broi suseda koji r
 94 l - broj suseda koji moraju biti spam da bi klasifikovali poruku kao spam */<br>95 klasifikatorKNajblizihSuseda(Rastojanje* d, int k, int 1)
                KlasifikatorKNajblizihSuseda(Rastojanje* d, int k, int l)
 96 {
 97 if (k < 1 \mid l > k)<br>98 throw Izuzetak<sup>(1</sup>)
 98 throw Izuzetak("k mora biti pozitivno i vece od 1!");<br>99 this-\lambdak = k;
99 \text{this-} \ge k = k;<br>100 \text{this-} \ge d = d;100 this->d = d;<br>101 this->1 = 1;
                this->l = l;
                KlasifikatorKNajblizihSuseda(Rastojanje* d, int k)
104 {
105 if (k < 1 | k \text{ % } 2 == 0)<br>106 throw Izuzetak("k mor
106 throw Izuzetak("k mora biti pozitivno i neparno!");<br>107 this->k = k;
107 \begin{array}{|l|}\n107 \\
\hline\n108\n\end{array} this->k = k;<br>this->d = d;
108 \frac{\text{this-} \geq \text{d} = \text{d}}{\text{this-} \geq 1} = \text{(k)}this->1 = (k - 1)/2 + 1;
                virtual ~KlasifikatorKNajblizihSuseda(){};
                string getName()
                116 return "Klasifikator K Najblizih Suseda";
                void treniraj(const Dataset* data) {
                     instances = data-<i>in</i>stances;123 // provera da li ima nedefinisanih instanci<br>124 for (Dataset::Instances::iterator i = instan
                      for (Dataset::Instances::iterator i = instances.begin(); i != instances.end(); i++) {
                           if (i->kategorija == NEDEFINISANO) \,127 throw Izuzetak("Nedefinisane instance nisu dozvoljene u trening skupu!");<br>128 b
\begin{array}{|c|c|c|}\n \hline\n 128 & & \rightarrow \n\end{array}{\tt MejlKlasa\ klasifikuj}({\tt const\ Instance\ k\ inst}) const
\frac{132}{133} {
                     if (d == NULL) throw Izuzetak("Rastojanje nije navedeno!");
134 if ((int)instances.size() < k)<br>135 https://www.fzuzetak("K Najblizi
                          throw Izuzetak("K Najblizih Suseda zahteva da velicina trening skupa bude najmanje k !");
137 // za svaku instancu racunamo rastojanje do instance koja se klasifikuke
                      vector<pair<int, double> > v(instances.size());
                      for (int i = 0; i < (int)instances.size(); i++) {
                           \verb|v[i] = \verb|pair<|int, \text{ double}(i, d\verb|+|) \verb|rast[|) \verb|that[|t|] |),145 // Uzimamo k najblizih instanci<br>146 // parcijalno sortiranje - http:
146 // parcijalno sortiranje - http://www.cplusplus.com/reference/algorithm/partial_sort/<br>147 partial sort(v.begin(), v.begin() + k, v.end(), poredienieParova());
                     partial_sort(v.begin(), v.begin() + k, v.end(), poredjenjeParova());
```
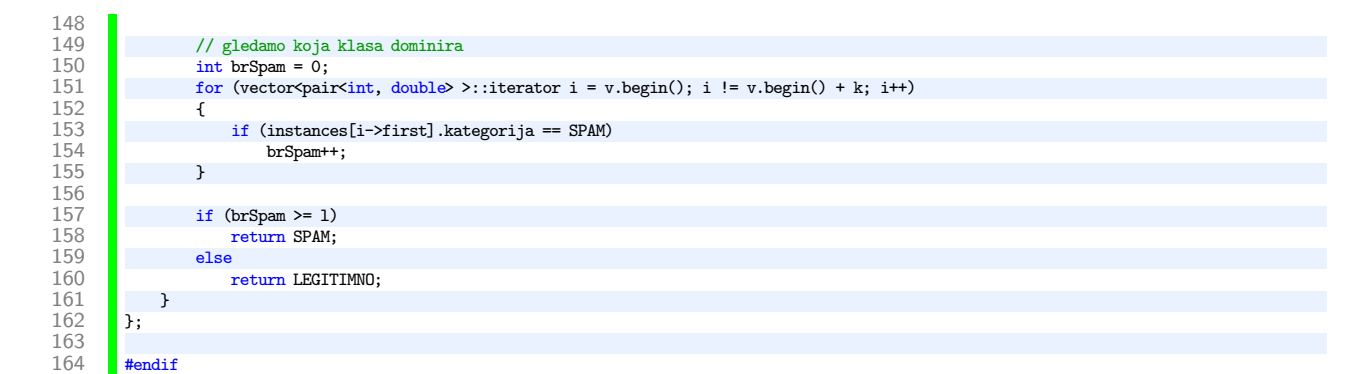

### A.9 | NaivniBajesovKlasifikator.h

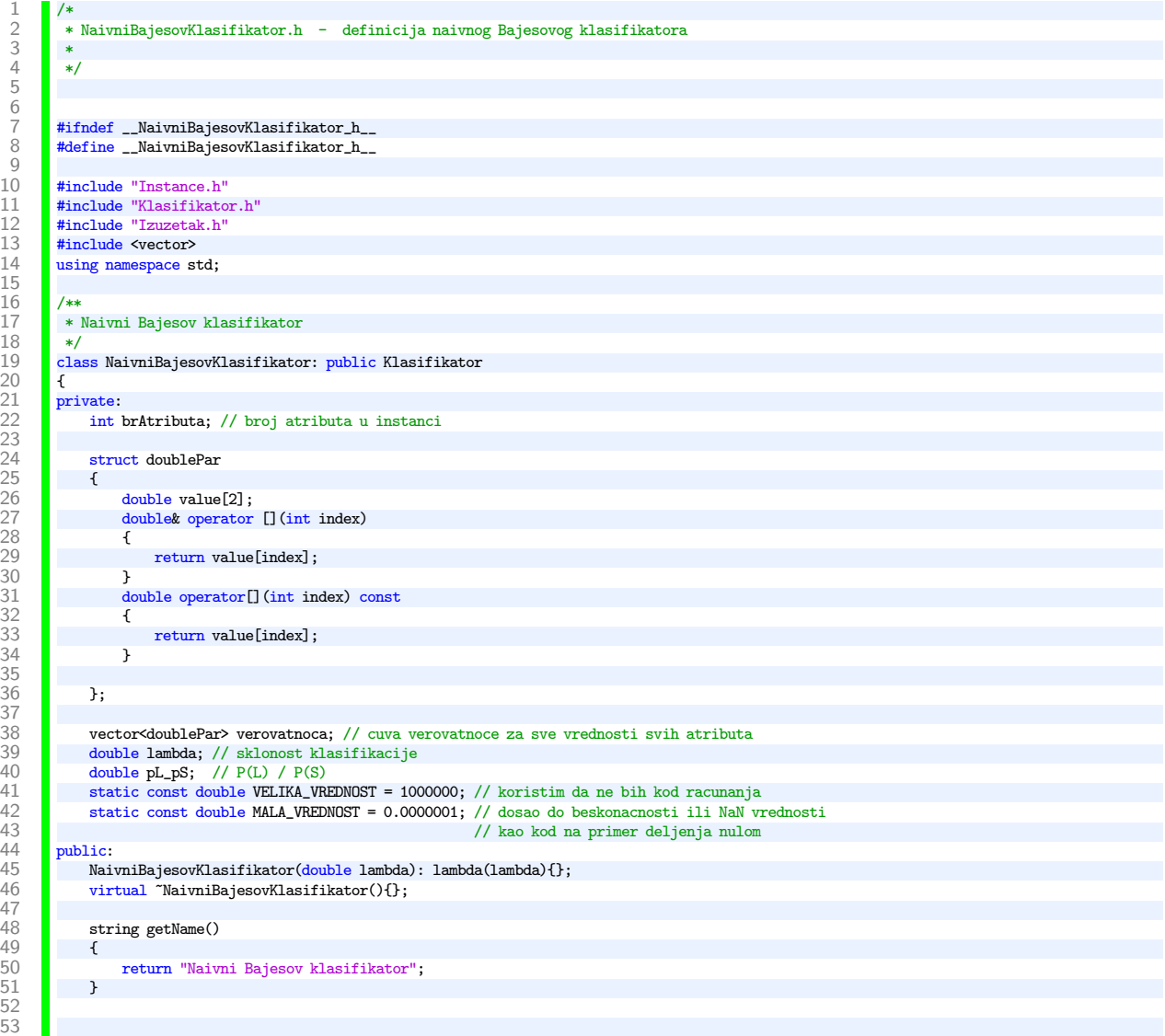

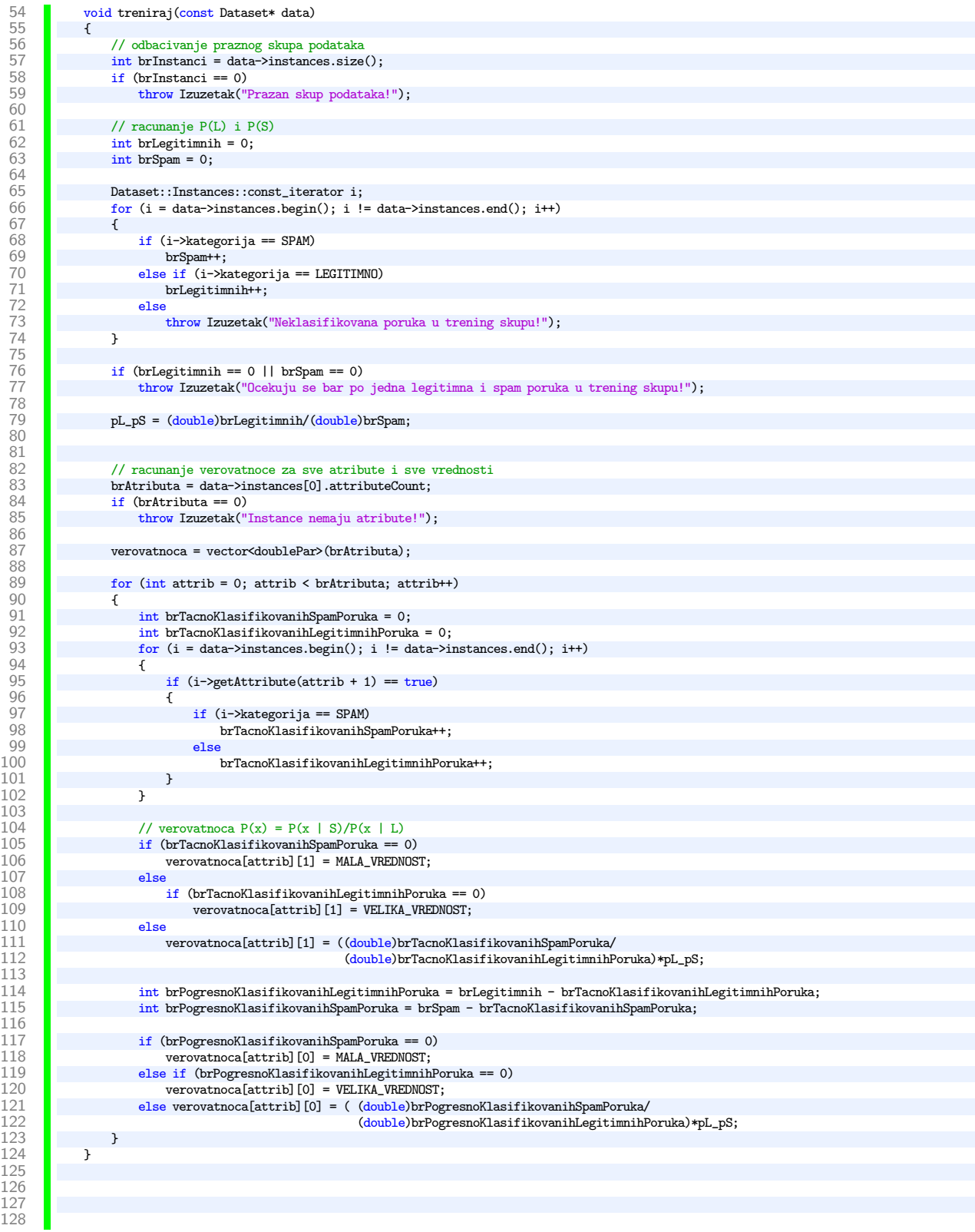

```
129 MejlKlasa klasifikuj(const Instance& inst) const
\begin{array}{c} 129 \\ 130 \\ 131 \end{array} \begin{array}{c} \text{M} \\ \text{f} \end{array}131 // racunanje verovatnoce P(x|S)/P(x|L) za instancu.<br>
132 // naivno pretpostavljamo da je to proizvod verovati<br>
133 double ukupnaVerovatnoca = 1;
 132 // naivno pretpostavljamo da je to proizvod verovatnoca odnosa atributa<br>133 double ukupnaVerovatnoca = 1;
134 for (int i = 0; i < brAtributa; i++)<br>135 \left\{135 \\ 136ukupnaVerovatnoca = ukupnaVerovatnoca * verovatnoca[i][inst.getAttribute(i + 1)];
137 }
138
139 // poruka se klasifikuje kao spam ako je verovatnoca > lambda * P(L)/P(S) 140 if (ukupnaVerovatnoca > lambda * pL_pS) return SPAM;
                          \,if (ukupnaVerovatnoca > lambda * pL_pS)
141 return SPAM;<br>142 else
142 else
                  {\bf return \,\, } {\tt LCGITIMNO;} }
\begin{array}{|c|c|}\n 144 & \overline{\phantom{0}} \\
 145 & \overline{\phantom{0}}\n \end{array}145
\frac{146}{147}
```
1 /\* PerceptronKlasifikator.h - implementacija klasifikatora baziranog na perceptronu \*/

#endif

2 3

6

25

28

40

43

49 {

51

### A.10 | PerceptronKlasifikator.h

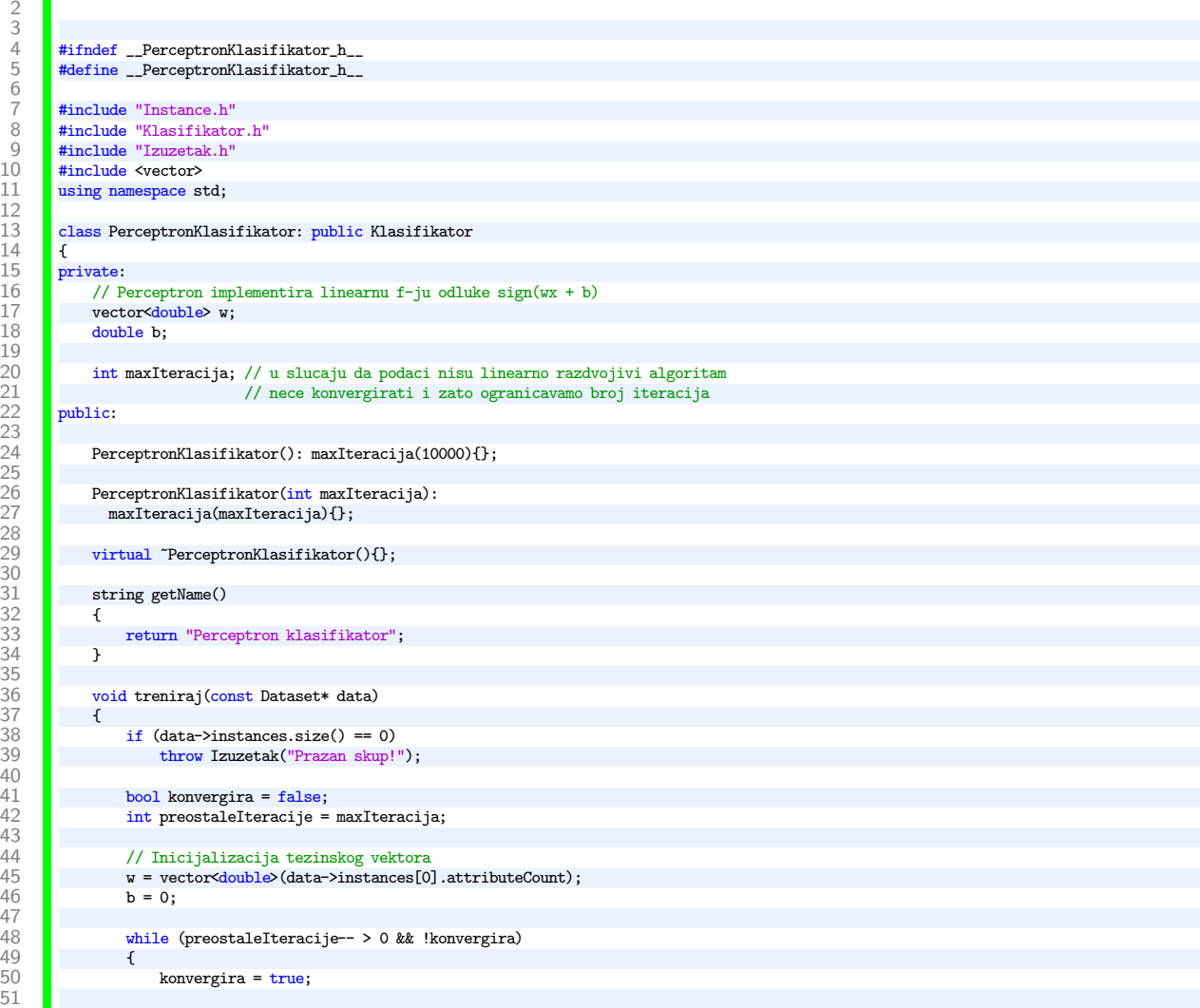

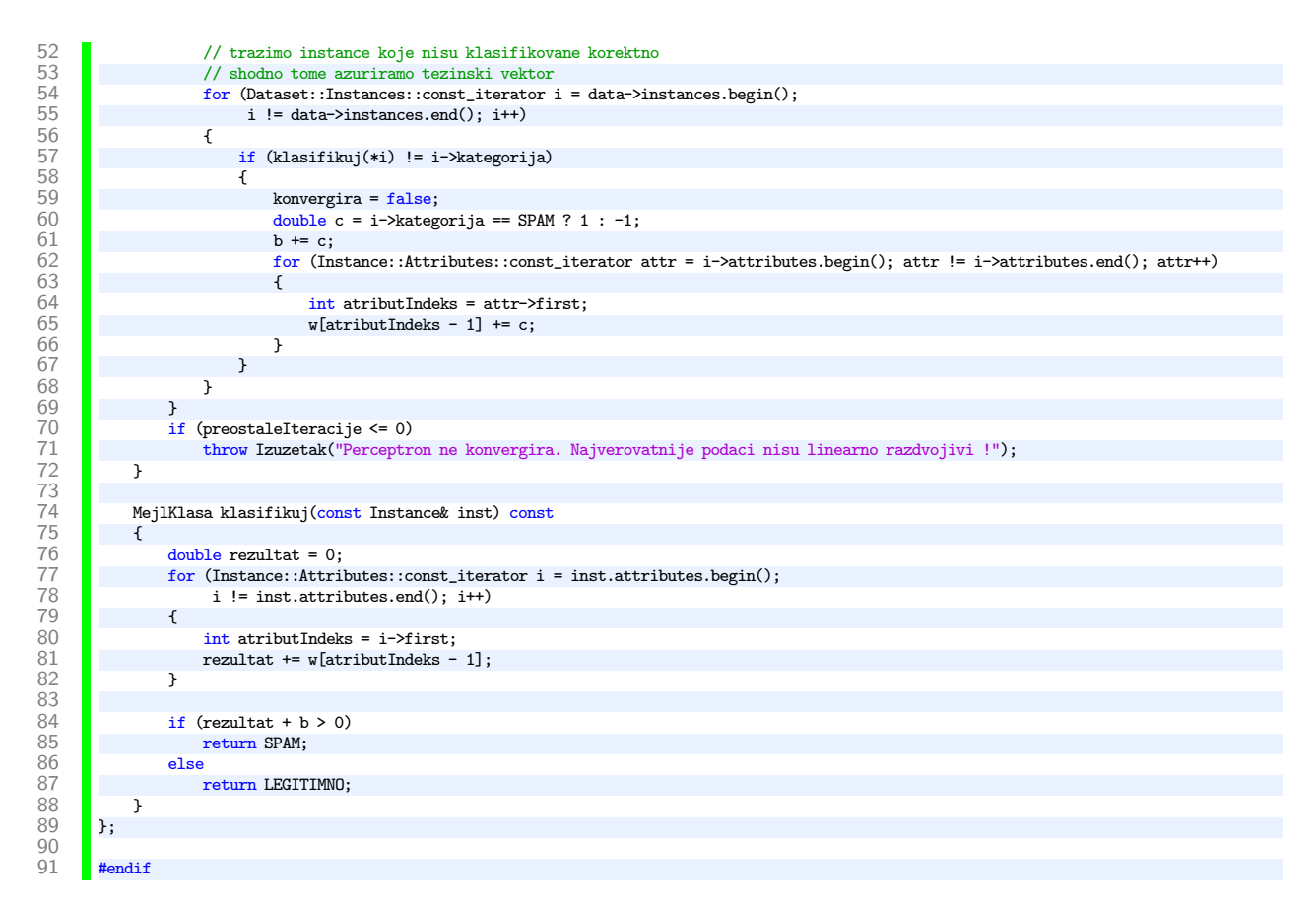

### A.11 | SVMKlasifikator.h

 $\begin{array}{c} 17 \\ 18 \end{array}$ 

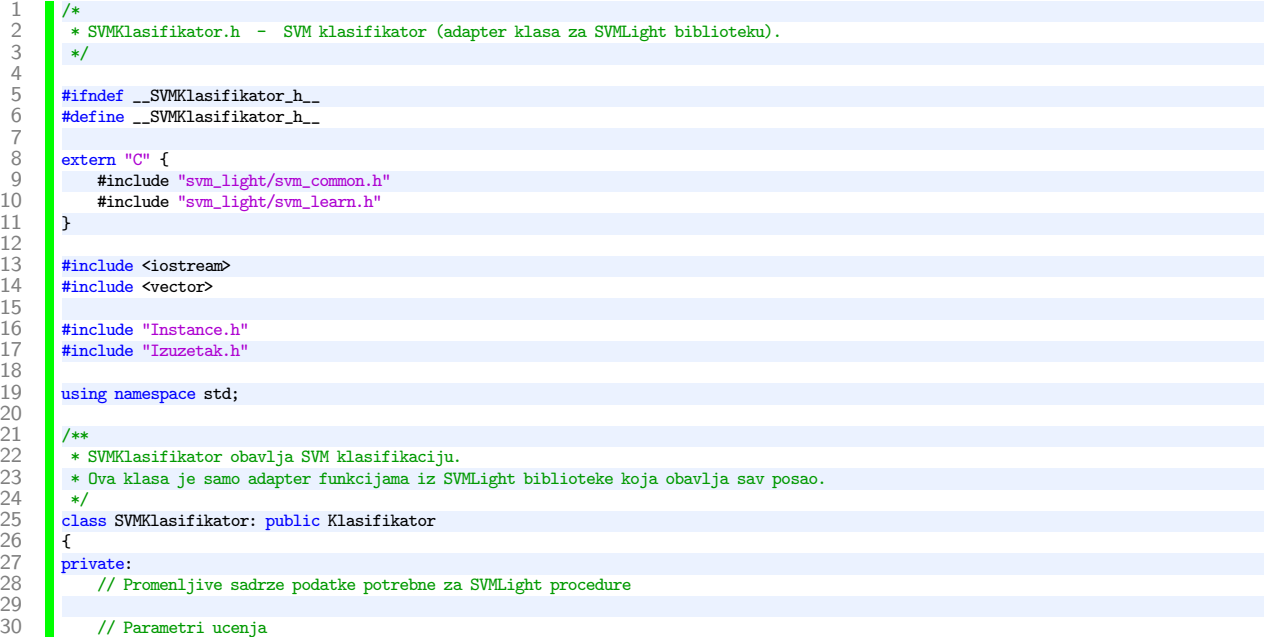

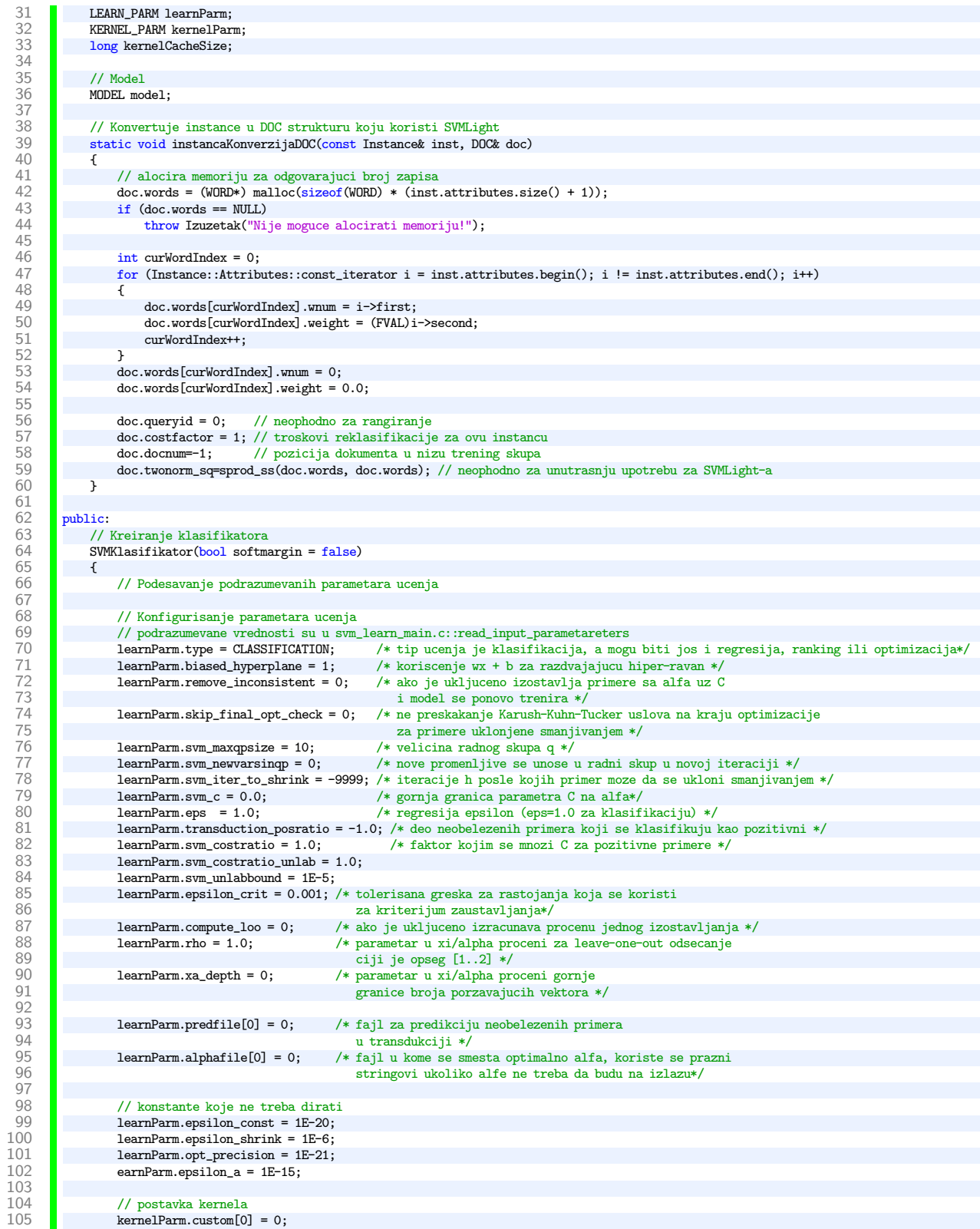

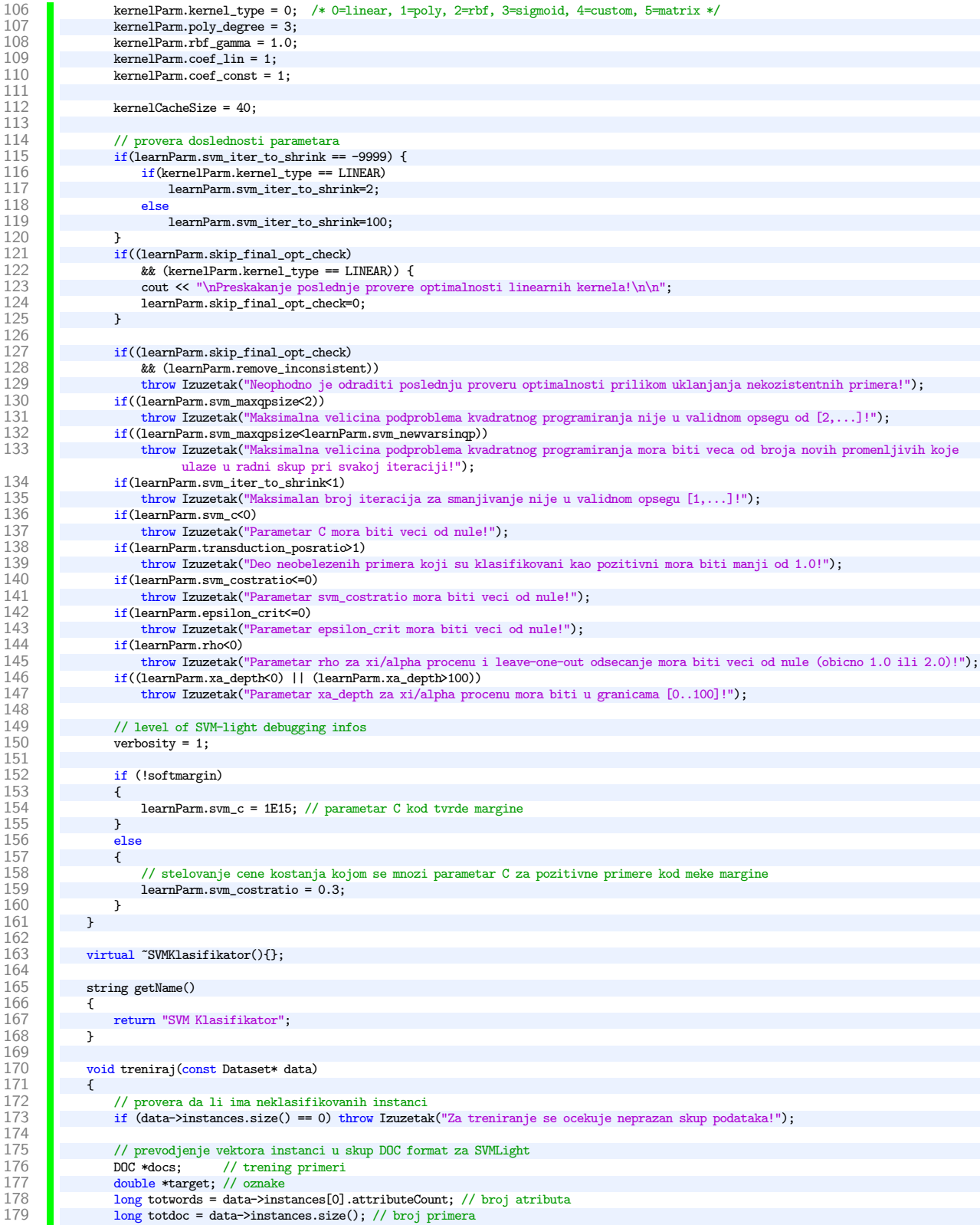

 $\frac{180}{181}$ 181 docs =  $(DOC*)$  malloc(sizeof(DOC)\*totdoc);<br>182 target =  $(double*)$  malloc(sizeof(double)\* target = (double \*) malloc(sizeof(double)\*totdoc); 183 **if (!docs || !target)**<br>184 **hrow Izuzetak**("Ne throw Izuzetak("Neuspesna alokacija memorije!"); 185<br>186 186 **int curDoc = 0;**<br>187 **for (Dataset::In**  ${\tt for}$  (Dataset::Instances::const\_iterator  ${\tt i}$  = data->instances.begin();  ${\tt i}$  != data->instances.end();  ${\tt i}\!+\!{\tt j}$  { 188<br>189 189 **instancaKonverzijaDOC(\*i, docs[curDoc]);**<br>190 **if (i->kategorija == NEDEFINISANO)** 190 **if (i->kategorija == NEDEFINISANO)**<br>191 **throw Izuzetak("Nedefinisane instance nisu dozvoljene u trening skupu!");** 192 else if (i->kategorija == SPAM)<br>193 target[curDoc] = 1.0; 193  $\text{target}[\text{curDoc}] = 1.0;$ <br>194  $\text{else}$  $\begin{array}{|c|c|c|}\n194 & \text{else} \\
\hline\n195 & \text{else}\n\end{array}$ 195  $\text{target}[\text{curDoc}] = -1.0;$ <br>196  $\text{curDoc++}:$ curDoc<sub>++</sub>; 197 } 198 199 // model za ucenje<br>200 if (kernelParm.kerne  $\begin{aligned} & \text{if (kernelParam.kernel_type == LINEAR)} \\ \{ \end{aligned}$  $\frac{201}{202}$ 202 cout << "treniranje klasifikatora" << endl;<br>
203 svm\_learn\_classification(docs,target,totdoc  $\sum_l$  =  $\sum_l$  svm\_learn\_classification(docs,target,totdoc,totwords,&learnParm, &kernelParm,NULL,&model);  $\}$ 204 } else<br>{  $\frac{206}{207}$ 207 // Uvek uzima novi kernel kes. Nije moguce koristiti isti kes za dva razlicita treniranja.<br>208 // KERNEL CACHE kernelCache; 208 **KERNEL\_CACHE kernelCache;**<br>209 **kernel\_cache\_init(&kernel**) 209 kernel\_cache\_init(&kernelCache,totdoc,kernelCacheSize);<br>210 svm\_learn\_classification(docs, target, totdoc, totwords 210 svm\_learn\_classification(docs, target, totdoc, totwords, &learnParm, &kernelParm, &kernelCache, &model);<br>211 // oslobodi memoriju koriscenu za kesiranje. 211 // oslobodi memoriju koriscenu za kesiranje.<br>212 kernel\_cache\_cleanup(&kernelCache);  $\verb|kernel\_cache\_cleanup(&\verb|kernelCache|);$  }  $\begin{array}{|c|c|c|}\n\hline\n213 & \longrightarrow & \rightarrow \n\end{array}$ 214 }  $\frac{215}{216}$ 216 MejlKlasa klasifikuj(const Instance& inst) const  $\frac{217}{218}$ 218 **if (model.sv\_num == 0)**<br>219 **hrow Izuzetak("New** 219 throw Izuzetak("Neobuceni klasifikator!"); 220 221 DOC doc;<br>222 instance instancaKonverzijaDOC(inst, doc); 223 224 if (classify\_example(const\_cast<MODEL\*>(&model), &doc) > 0)<br>225 return SPAM; return SPAM;  $\frac{226}{227}$  ${\bf return \,\, }$  <br> 227 return LEGITIMNO;  $\begin{array}{@{}c@{\hspace{1em}}c@{\hspace{1em}}c@{\hspace{$  $229$ 230 #endif

A.12 | main.cpp

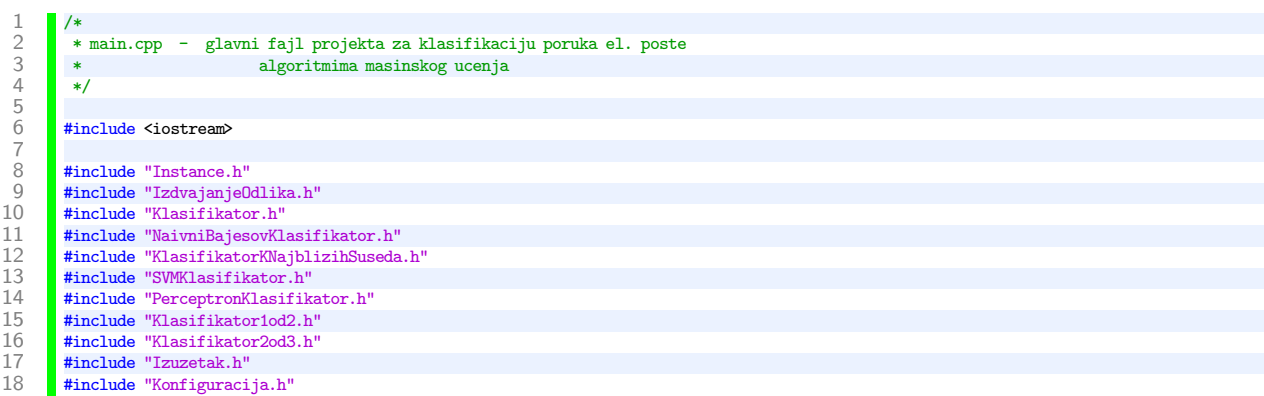

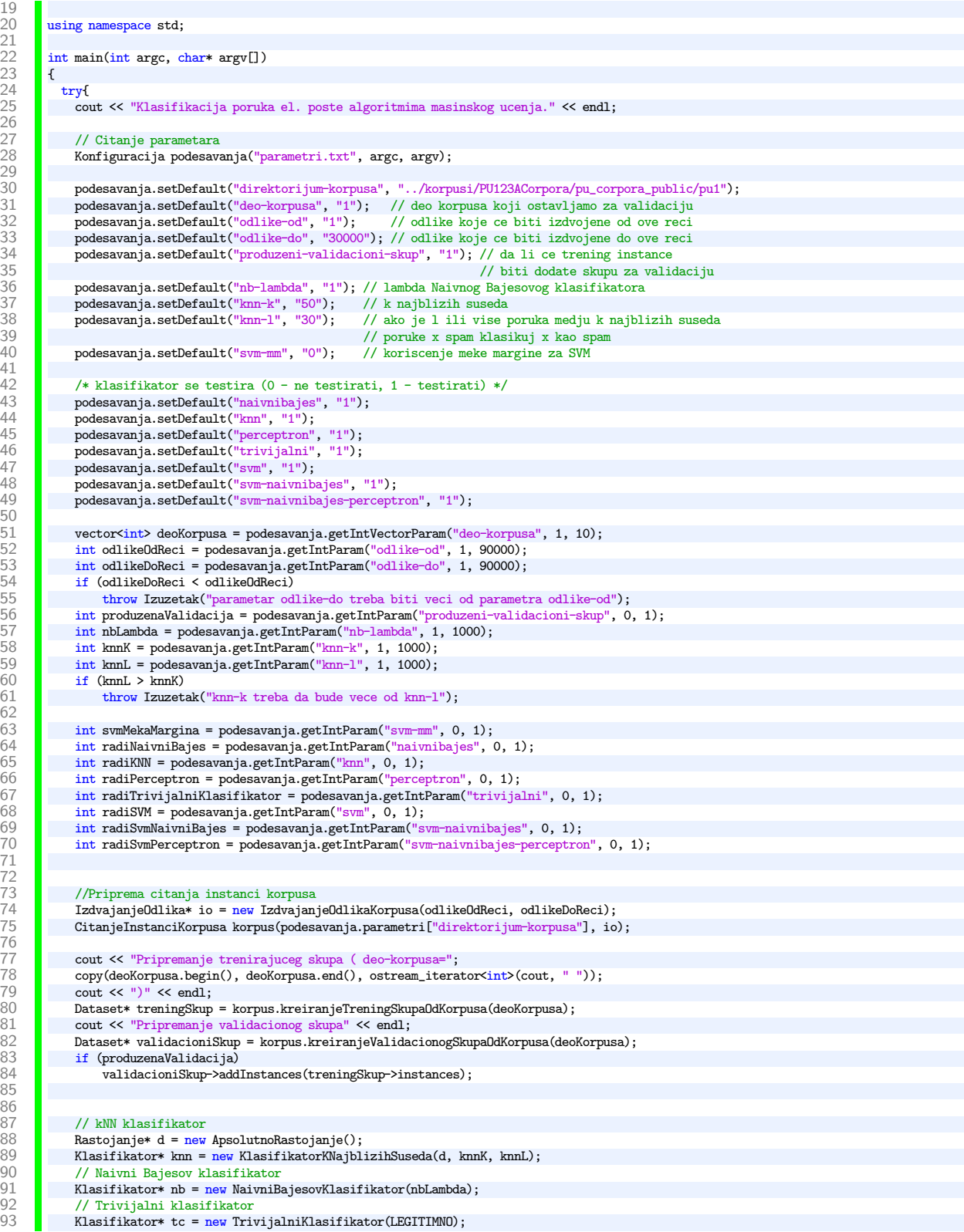

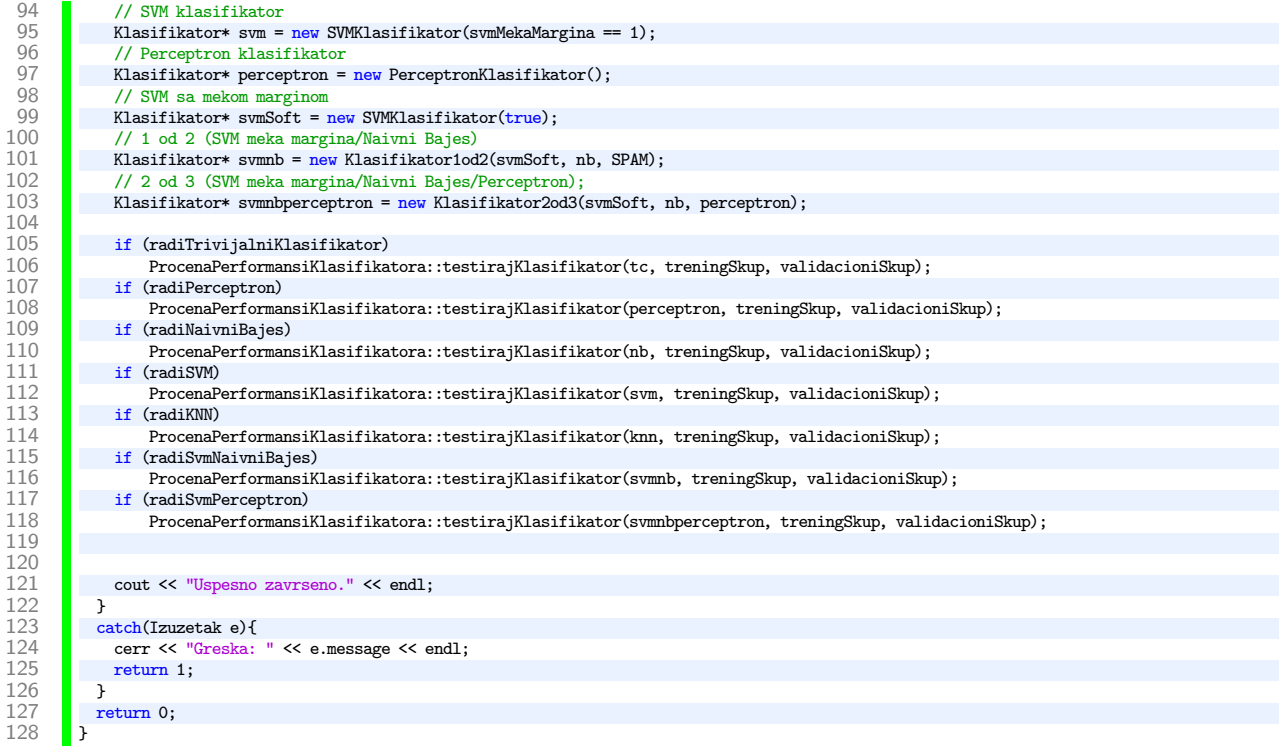